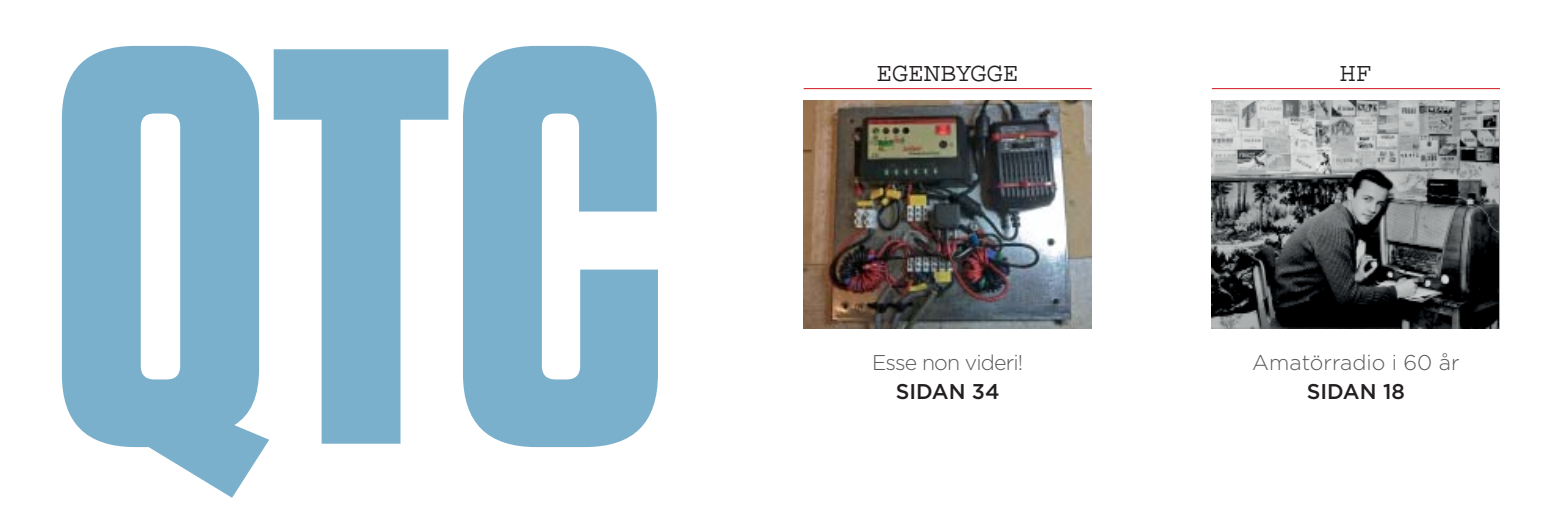

**AMATÖRRADIO** • NUMMER 5 MAJ 2019 • MEDLEMSTIDNING FÖR FÖRENINGEN SVERIGES SÄNDAREAMATÖRER

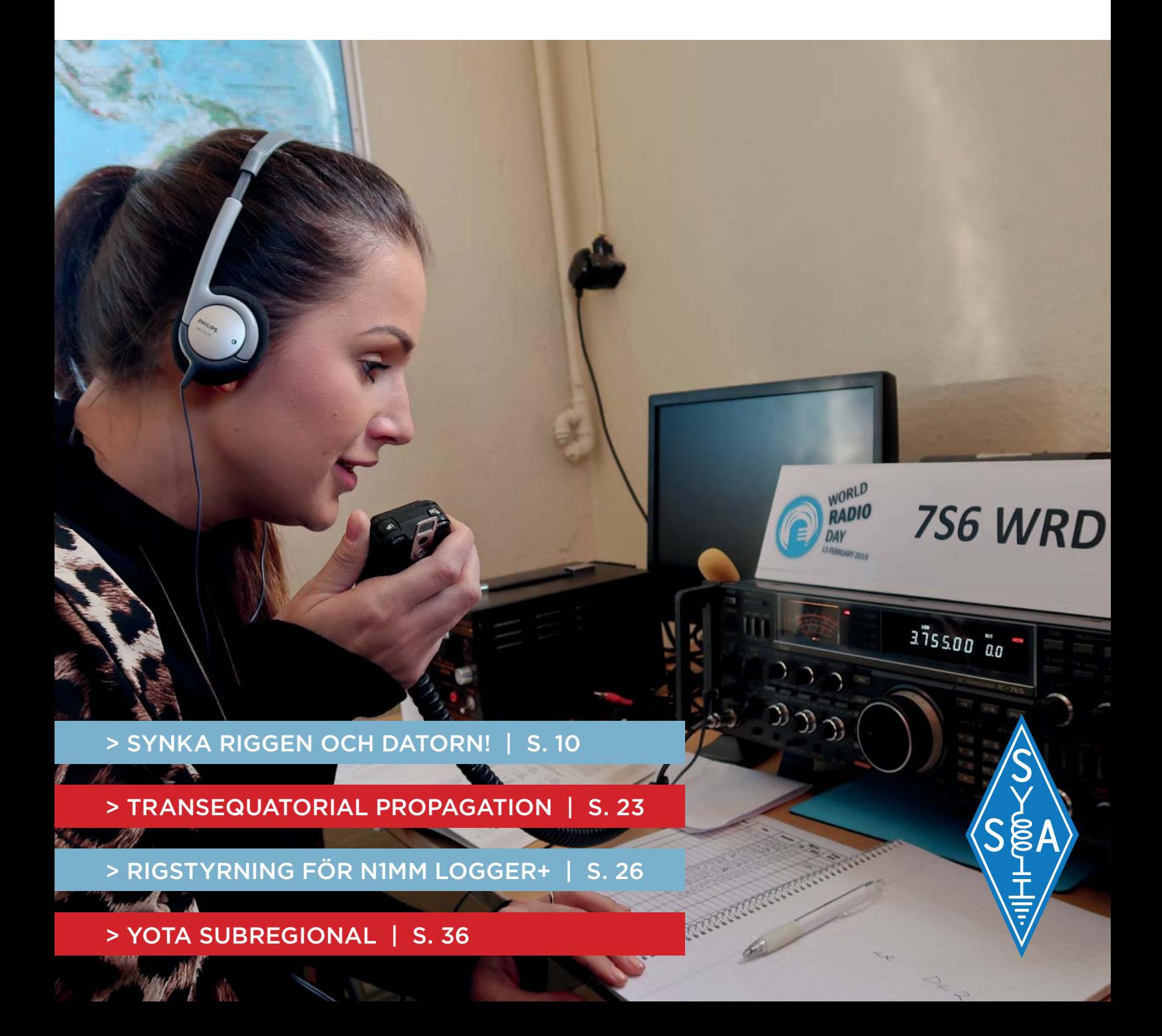

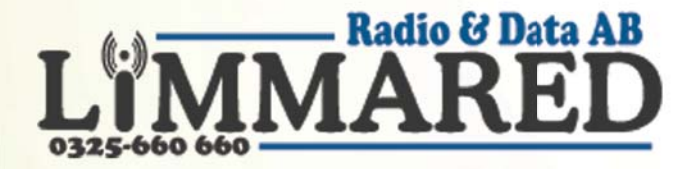

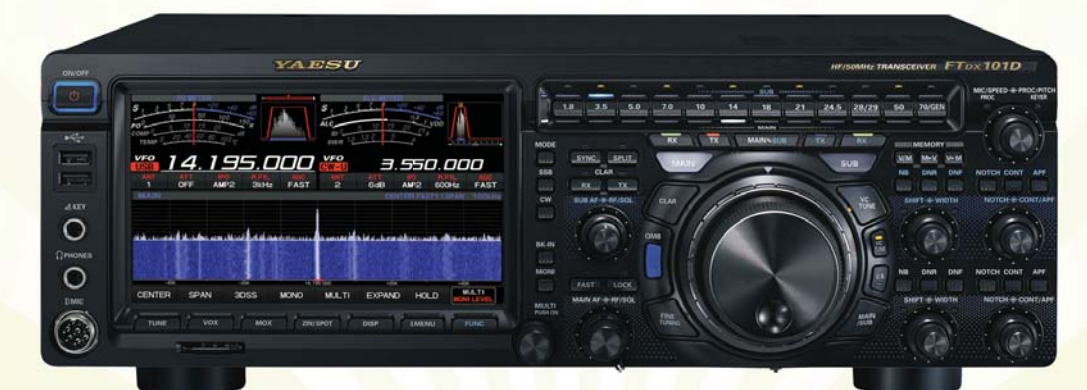

## **Yaesu FTdx101D** 39 995:-

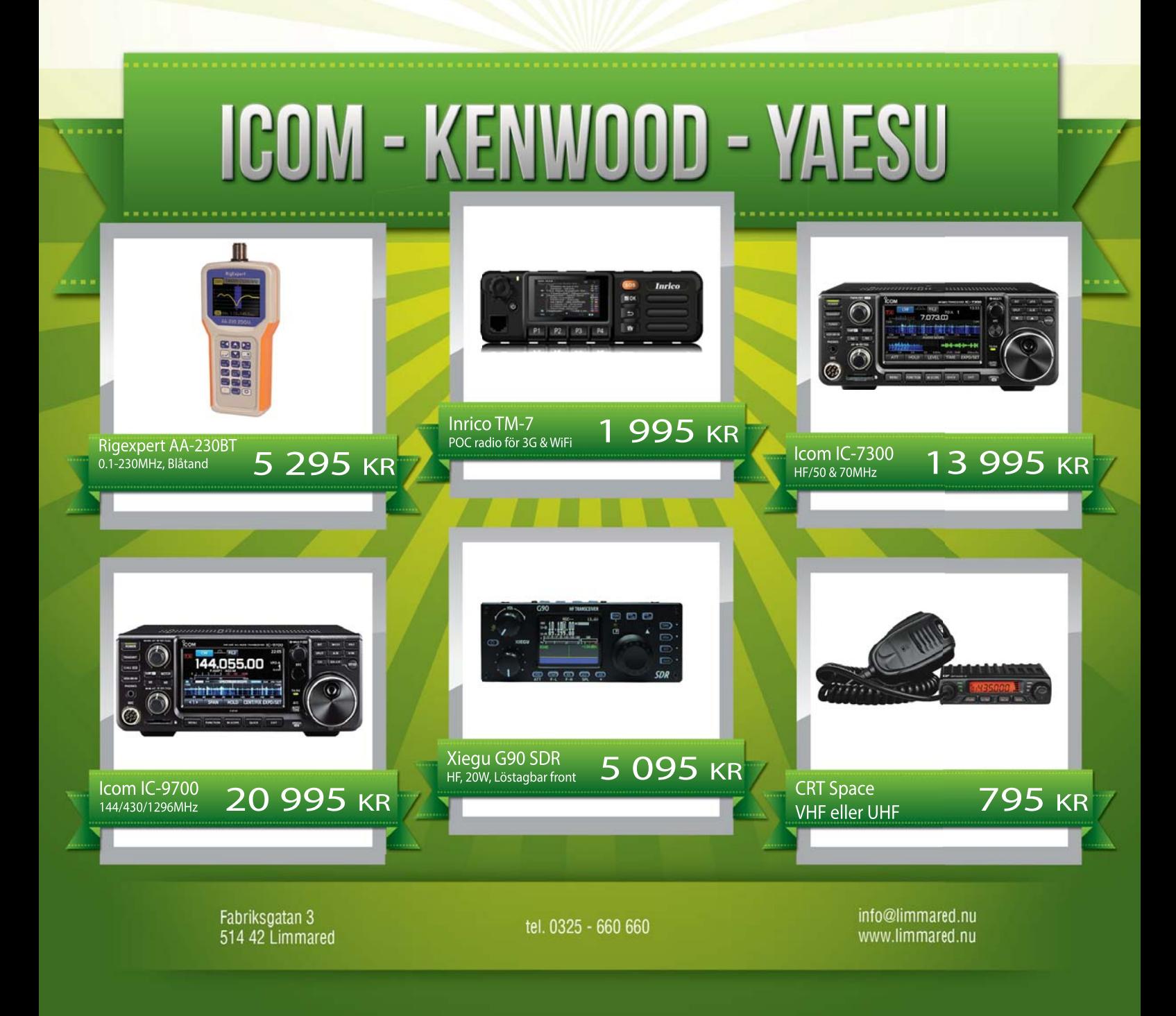

## INNEHÅLL

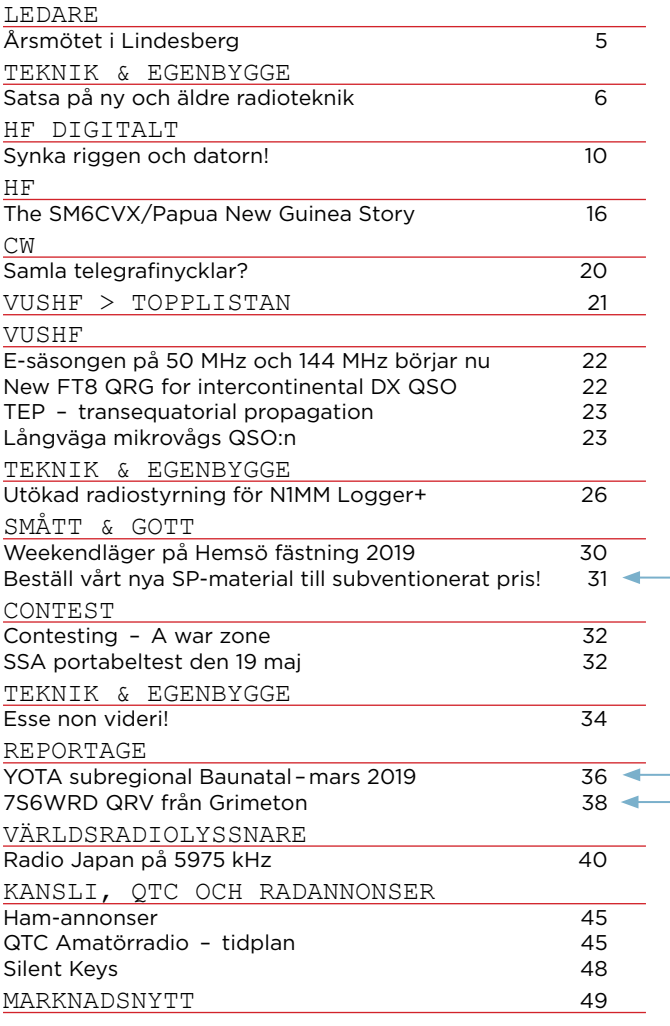

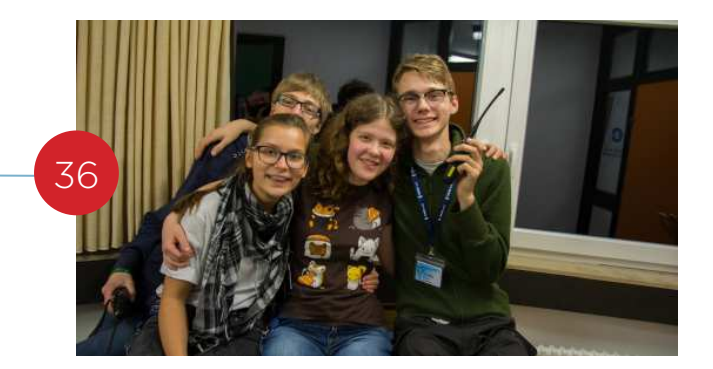

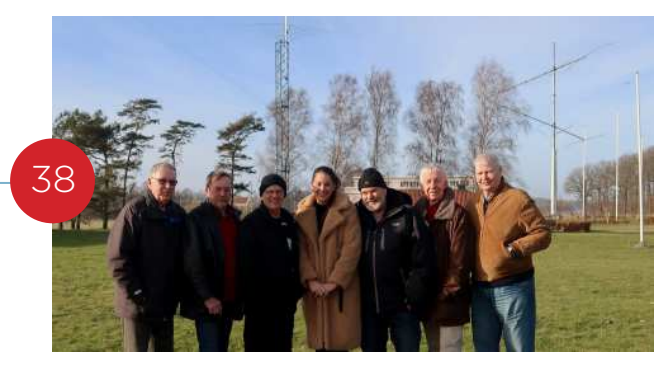

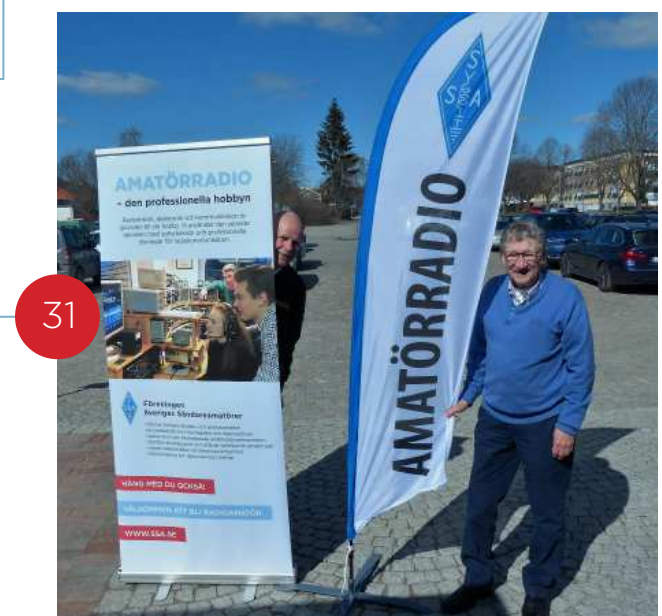

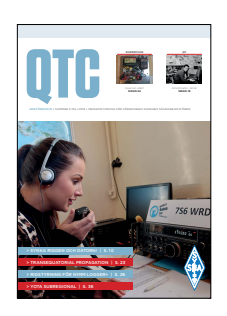

**Omslaget** 7S6WRD QRV från Grimeton. Cornelia SA6CYL kör 80 meter SSB. Mer om detta på sidan 38.

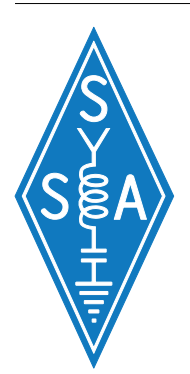

## **QTC AMATÖRRADIO**

Årgång 93, nr 5 2019 Medlemstidskrift och organ för Föreningen Sveriges Sändareamatörer

Utebliven eller skadad tidning meddelas SSA:s kansli: Tel 08 – 585 702 73 therese@ssa.se Adressändring: www.ssa.se/ssa/adressandra/

#### REDAKTÖR

Jonas Ytterman, SM5HJZ Tel 08 – 585 702 76 (vardagar 9-12) qtc@ssa.se

ANSVARIG UTGIVARE Hans-Christian Grusell, SM6ZEM 070 – 528 22 50 sm6zem@ssa.se

#### KOMMERSIELLA ANNONSER

Hans-Christian Grusell, SM6ZEM 070 – 528 22 50 sm6zem@ssa.se

#### UTGIVARE

Föreningen Sveriges Sändareamatörer SW ISSN 0033 4820

#### TRYCK

Ljungbergs Tryckeri AB, Klippan Upplaga cirka 5 000 exemplar

QTC Amatörradio finns även som taltidning.

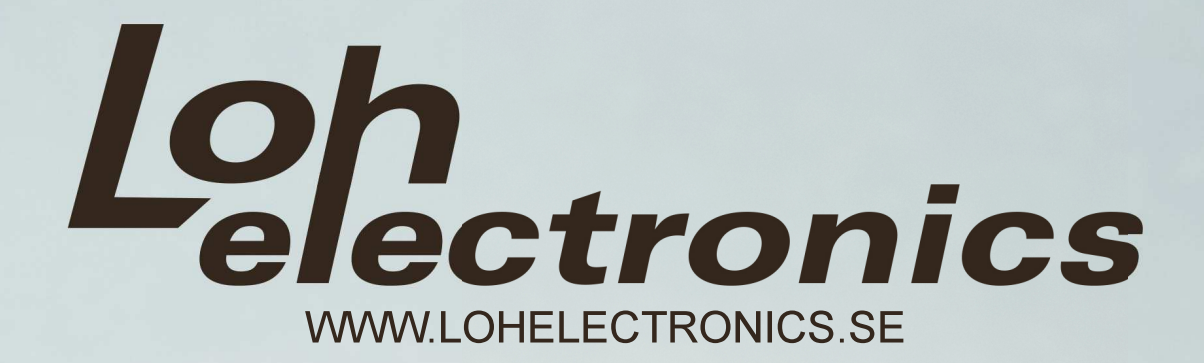

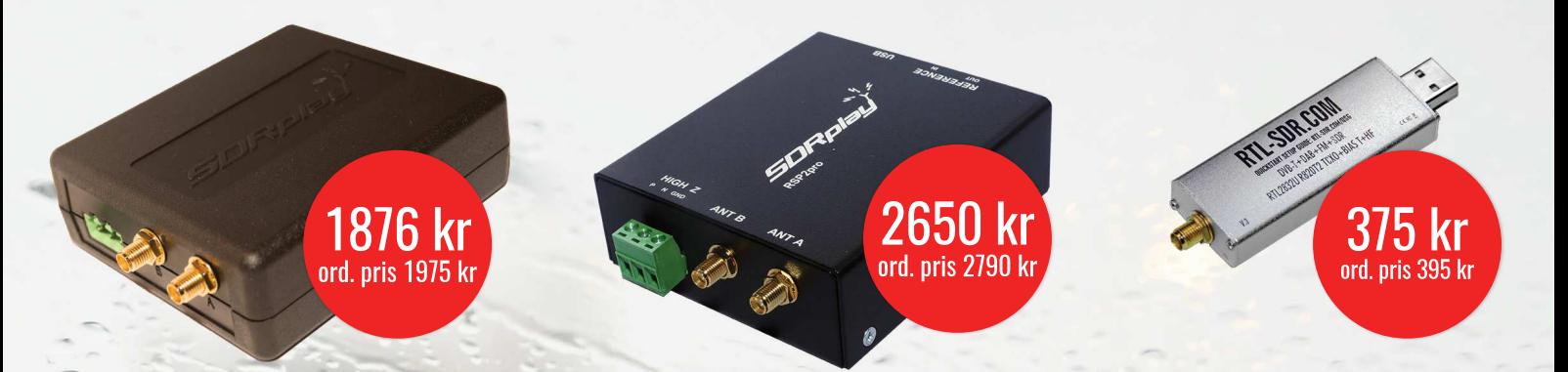

# Använd rabattkoden qtc19 för 5% rabatt vid ditt köp

## Kommunikation - Hemautomation - Bilelektronik - Dator & Elektronik<br>redband och radiokommunikation styr ditt hem vart du än är varvtalsregulator för A-traktorer Elektronik för dator och hem Bredband och radiokommunikation

## En härlig helg med antik telegrafi och framtidshopp för våra band

## **ÅRSMÖTET I LINDESBERG**

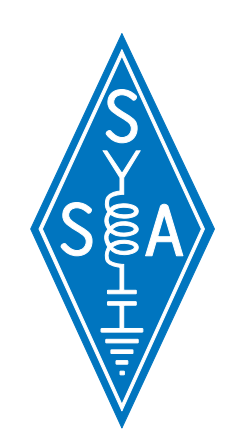

Återigen har vi haft en innehållsrik och mycket välorganiserad årsmöteshelg. SK4EA, Lindesbergs Radioklubb med Mats, SM4EPR som huvudansvarig, hade gjort ett fint jobb för att tillgodose besökarnas olika intressen.

SM4DSQ, Dag presenterade teknikhistoria inom området kommunikation. Här fanns allt från eldar på bergen via trådbundna system till dagens trådlösa.

Känner ni Claude Chappe? Han utvecklade ett optiskt signalsystem som kunde signalera enstaka tecken genom ställbara armar i en semaforliknande mast.

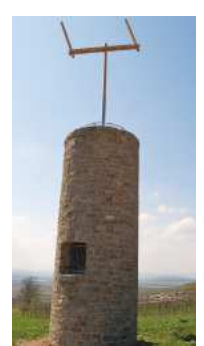

Här i Rheinhessen finns några restaurerade torn som är rester av den s.k. Napoleons Telegraf. Detta system förband Paris med Mainz. Napoleon nyttjade den här tekniken och kunde därmed överföra meddelanden mycket snabbare än dåtidens ryttare. Fullt utbyggt omfattade Chappes system 534 stationer och en total sträcka på 500 mil.

Jens, SM0HEV som nu återvänt till amatörradion deltog i vår hearing. Han kommenterade dokumentet

"Betänkande av utredningen om radiospektrumanvändning i framtiden". Denna skrift, SOU 2018:92, omfattar över 300 sidor. Naturligtvis finns det ett starkt ekonomiskt intresse i samhället för höga frekvenser för bl.a. mobiltelefoni. Jens lugnade oss med att frekvenser under 500 MHz inte är utsatta för samma tryck.

Årsmötet valde Morgan, SM5BVV till ordförande och Eric, SM6JSM till sekreterare. 64 deltagare registrerades. Styrelsens verksamhetsberättelse, resultatredovisning, motionssvar och proposition godtogs så att ansvarsfrihet för det gångna året beslutades.

Tack till alla deltagare i årsmöteshelgen. Nu jobbar vi alla och tillsammans med den nya styrelsen vidare för amatörradions framtid i Sverige!

73, Anders SM6CNN SSA ordförande

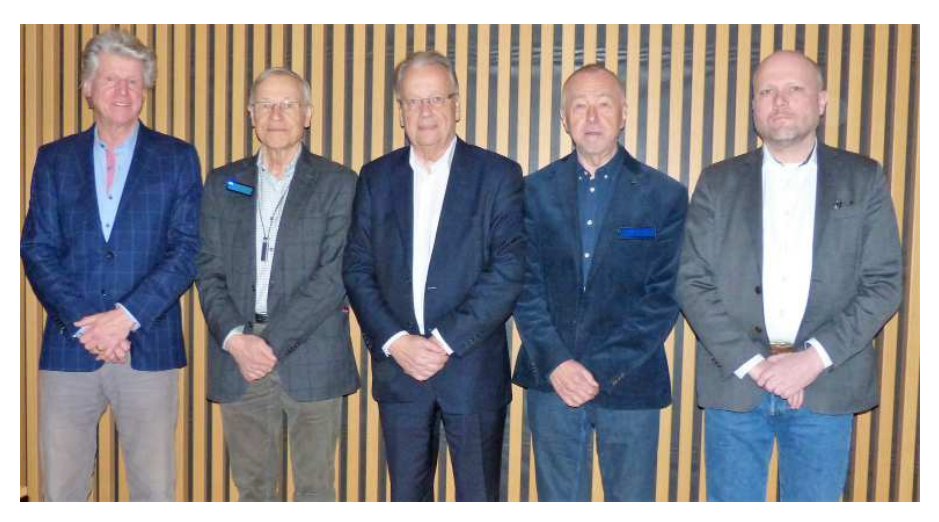

SSA styrelse 2019. H-C Grusell SM6ZEM ledamot, Dag Florén SM0KDG kassaförvaltare, Anders Larsson SM6CNN ordförande, Hans Sodenkamp SM3GDT ledamot och Jonas Hultin SM5PHU vice ordförande.

# Satsa på ny och äldre radioteknik

## Kanske en filosofisk betraktelse AV // SMOJZT, TILMAN D. THULESIUS

Det har sagts såååå många gånger. Tack till alla trevliga medlemmar som ger återkopplingar till det som har skrivits i QTC eller sagts i ett föredrag!

Jag har fått flera inlägg som resulterat i detta nummers artikel. Innehållet är förstås en egen uppfattning, som absolut inte måste vara den rätta eller den som "alla" håller med om.

Det är ibland intressant att luta sig tillbaka och fundera över saker och ting, ställa sig bredvid sig själv och titta med friska ögon på vad man gör. Är det rätt, kan det göras bättre eller skall det rent av förkastas komplett?

Finn nedan ett antal punkter som kanske kan föda egna tankar för beslut eller förändringar.

VI ÄR MÅNGA som verkligen uppskattar vår hobby, många vill givetvis hävda att amatörradion är den bästa hobby man kan ha, med så många facetter att ägna sig åt. Att kunna kombinera riktigt avancerad teknik (*bild 1*) med ett socialt liv, där vi kan ha kontakt med en hel hoper främlingar. Eller förstås få nya vänner som vi sedan kanske ägnar en livslång vänskap. Visst är det fantastiskt!

Dock, frågar man en inbiten medlem i en kennelklubb eller ett pelargonsällskap så kan man få liknande lyriska utläggningar om allt man kan uppleva och lära. Otaliga är

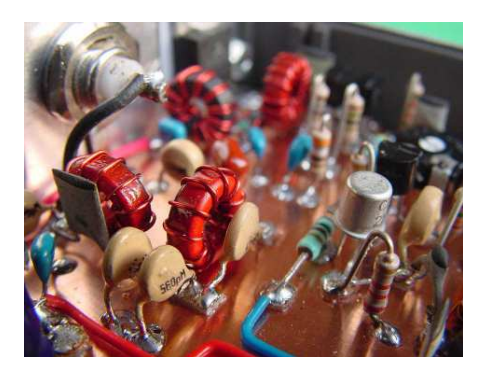

BILD 1: Egenbyggda och egenkonstruerade elektroniklösningar kan vara riktigt avancerade eller enkla som bara den. Det är du själv som bestämmer. Här har en "risbuske" byggts som prototyp för att testa en funktion. Den här tekniken brukar kallas "manhattan style".

dom föreningar som urskuldar sig liksom vi radioamatörer med något i stil med "Ja man måste ju vara lite galen för att göra detta". Ja visst måste även man även vara lika galen att vara filatelist när nästan hundra procent av alla personliga brev skickas elektroniskt. Och visst kanske är det galet att prata med folk på andra sidan Atlanten via radiovågor när det finns Internet. Och givetvis är det lika galet att fara i en segelbåt över dom stora haven när det finns flygande farkoster.

MED JÄMNA INTERVALLER ojar vi radioamatörer oss över att det inte går att laga sin egen radio som man kunde göra förr. Det är sant, dagens radioapparater är ganska komplexa. Vem öppnar ens radiolådan för att titta på godsakerna i en modern radio? Tänk att titta under skalet på en Kenwood TS-990? (*bild 2*).

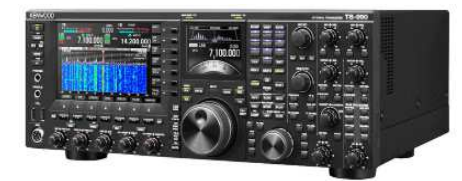

BILD 2: Skaffar men en radio som denna Kenwood TS-990 för styva 100-tusen kronor får man förstås många knappar och funktioner på köpet. Vem tänker tanken att vilja bygga om eller reparera radion. Lika lite nu som i gamla tider.

Men vem vågade sig på att laga en Drake TR-4 eller Gud förbjude, en fin Collins KWM2-A? (*bild 3*). Ja det var i och för sig mera relevant att behöva trimma om eller för all del byta ett och annat elektronrör när det gamla hade tappat skärpan efter ett par år i tjänst. Så förr var man tvungen att laga själv, idag är driftsäkerheten så hög att man nästan aldrig måste laga sin station. Om nu inte blixten slagit ner eller man försökt köra en radio på 24 VDC istället för 13,8 VDC.

PÅ DEN GAMLA "goda" tiden byggde man förstås sin egen radio. Ja visst, många (inklusive undertecknad) byggde sig en HW-8 från Heathkit, eller varför inte en HW-101 från samma byggsatsleverantör?

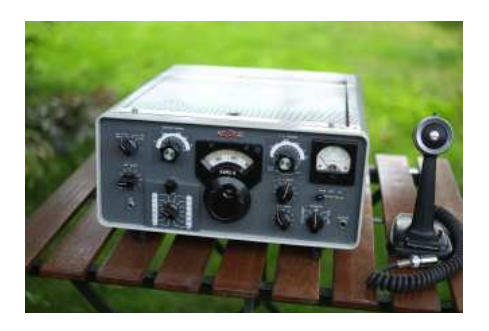

BILD 3: Vackrare radio får man nog leta efter. Denna Collins KWM2-A tillhör nog favoriterna och har minsann ägts av undertecknad. Men det finns väldigt många av dagens radioapparater som är avsevärt mycket bättre på många sått.

Men, vi kan ju konstatera att det även idag finns väldans många möjligheter att bygga sig en radio eller annan teknikpryl från en byggsats, så den glädjen finns i allra högsta grad kvar. Elektronrören och dom diskreta transistorerna har bytts ut mot IC-kretsar och programmerade processorer. Vår hobby är helt enkelt med i tiden. Idag kan vi inte bara experimentera med olika analoga konstruktioner. Vi kan även kittla våra kunskapsknölar med programmering av mikroprocessorer. Eller koppla ihop tekniken över nätet i större system. Det är ju rent fantastisk hur man kan bygga komplexa eller enkla system som gamla tiders radioamatörer bara kunde drömma om.

DÅ SOM NU är det en försvinnande minoritet som bygger sig en radio helt på egen hand och utifrån en egen konstruktion. Här har lite ändrat sig, på samma sätt som försvinnande få konstruktioner rent allmänt är revolutionerande nya utan är del i en teknikevolution. Så inget nytt här under solen att egentligen oja sig över. Vi kan istället glädjas åt att det fortfarande finns fantastiskt mycket kul tekniskt att lära sig och utvecklas genom.

RADIOAPPARATER ÄR DYRA och man kan inte byta ut radion med jämna intervall, bara för att det har kommit något nytt. Absolut är det så att allting kan upplevas vara dyrt, inte minst då ekonomin inte

riktigt tillåter det. Det är sunt att inte spendera mera pengar på hobbyn än vad kassan tillåter. Men inte för ofta gör man en nyinvestering för att den gamla radion har gått sönder eller "är sliten". Man gör det väl i huvudsak för att man vill unna sig något nytt eller man är nyfiken på den nya tekniken som erbjuds.

Man kan dra paralleller till dom byten av bil som görs hos många av oss. Även om den gamla kärran i grund och botten fortfarande fungerar, för det syfte den är konstruerad för, att transportera personer eller gods från A till B. Så byts den mot en nyare och fränare. Det är mycket pengar i omlopp. Och en större kapitalförstörelse än en bilinvestering är väl svår att göra?

VI VILL "KÖRA RADIO". Ställa radion på bordet. Koppla till spänningsmatning och antenn. Till det koppla in mikrofon och telegrafi nyckel, till nöds kan vi även titta till bruksanvisningen för att få snurr på

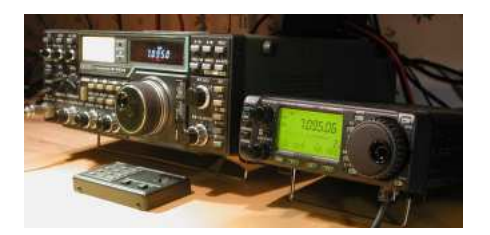

BILD 4: Det finns många radioapparater som trots väldans många år på nacken gör ett fantastiskt jobb. En ICOM IC-751A eller IC-706 MKIIG är riktigt goda val om man är ute efter fina kretslösningar och god driftsäkerhet trots att dom varit i bruk länge.

härligheten. Så egentligen gör ju en gammal Icom IC-751A eller IC-706 (*bild 4*) sitt jobb som om den vore ny även efter 20 – 40 år i tjänst. Och vore det bara det kriteriet som gällde, så kan man ju lätt konstatera att även en fin gammal Collins-radio med kanske rent av 60 år på nacken kan skapa fina SSBeller CW-signaler.

EN "VANLIG" RADIO för kortvåg kan man idag köpa ny för i runda slängar 15000 kronor. Det är en hel del pengar och visst går det att lägga ännu mera pengar.

Klart att vi inte kan byta i ett kör. Men låt oss då fundera en stund hur länge en tvättmaskin eller TV i våra hem lever. Dom kostar också en försvarlig slant. Men efter 30 – 40 år ser vi dom inte längre i våra hem, då har flera generationer tvättmaskiner passerat revy. Det är ju en materialförstörelse som heter duga. Minns min barndom då

man på soptipparna kastade ner allt mellan himmel och jord i en grop i marken eller på en hög. När inte mera fick plats öste man jord över alltihopa och låtsades att det regnade. Idag ser man i de flesta länder "skrot" som en tillgång, som återanvänds och petas in i ett kretslopp. Bland oss radioamatörer lever (existerar) våra investeringar rejält länge. Kretsloppet är på sätt och vis också slutet. Radioapparaterna byter ägare från den ena radioamatören till nästa på alla dom loppisar vi har i landet. Dom flyttar mellan olika garderober (eller för all del skrivbord), till glädje för många.

VI UTÖVAR EN TEKNIKHOBBY, även om vissa ju som bekant ser hobbyn mera som en sport (att köra contest). Med teknik följer nyfikenhet kring hur man skulle kunna göra något bättre, smartare, billigare och mindre.

Elektronrör i all ära, fantastiska konstruktioner på sin tid. Undertecknad riskerade redan i unga år livhanken med höga anodspänningar kopplade till allsköns radiorör.

Tekniken går framåt, så att vi kan konstruera våra apparater bättre, mindre och billigare. Gammal teknik kan man visst använda och framförallt se i sin historiska kontext – det är viktigt. Men få av oss skulle vilja säga nej till att kunna använda modern teknik och glädjas åt egna eller andras teknikupptäckter.

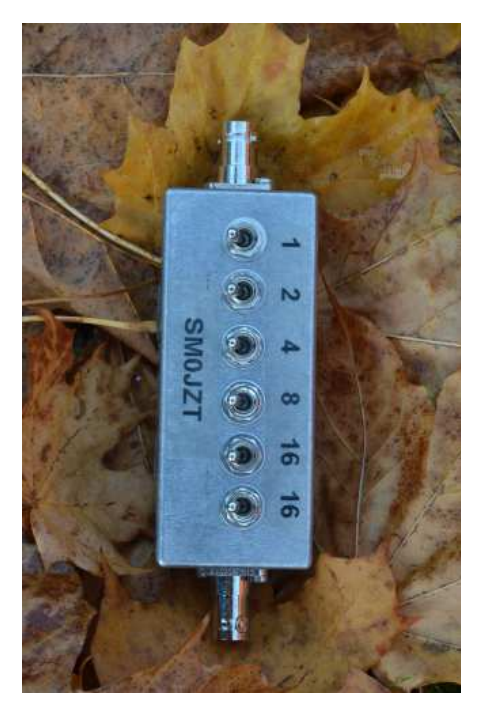

BILD 5: Vill man bygga sig egna saker så kan man ju för all del börja i det lilla. En dämpsats som denna kan verka simpel. Men den är väldans bra att ha i labbet, bygg gärna flera, dom är bra att ha.

## MAN MÅSTE INTE VARA INGENJÖR för

att vara radioamatör, långt därifrån. Men många av oss har blivit ingenjörer tack vara vår hobby, undertecknad kan sägas vara ett sådant exempel.

Man behöver inte vara ingenjör för att köra radio, lika lite som att man behöver vara ingenjör eller annat tekniksnille för att köra en bil eller hantera en persondator och dess programvaror.

ATT AVGRÄNSA SIG är en utmaning i många sammanhang. Vi (dom flesta av oss) kan inte göra allt, även om vi kanske gärna skulle vilja göra det.

Vi radioamatörer bestämmer oss för att låt oss säga "bara" köra kortvåg, eller bara prata med våra radiokompisar via närmaste bästa repeater. Vi måste börja någonstans förstås. Men så kommer den där inspirerande artikeln i en tidning, den fina radioapparaten som talar till oss på en radiomässa, den där radiokompisen som har provat en ny kommunikationsmode som når hela jorden runt med små medel. Klart att vi vill utvecklas och vidga våra vyer (*bild 5*). Den möjligheten erbjuds då vi tagit vårt certifikat och ger oss ut för att utöva hobbyn.

## RÖTT SKYNKE FÖR DIGITALA MODER

kan vara en naturlig reaktion bland många av oss. Vi vill inte ta till oss något som vi har svårt att förstå eller rent av ser som skrämmande. Personligen var jag inte med då enkelt sidband (SSB) revolutionerade radiovärlden på kortvåg under 50-talet. Men tänk vad fantastisk då vi kunde överföra talade meddelanden med tillräckligt god kvalitet över stora avstånd med avsevärt mycket bättre läsbarhet än det tidigare var möjligt med amplitudmodulerad teknik. Det fanns säkert en hel hoper som förfasade sig över SSB och hur mycket vackrare det lät med en AM-sändning.

Klart att det är kusligt hur dom digitaliserade trafiksätten FT8 eller WSPR kan överföra textmeddelanden över vansinnigt stora avstånd. Ännu mindre signal-brusförhållande krävs än för telegrafi. Det kan kännas kusligt att telegrafin knuffas ut av digitaliserade meddelanden som genereras från en PC:s tangentbord. Men i grunden har vi bytt ut telegrafinyckeln mot ett tangentbord och en bildskärm.

SDR (mjukvarudefinierad radio) är dagens sätt att bygga radio (*bild 6*). Låt oss dra en parallell till det som hände inom fotografin. Våra fotoapparater upplevde för många år sedan en revolution och fick den ljuskänsliga filmen ersatt med en ljuskänslig sensor.

## TEKNIK & EGENBYGGE

Sensorns information avläses med en mikroprocessor som i sin tur lagrar bilderna i en digitaliserad bildfil. Denna bildfil kan sedan framkallas och transformeras till en fysisk bild, bok eller för all del läggas på en hemsida eller tidningsartikel på ett mycket smidigt sätt.

Det finns dom som trots allt tror att SDR är en ny teknik och till och med en av dom där digitala moderna. Men så är det ju alls inte, SDR är i grunden ett alternativt sätt att konstruera delar eller hart när hela radion på både sändare och mottagarsidan.

Det är en teknik som funnits i många år. Vi radioamatörer har redan har konfronterats med den i form av DSP:er (Digital Signal Processing) sedan 80- eller 90-tal. I takt med att komponenterna och kunskaperna kring programmeringen av dom samma blivit mer och mer allmängods så har tekniken etablerats på bredare och bredare front.

Det går att tillämpa SDR på många sätt, och det går likt en analog konstruktion att göra en SDR-lösning riktigt bra, men även riktigt dålig. Otroligt mycket av framgången hänger på hur väl designad mjukvaran är. En stor fördel (men även nackdel förstås) är att mjukvaran går att uppdatera vartefter man vill tillämpa nya funktioner, behöver rätta fel

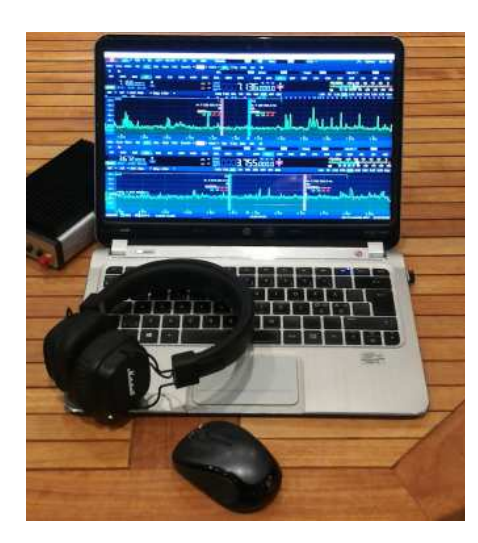

BILD 6: Att låta mjukvaran bestämma istället för hårdvaran är inte något nytt i amatörradiovärlden. SDR är inte bara vattenfall som på denna PC-skärm, det är ett sätt att bygga radio på ett modernt sätt.

eller kommit på bättre sätt att lösa tekniken. Med en mjukvaruuppdatering kan man alltså på ett smidigt (och billigt) sätt lösa det som förr krävde fysiska ombyggnationer eller rent av en helt ny version av radion.

FÖR ATT SUMMERA så kan vi konstatera att vi visst sysslar med en hobby som inte bara är mångfacetterad, teknisk och social. Genom just det så kan den tillämpas av väldigt många olika personligheter och med olika budgetar. Klart att det kanske kan vara svårt att börja och veta vad som är lagom. Det bästa är att treva sig fram med en radio (gärna för kortvåg) och enkla antenner. Det måste (rent av bör) inte vara nya grejor, lätt begagnat fungerar mycket bra. Ta gärna hjälp av kollegor i radioklubben. Det kanske är så att man kan låna sig en radio från en kompis med en gedigen samling.

För nästan 20 år sedan då undertecknad började skriva för QTC, så såg just en artikel i ämnet "Vad skall jag ha som första radioutrusning" dagens ljus, så ämnet är inte nytt. Huvudsaken är att man har roligt och får utbyte av hobbyn. ❒

SM0JZT Tilman D. Thulesius sm0jzt@ssa.se radio.thulesius.se

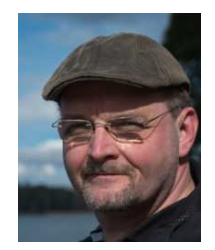

## 2019  $2089 - 2019!$ 30 år med EasyLog EasyLog www.easylog.com **N**CEasyLog **DX-Cluster** presenteras på tre olika bilder för **True** effektiv DX-Spot info! • 60m & 40m · WSJT ingår . LoTW direkt • Läs om alla funktionerna på vår hemsida www.easylog.com · Provperiod gratis! .95 Styr din rigg och rotor direkt från spotfrekvens med ett enda musklick! 14. 117. 780 -143.440.888 Support och nedladdningar ingår under ett år Redan kund? Förnya för 1 års fria nedladdningar. **Microware Software** Betala med PayPal eller med ditt kontokort och

kom igång genast, gå in på: www.easylog.com/payment/renew itswe.php

http://www.easylog.com - info@easylog.com Via S.G. Bosco 15, 14019 Villanova d'Asti AT, Italy

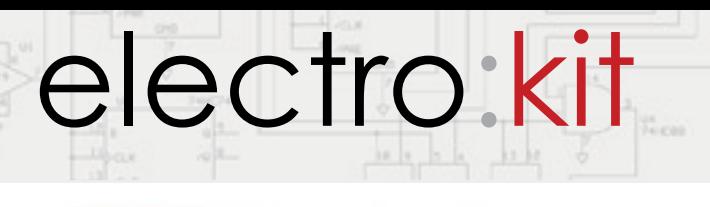

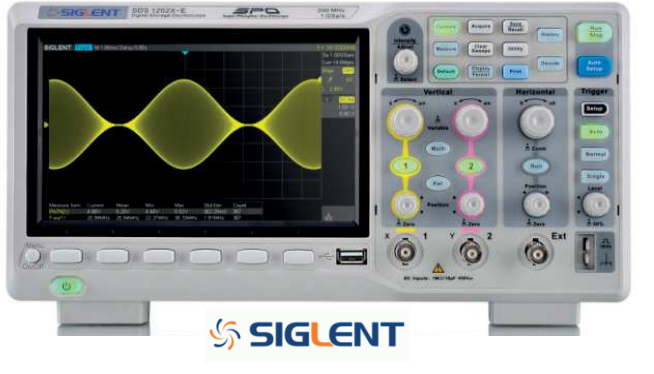

## **Oscilloskop SDS1000X-E serien**

Senaste nytt i Siglents X-serie. Nu med 200 MHz bandbredd till ett fantastiskt pris. Super Phosfor (graderad intensitet/färg), avkodning av seriell data (UART, CAN, I2C, SPI), rikliga triggmöjligheter mm mm.

2 MSa/s, 14 Mpts minnesdjup *41015609 SDS1202X-E 200 MHz 2 kanaler* **4 399:-**  *41016091 SDS1104X-E 100 MHz 4 kanaler* **5 495:-**  *41016092 SDS1204X-E 200 MHz 4 kanaler* **8 495:-** 

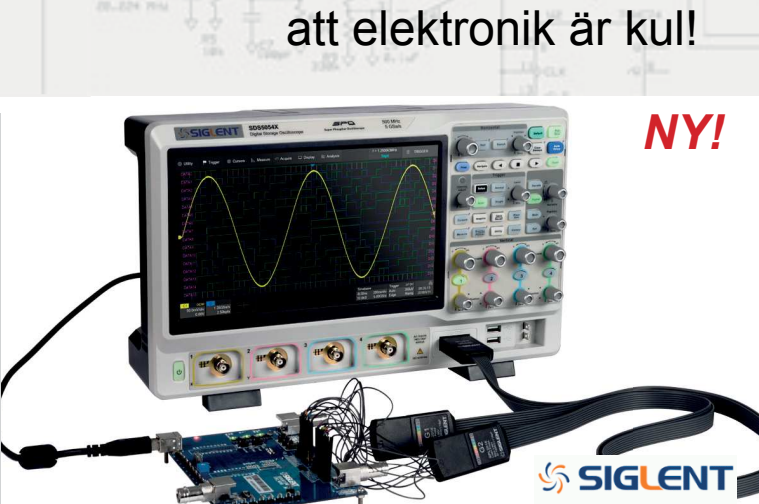

... för dig som tycker

## **SDS5000X 1 GHz - 5 Gsa/s MSO oscilloskop**

Ny serie avancerade oscilloskop med 5Gsa/s. Finns i modeller med 350, 500 och 1000 MHz. 2 eller 4 kanaler. Kan förses med integrerad 16-kanals logikanalysator och arbiträr funktionsgenerator. Avkodning av ett flertal seriella protokoll.

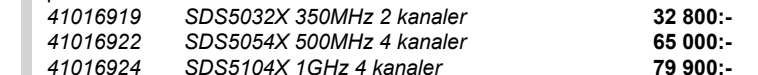

Våra produkter är avsedda för personer med goda kunskaper inom ellära och elektronik. Dokumentation finns normalt endast tillgänglig på engelska.

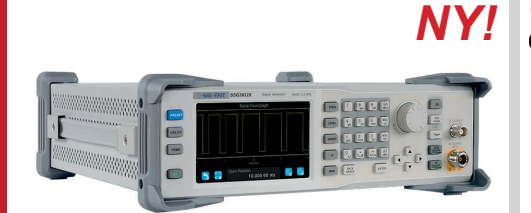

## **RF Signalgenerator Siglent SSG3000X SSG3000X**

Kraftfull signalgenerator som täcker 9kHz - 2.1/3.2GHz. inbyggd AM/FM/PM modulation samt pulsmodulation. Utnivå -110 -- +13dBm. .<br>Finns även i utförande för IQ-modulation. USB/ethernet/webserver.<br>41016773 SSG3021) *41016773* SSG3021X 2.1GHz **24 995:-**  *41016775* SSG3032X 3.2GHz **42 995:-** 

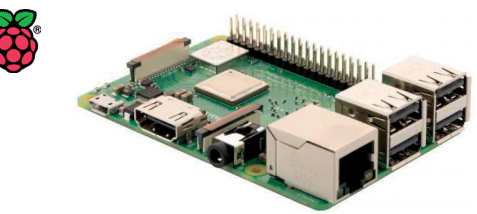

## **Raspberry Pi 3 model B+**

Den senaste versionen lanserades på pi-day 2018 (3.14), och har jämfört med den tidigare modellen  $(mod R)$ 

Dual band Wifi (b/g/n/ac), 1 Gbit ethernet port, förberedd för PoE, Bluetooth 4.2 & BLE och snabbare processor 1.4 GHz.

*41016338 Raspberry Pi 1GB mod 3B+* **379:-** *41014816 Raspberry Pi 1GB mod 3B* **379:-** 

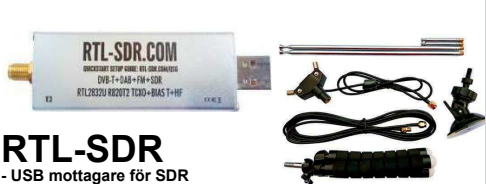

**- 24 - 1766 MHz** DVB-T mottagarsticka som blivit populär för SDR (Software Defined Radio). Inbyggd i aluminiumhölje. TCXO för bästa temperaturstabilitet. Ansluts

www.electrokit.com

i USB-port på datorn. Kräver SDR programvara med drivrutiner (ingår ej, laddas ner kostnadsfritt)<br>41015067 RTL-SDR 329:-*41015067* RTL-SDR **329:-**  *41016660* Dipolantenn universal set **149:-**

> **Raspberry Pi APPROVED RESELLER**

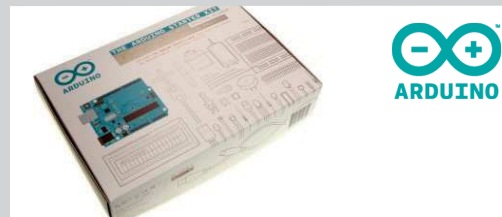

## **Arduino Starter Kit**

Det officiella startpaketet från arduino.cc. Innehåller äkta Arduino Uno, display, motor, servo och ett flertal komponenter samt en pedagogisk bok som guidar dig igenom en mängd experiment med Arduino.

> Tel: 040-298760 **www.electrokit.com** Moms ingår. Frakt tillkommer - från 29:-Se hemsida för detaljer. *Reservation för ev fel o ändringar.*

*41014723* Arduino Starter-Kit **899:-** 

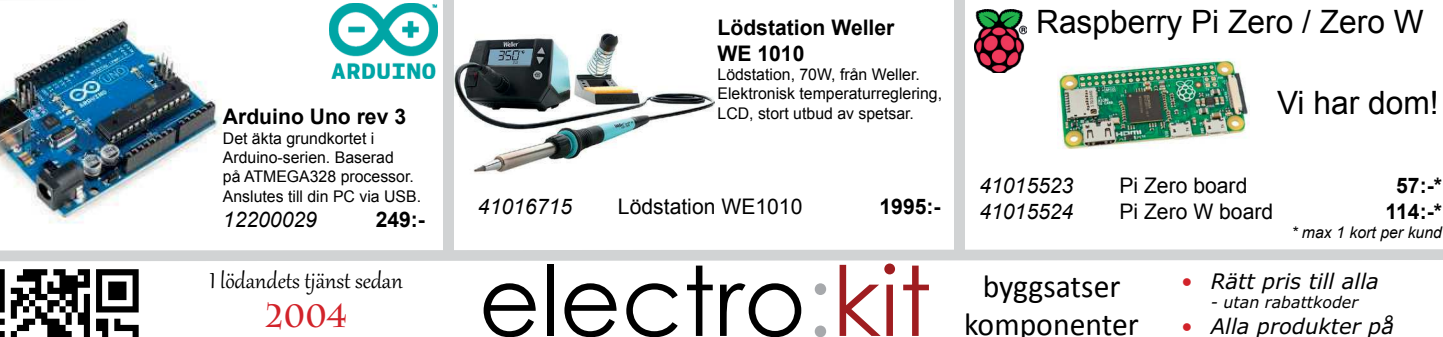

komponenter mätinstrument lödverktyg tillbehör

Vi har dom!

*\* max 1 kort per kund* 

Rätt pris till alla *- utan rabattkoder* Alla produkter på

**Spektrum- och nätverksanalysator (VNA)** Avancerad spektrumanalysator 9kHz - 1.5GHz, med stöd för vektornätverksanalys (VNA) S11 och S21. 10.1 tum (1024x600) WVGA display med

**To** 

Arduino Pro Mini kompatibelt. 5V 16 MHz. Levereras med stiftlister som kan lödas in. Finns även i

*41016235 Utv.kort ATMEGA328 5V* **59:-**

*41016505 SVA1015X - inkl TG* **15 875:-**  *41016563 VNA vector network option* **6 875:-** 

touch. Fjärrstyrning via webbserver.

**Utvecklingskort ATMEGA328 Pro Mini-kompatibelt** 

*41016892 Utv.kort ... - 10-pack* **299:-**

ekonomiskt 10-pack.

- eget lager i Sverige
- *Snahh leverans*
- 
- Säkra betalsätt 30 dagar öppet köp

# Synka riggen och datorn!

Om du kör digitala moder på radio eller vill ordna loggen enkelt i datorn eller köra contest effektivare, är det bra att kunna låta även program i datorn styra transceivern. Det finns många olika användningar för CAT (Computer Aided Transceiver) med din rigg. Detta är en teknisk CAT-översikt med några verkliga exempel.

## AV // SA7CND, POUL KONGSTAD

I månadens spalt kommer vi knyta an lite till förra månadens ämne, program för digitala trafiksätt och styrning av din transceiver. SA7CND, Poul presenterar i detta nummer en fördjupad artikel om just riggstyrning med praktiska exempel från sin egen utrustning. God läsning! SM7VRZ, Anders

## Vad är CAT?

CAT står för **Computer Aided Transceiver**, datorstöd för din radio. CAT är själva kommunikationen (meddelandena) som går mellan datorn och transceivern. Här använder jag transceiver och rigg med samma betydelse.

Exempel på vad som kan läsas från riggen eller skickas som kommandon dit:

- O TX/RX-läge
- $\bigcirc$  VFO frekvens
- O Mod (USB, LSB, CW, FM, Data-USB, RTTY-LSB osv)
- O IF bandbredd, Notch (smalt filter mot störton),
- O Split-VFO, AGC (HF gain control), uteffekt osv.

Själva meddelandena skickas vanligen som seriekommunikation (4800-115200 Baud) över seriekabel, vanligen över en USB-kabel som moderna riggar är direkt förberedda för. Olika transceiver-familjer har olika CATkommandon. Exempel på meddelanden (Yaesu-riggar):

- m **FA014250000;** (Sätt VFO A till 14,25 MHz), semikolon avslutar
- m **FB;** (Läskommando VFO B)
- m Svar på läskommando: **FB014150000;** (VFO B står på 14,15 MHz.)

Det finns en hel del hamradio-program som kan läsa av riggen och styra den med CAT, till exempel:

- O FLDIGI (många digitala protokoll samt CW)
- m WSJT-X (FT-8, JT65, WSPR)
- O JS8Call (JS8, fritextkommunikation med FT-8:s framkomlighet och snigelfart)
- O Ham Radio Deluxe (PSK, RTTY, CW,  $logg$ , m.fl.

Med CAT får man alltså synk mellan transceiver och program i radiodatorn, ibland till och med flera program samtidigt, som när loggprogram och kommunikationsprogram som FLDIGI eller WSJT-X pratar med transceivern.

## Nyttan med CAT

Kör du hamradio-program i datorn kan de och riggen hållas i synk i frekvens/mod med CAT, oavsett *var* du ändrar en rigginställning.

CAT möjliggör också en massa bekväm automatisering så man kan fokusera mer på själva trafiken. Frekvens, bandbredd med mera styrs ofta enklare från de program man använder i radiodatorn.

Dessutom kan många loggprogram prata med transceivern för att få reda på frekvens, mod osv till loggen. Exempel är N3FJP AClog, N1MM+, Logger32. Man kan tom. effektivt köra Contest direkt från loggprogram mha CAT (ex: N1MM+), även CW.

Har man börjat med CAT, vill man inte gå tillbaka till manuell hantering, i varje fall inte om man kör loggprogram och program för digitala moder.

Med CAT till bra datorprogram och rigg rör man inte knappar och rattar på riggen särskilt mycket, särskilt inte VFO-ratten, tro det eller ej. Makro i FLDIGI eller loggprogram kan även åstadkomma mycket intressant och praktiskt. Se exempel i **[2]**.

## Teknik för CAT mellan dator och rigg

Det kan vara lite pyssel (men trevligt) med prov och försök innan man är igång med CAT, men belöningen är riklig.

#### **1. COM-portarna**

Riggar som har CAT över USB visar ibland upp två COM-portar i Windows' Enhetshanterare (Device Manager). Då är ena COM-porten för PTT (push-to-talk, dvs TX/RX-omkoppling) och den andra för CAT (Enhanced COM port), t.ex COM7 och COM8. Dessa COM-portar är virtuella (ej fysiska) och skapas när man installerar transceiverns drivrutiner för USB COMportar. Installationsfil finns hos rigg-tillverkaren. Se även **[1]**.

Olika transceivers med stöd för CAT kan även ha andra anslutningskontakter än USB. Det förekommer 3,5 mm phono-uttag för ICOM seriekommunikation, eller i andra fall flerpoliga Mini-DIN, Kenwood DINuttag eller D-SUB seriekontakt (ofta 9 stift).

## **2. COM-portdelning**

Man kör numera ofta flera program samtidigt i datorn för att samverka med riggen. Men det går inte utan vidare när det gäller seriekommunikation. Man måste ha tilläggsprogram som kringgår problemet att endast ett program åt gången kan använda en fysisk serieport.

Man kan i Windows använda programmet **VSPE [3]**. En VSPE Splitter kan fördela en fysisk COM-port till upp till fyra program, där bara ett av dem sänder på COMporten åt gången (normalt inget problem). VSPE fungerar oftast mycket bra, men ibland får man prova ut i vilken ordning man ska starta sina program som använder CAT. VSPE skapar alltså en virtuell COM-port som kan delas mellan flera program.

Det bästa alternativet är annars

**OmniRig** [4] (Windows), kan hantera flera samtidiga program och är gratis. OmniRig är robust och bör användas där det går. Den kan även prata med två transceivrar parallellt. Dock är det ännu inte så många program som kan prata med OmniRig. Men bra exempel är WSJT-X, JS8Call, HDSDR (för mjukvaruradio), CW-Skimmer och CATsync. En brygga

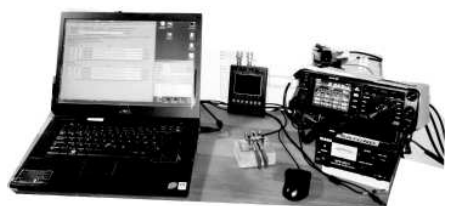

mellan FLDIGI och OmniRig har diskuterats, men finns mig veterligen (ännu) inte.

För Linux och Mac bör motsvarande hjälpprogram finnas.

VSPE och OmniRig har båda *en* "normal" COM-port på sin "utsida" och erbjuder en COM-port på "insidan" dit flera program kan ansluta sig så att vilket som helst av dem som kan prata med COM-porten på "utsidan".

#### 3. CAT konfigurationsfil för riggen

Datorprogrammet behöver veta hur CATkommunikationen ska se ut för aktuell transceiver. Då väljer man i programmet vilket "bibliotek" man vill använda (RigCAT, HamLib, XML-RPC) och konfigurationsfil för transceivertypen. Jag använder t.ex. FT-991.xml i FLDIGI RigCAT för min rigg FT-991. Konfigurationsfiler för många riggar följer ofta med när man installerar programmen.

Konfigurationsfilen för riggen kan man editera vidare i själv, t.ex vilka saker man vill ska ske i riggen vid uppstart (initiering) av datorprogram som använder konfigurationsfilen.

Exempel på initiering i min utökade FT-991-v3.xml **[5]** är: baudrate, riggens mod, uteffekt, IF-bandbredd, deaktivera VFO-ratten (!) så man inte råkar peta till den och flytta frekvensen mitt under QSO. I min FT-991-v3.xml har jag även *lagt till funktioner* som FLDIGI kan använda: hantera Notch-filter, IF bandbredd, S-meter och uteffektmeter.

## **4. CAT-manual**

Vill man laborera med sin konfigurationsfil behöver man en CAT-manual **[5, 10]** för sin rigg. Det behövs också när man laborerar med makros i FLDIGI för att skicka direkta CAT-kommandon, vilket är mycket käckt. Du får söka hos transceiverns tillverkare efter sådan manual.

Yaesu har ascii-kodning medan ICOM har BCD-kodade siffror i CAT-kommandona och särskild adress för varje transceivertyp, t.ex: 94(hex) = Icom7300 **[10]**.

## "Kartor" över stationen

Man kan säga att du kan ha flera olika "kartor" över signalflödena i din station. En karta över CAT rigg-styrning med COMportar och program, och en annan karta över audio-flödena om du kör digitala moder i din station, osv.

## Exempel på användning av CAT

Nu kommer några praktiska exempel ur *bild 1* på användning av riggstyrning (här körs Windows 7).

Här används VSPE och OmniRig för att hantera ut COM-portar till flera program, i detta exempel COM8 som styr och läser av

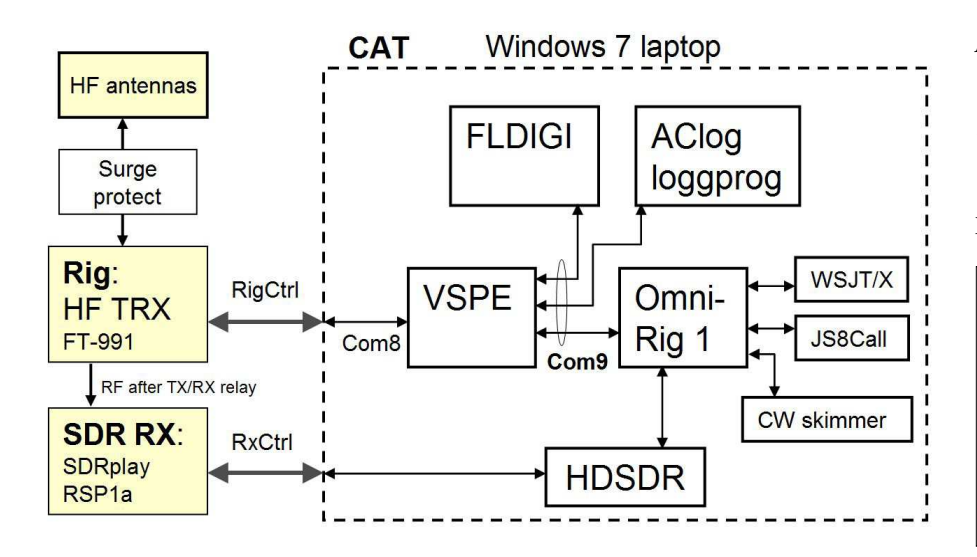

BILD 1. "CAT-karta" med COM-portar. Här ett ganska avancerat exempel med många CAT-funktioner (se exempel nedan). Nyckelkomponenter är COM-portarna och COMportfördelarna: VSPE + OmniRig. De tjocka pilarna till hårdvaran är även USB-kablar.

Not: Audio för en station med digitala moder överförs till och från moderna riggar också via USB-kabeln. De har inbyggt ljudkort som visar sig som två nya ljudenheter i datorn när transceiverns installationsfil har körts och USB-kabeln kopplats in, se till exempel [1]. Man behöver ofta använda virtuella audiokablar för att koppla audio mellan Windows-program, VB-Cable [6].

transceivern. COM9 är den interna virtuella porten som upp till fyra datorprogram kan använda. I mitt fall går alla dessa COMportar på 9600 baud, 8 bitar, 1 stoppbit, ingen paritetskontroll. VSPE kan hantera flera olika COM-portblock parallellt, men i *bild 2* används bara ett, en Splitter.

Exempel-konfiguration i VSPE för en Splitter 1-till-4 är:

## **TIPS (start-stopp)**

- 1. När du ska sätta igång stationen, starta transceivern först, sen VSPE i datorn. Därefter kan dina datorprogram med COM-portar startas.
- 2. När du stänger ner stationen, stäng alltid VSPE Emulation först (svart fyrkant), därefter kan du stänga riggen och programmen. Se *bild 2*.

**CAT exempel 1: FLDIGI och loggprogram** Med VSPE på plats, ska vi se hur CAT för kombinationen av FLDIGI och ett loggprogram konfigureras. Jämför bild 1.

Både FLDIGI och loggprogrammet (AClog) pratar CAT på COM9 på ena sidan av COM-fördelaren VSPE. VSPE i sin tur på andra sidan bara pratar med transceivern på COM8.

Både FLDIGI och AClog hämtar även in status regelbundet från riggen, så att om man ändrar något där följer programmen med, till exempel ändrar frekvens eller mod från frontpanelen.

A. I FLDIGI konfiguration väljer man ett bibliotek som har en bra konfigurationsfil för riggen (Rig description file), klicka på Open. I detta exempel FT-991-v3.xml i RigCAT-fliken. Man använder endast ett av biblioteken åt gången (RigCAT, Hamlib, XML-RPC eller FLRIG (se ex).

#### **TIPS** (notch-filter)

Om du använder en CAT konfigurationsfil som klarar NOTCH via CAT exempelvis: **[5]**, kan du Ctrl-Alt-klicka direkt i FLDIGI vattenfall och aktivera notchfiltret i riggen på önskad frekvens! Mycket praktiskt vid störningar. När du Ctrl-Alt-klickar i vattenfallet nästa gång deaktiveras NOTCH.

**B.** Loggprogrammet AClog går också mot virtuella COM9-porten och där gör man en motsvarande konfigurering. AClog har sitt eget bibliotek för CAT (troligen Hamlib).

Andra loggprogram har motsvarande konfigurering som exemplet ovan.

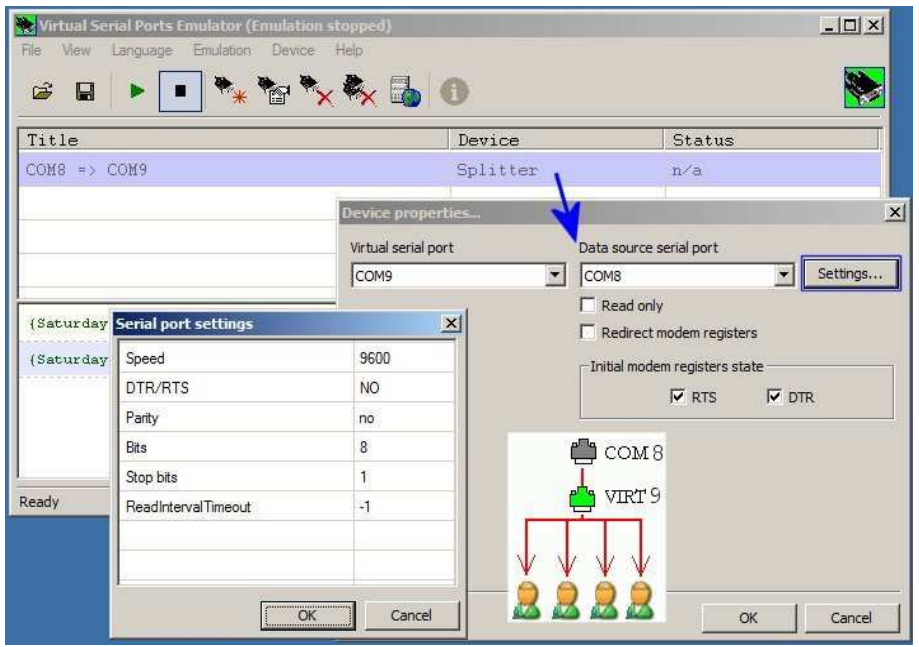

BILD 2. Konfigurering av en Splitter för riggens COM8 till den virtuella COM9-port för upp till 4 program. Den infällda bilden illustrerar Splitterns funktion. Portinställningar måste stämma överens i VSPE, datorprogrammen och transceiver, t.ex 9600 Baud. Knappraden överst visar att Emulering är stoppad under konfigurering. Starta sen Emuleringen på knappen med grön pil.

## **CAT exempel 2: SDR digiscope**

Nu drar vi på mer, och ser hur CAT kan länka även en mjukvaruradio (SDR) till riggen för att få visuell överblick över aktuellt HF-band. Vi använder nu 3 av 4 program i *bild 1*.

SDRplay RSP1A är en bredbandig, högupplöst och prisvärd mjukvaruradio (1 kHz – 2 GHz) som kommunicerar och strömförsörjs via USB-kabeln.

HDSDR **[7]** är en mångsidig programvara

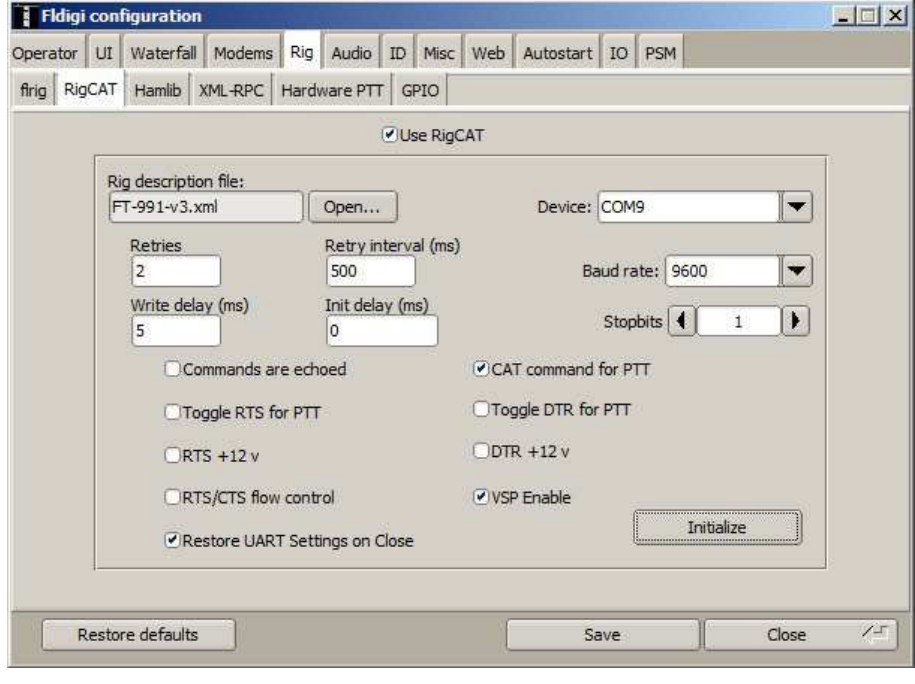

BILD 3. Exempel på CAT-inställningar för FLDIGI riggstyrning. Notera här att TX/ RX (PTT) styrs via CAT, men det finns flera andra PTT-alternativ: Toggle COM-pinne (växla status) RTS eller DTR, alternativt Hardware PTT via separat COM-port eller audioton i höger kanal till riggens VOX.

(Windows) som kan hantera många olika SDR, bl.a. RSP1A. HDSDR kan vara en parallell mottagare vid contest, och har även en inbyggd frekvenslista för DX-lyssning.

En fördel med SDR är att aktiviteten på en stor del av aktuellt HF-band visas i HDSDR, t.ex. CW-delen på 14 MHz-bandet. Du ser var signalerna ligger på bandet och hur starka de är (*bild 5*). Vattenfallet vandrar neråt så du ser vad som hänt på bandet senaste minuten eller mer.

Ett klick i HDSDR vattenfall kan få hela stationen att hoppa till den frekvensen, dvs riggen lyssnar där och är klar att sända. Och loggprogrammet och t.ex. FLDIGI är med på noterna.

Installationen av HDSDR i datorn finns hos SDRplay **[7]** och innehåller då drivrutiner så RSP1A kan prata med HDSDR via USB. En dll-fil:

ExtIO SDRPlay RSP1A.dll ska ligga i HDSDR programkatalog C:\Program\HDSDR\.

IQ-signalerna från mjukvaruradion är två bredbandiga råsignaler som går till datorn för avancerad signalbehandling.

Så här konfigurerar vi **HDSDR** mot RSP1A SDR.

- O Input i HDSDR väljes till RSP1A och tas in som två bredbandiga IQ-signaler 48 kHz från mjukvaruradion.
- O Output från HDSDR (den mottagna signalen) kan vara en audio-signal som man kan lyssna på av inställd frekvens och mod (CW, USB osv).
	- *Alternativt kan man för att mata ut ett helt HF-bandintervall ta ut IQ-signalerna 48 kHz till något annat program såsom en bredbandig CW-avkodare.*

I båda fallen krävs en VB Cable **[6]** i Windows, en virtuell audiokabel i datorn, som kopplar HDSDR *Output channel* mode:

- O via Soundcard till Default Output/ högtalaren i Windows (audio) (eller till en mångsidig mixer Voicemeeter **[8]**, jfr QTC 10/2018)
- O alternativt som IQ-signaler 48 kHz till exempelvis CW Skimmer som visar alla CW-signaler samtidigt inom 10 – 15 kHz av ett CW-band.

Konfigureringen i HDSDR Options är för övrigt (förslag):

m *Input channel* mode: I (Left) / Q (Right) från RSP1A

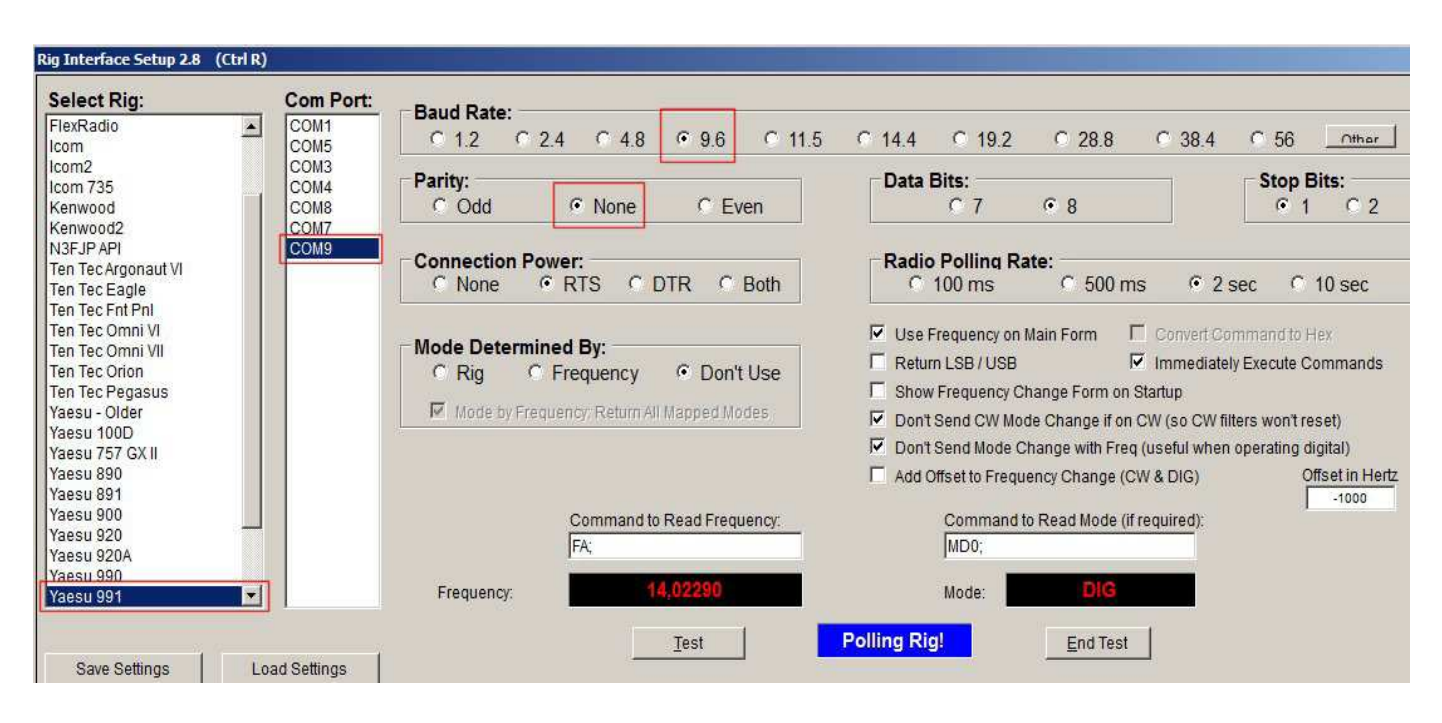

BILD 4. Del av en stor dialogruta i loggprogrammet AClog där COM9 mot VSPE konfigureras och testas för aktuell transceivermodell.

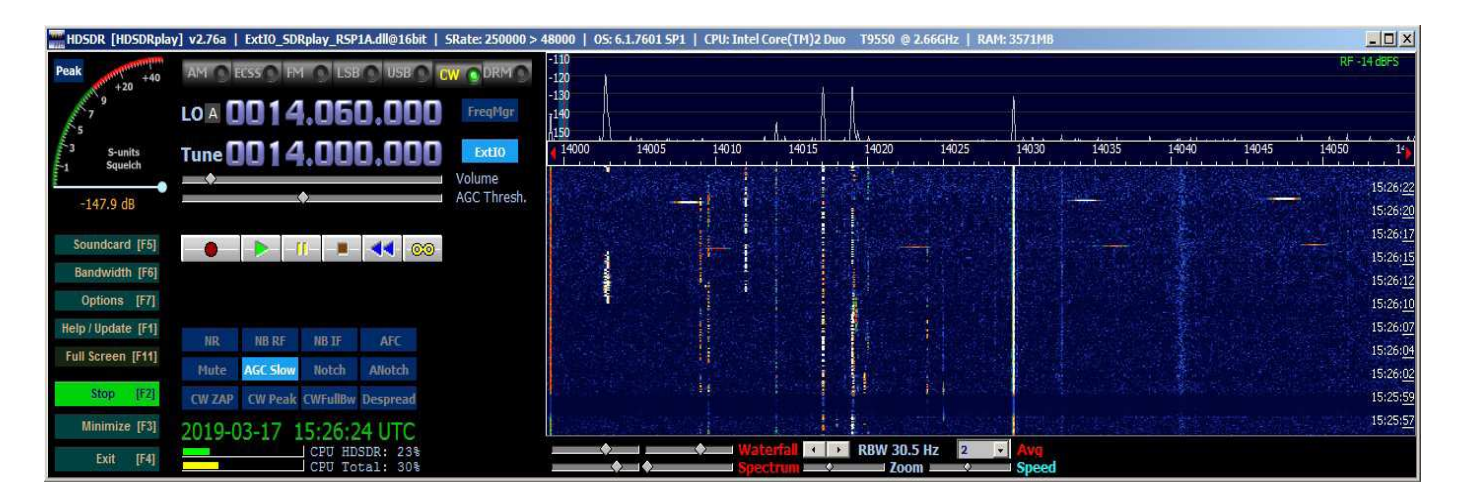

BILD 5. Ett digiscope, bandöversikt, visas till höger med CW-signaler på 20 m bandet. Klickar man på någon av signalerna kan HDSDR styra både lyssning och transceivern dit.

- O Misc Options: Autostart, Set LO...  $-60000$ , Tune fixed to  $LO <$ ->Tune Offset, Show UTC
- O Mouse wheel: Direction inverted, Mode: Tune, Step 100 Hz.
- O CAT to Radio (OmniRig): sync Rig 1, sync from, sync to, sync Tune frequency. Rig 1 syftar på OmniRig RIG 1.

Man bör välja vad som ska ske när man klickar i HDSDR vattenfall. Med sync to kan man ha "CAT to Radio: Sync Modulation" deaktiverad när man vill kunna låta HDSDR stå kvar på CW medan FLDIGI t.ex. står på Data-USB.

Man kan helt **de**aktivera HDSDR option CAT to Radio "sync to" om man inte vill att HDSDR ska skicka CAT-kommandon till rigg och program, dvs bara vara digiscope utan att styra frekvens och mod i systemet från HDSDR. HDSDR använder OmniRig för att prata med transceivern.

Tillhörande konfigurering av OmniRig **[4]** ser ut så här i vårt exempel för att passa ihop med COM-inställningarna och VSPE. OmniRig stöder ett hundratal riggtyper, där varje riggtyp har en .ini-fil som beskriver hur OmniRig ska prata CAT med aktuell transceiver.

Börja med standardkonfigurationsfiler för din rigg. OmniRigs .ini-filer ligger i dess mapp C:\Program\Afreet\Rigs\. Du kan ju använda mina konfigurationsfiler i **[5]** som inspiration och knycka från :-)

## **TIPS (akta din SDR)**

Man måste skydda mjukvaruradions ingång om man använder den ihop med en sändare. När du sänder måste SDR kopplas bort från antennen med ett relä, som i bästa fall kan finnas i transceivern redan. Motsvarande bör gälla om SDR har en egen antenn.

RSP1A "tål" max 1 – 10 mW på ingången, så jag har dessutom lagt 2 motriktade Shottky-dioder (BAT43) parallellt med coaxkabeln från transceivern till RSP1A. Då kan jag sända med riggens 100 W på alla band (utom 6 meter 30 W) så att gränsen inte överskrids. Dessa Shottkydioder har låg kapacitans och börjar leda redan vid  $0,2-0,3$  volt.

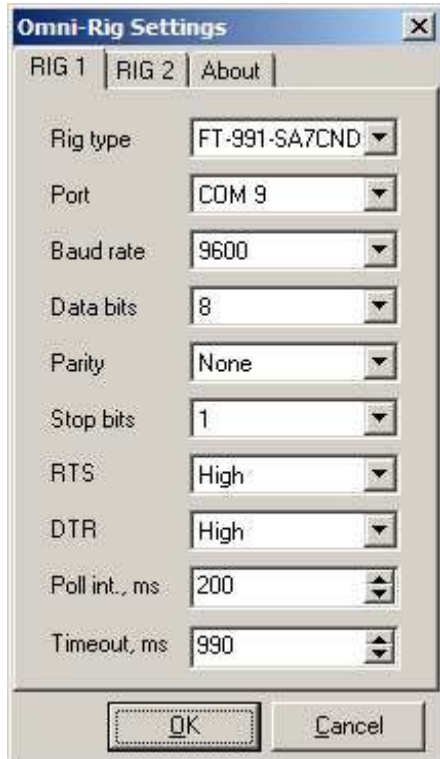

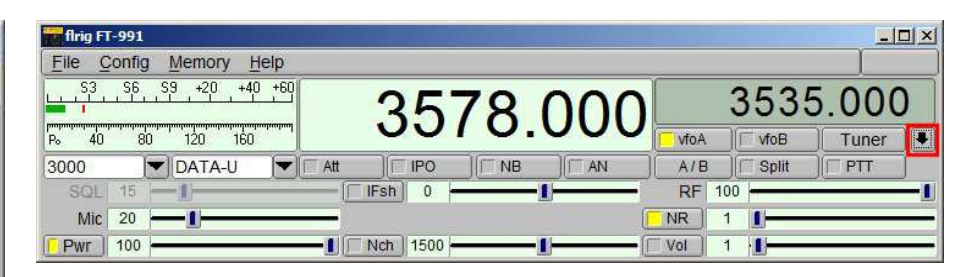

BILD 7. Man kan styra mycket i riggen från datorn mha FLRIG inklusive 2 VFOer. Man kan ställa in en kompaktare fönsterform om så önskas.

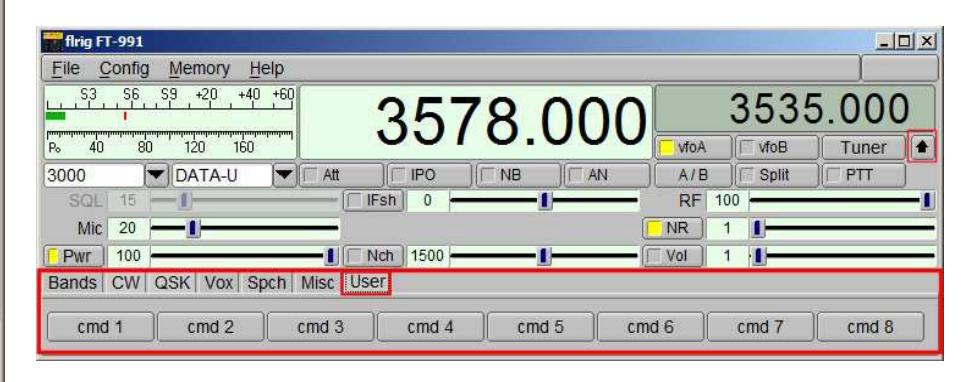

BILD 6. Konfigurering i OmniRig för FT-991 och COM9 i VSPE mot riggen. Det finns två flikar eftersom OmniRig kan hantera två olika riggar. Det anas i Rig type att jag som vanligt har lagt till lite i riggens ini-fil [5] för att få fler funktioner.

Andra exempel på samordning av funktioner med hjälp av CAT är:

- O VFO-stöd från CW Skimmer vid CWcontest.
- O Extern mottagare (WebSDR) med CATsync (se QTC 11/2018).

## **CAT exempel 3: FLRIG**

FLRIG **[9]** tillhör FLDIGI-familjen och är ett program som kan hantera 50 – 60 olika transceivertyper och styra många funktioner i dem, allt beroende på vilka CAT-möjligheter transceivern har.

FLRIG använder CAT och en del gillar den för att så mycket i riggen blir direkt tillgängligt från datorskärmen. FLRIG anpassar sig automatiskt till vilka funktioner som är tillgängliga i transceivertypens konfigurationsfil. Den är en "kompakt pärla för CAT". FLRIG skulle tom. kunna styra en rigg längre bort via nätverk. Detta är en "datorpanel" till din rigg.

Man kan också låta FLRIG styras från andra kommunikationsprogram. FLDIGI, WSJT-X och JS8Call kan konfigureras att direkt prata med FLRIG, som sen sköter transceivern. Dessa program finns för alla

BILD 8. Om man trycker på nerpilen till höger fås en dessutom panel med flikar för CAT-styrning av: Bandbyte, Riggens CW-keyer, Break-In, VOX-styrning, Mik-kompressor och egna rigg-makron.

operativ, Windows, Linux och Mac.

Som vanligt ställer man enklast frekvens genom att rulla med mushjulet över respektive siffra i *bild 7*. Indikeringarna till vänster kan visa S-meter, SWR och uteffekt. Titta noga så upptäcker du hur många av riggens funktioner du kan styra. Du kan ändra både i datorn och på transceivern, och de synkas mha CAT varje sekund.

I FLRIG görs CAT-konfigurering "som vanligt", dvs välj rigg-typ, COM-portdata och PTT.

För att köra riggen via FLRIG i *FLDIGI* aktiverar man helt enkelt "Enable flrig xcvr control..." under Rig Configuration, klart. FLDIGI kan starta FLRIG och andra program automatiskt vid uppstart.

I JS8Call Options konfigurerar man Radio = FLRig med Rig Options PTT CAT, Data/Pkt/ Fake It, och likadant i WSJT-X. Alla tre kan köras samtidigt.

FLDIGI makro som innehåller direkta CAT-kommandon, t.ex IF-bandbredd, går dock inte igenom FLRIG f.t.

Kör man *enbart* program som går mot FLRIG behövs inte OmniRig. Om ditt loggprogram inte kräver COM-port för CAT behövs inte VSPE heller. Då går FLRIG direkt mot riggens CAT-COM-port. Loggprogrammen N1MM och Logger32 kan på andra sätt kommunicera med FLDI-GI + FLRIG utan COM-porthanterare.

## Avrundning

Vi har gått igenom några grunder i CAT (Computer Aided Transceiver) som underlättar så i en modern radiostation. Här visas både hur COM-portar och olika transceivertyper hanteras, och hur några programvaror kan samverka via CAT. Det gäller särskilt program för digitala moder och loggprogram. Det finns också olika sätt att sända CW från datorn till riggen, men det får vi återkomma till.

– Visst ska du också använda CAT mellan din dator och transceiver!

*Som vanligt, lycka till och 73 de Poul SA7CND. . - . - .*

SA7CND Poul Kongstad sa7cnd@ssa.se

SM7VRZ Anders Rhodin sm7vrz@gmail.com

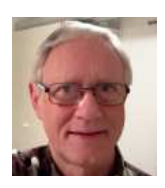

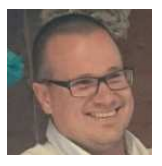

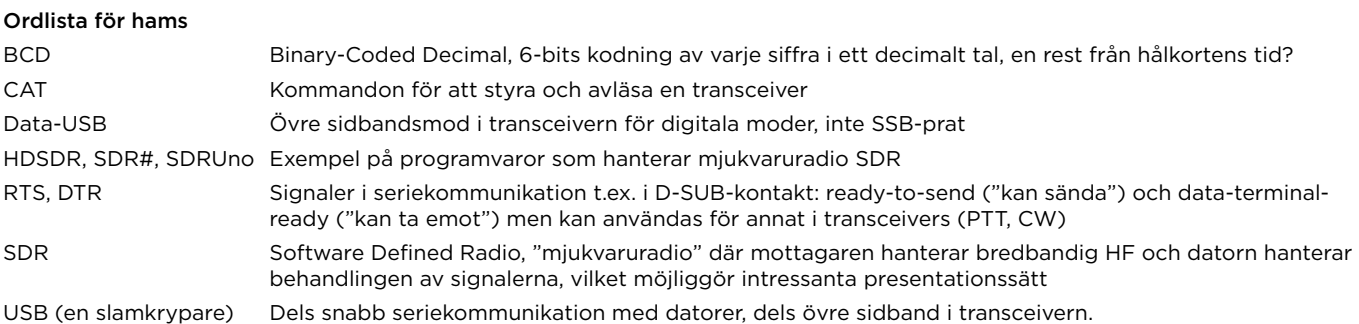

## Referenser:

- [1] Artikel "En digital HF-station": QTC nr 6/2018 pp 10-15, samt http://radio.pk2.se
- [2] Exempel på makron i FLDIGI (för digital resp. CW): http://radio.pk2.se/#Configs
- [3] VSPE program för att dela på serieportar (Windows): http://www.eterlogic.com/Products.VSPE.html
- [4] OmniRig program som samordnar CAT-trafik till riggen (Windows): http://www.dxatlas.com/OmniRig/
- [5] Exempel på CAT definitionsfiler och CAT-manual för en viss transceiver (FT-991) http://radio.pk2.se/configs/FT-991-v3.xml (för RigCAT) http://radio.pk2.se/configs/FT-991-SA7CND.ini (för OmniRig) http://radio.pk2.se/article/FT-991\_CAT.pdf (manual)
- [6] VB Cable, virtuell audiokabel som kopplar ihop windowsprogram: https://www.vb-audio.com/Cable/index.htm
- [7] Nerladdning av HDSDR 2.76A från SDRplay inkl ExtIO plugin dll-fil för RSP1A: https://www.sdrplay.com/downloads/ Info om HDSDR: http://www.hdsdr.de/index.html
- [8] VoiceMeeter Banana, en mångsidig audiomixer för Windows med många möjligheter: https://www.vb-audio.com/Voicemeeter/banana.htm
- [9] FLRIG och FLDIGI-familjen: http://www.w1hkj.com/ Pre-release-versioner: http://www.w1hkj.com/alpha/
- [10] COM manualer inkl CAT-kommandon: http://www.icom.co.jp/world/support/download/firm/

## Kils Tele-, Radio- och Datormuseum

**Nu när vi går mot ljusare tider kan det vara dags att planera ett besök på Kils Tele-, Radio- och Datormuseum i Värmland.**

Där finns många intressanta objekt att beskåda, bland annat en heliograf från tidigt 1900-tal, en hundraårig vaxrullediktafon, en minidator från 1970-talet, agentstationer och signalspaningsmottagare från WWII och kalla krigets dagar, en modell för demonstration av Knickebein-systemet och mycket annat. Dessutom finns elektronrör NOS till försäljning.

I QTC nr 6 från 2015 sidorna 22 och 23 finner Du fullständig information.

Bilderna är från Bofors Luftvärnsförenings besök 2016.

**Adress:** Hagagatan 12, 665 30 Kil, inne på gården **Kontakt:** christer.falkenstrom@gmail.com **Telefon:** 070 – 364 91 24

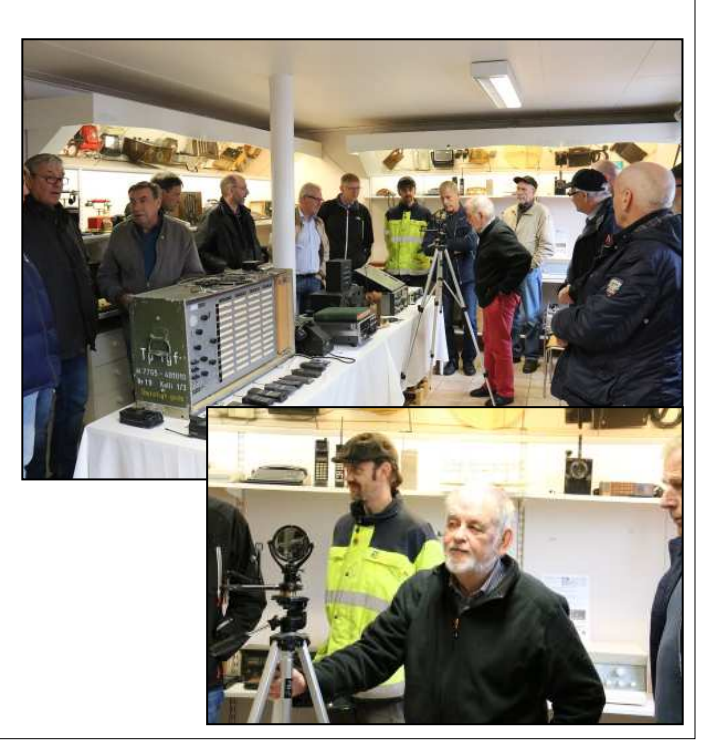

## **Del 1** The SM6CVX/Papua New Guinea Story

AV // SM6JSM, ERIC LUND

Välkommen till HF/DX-Spalten, maj 2019. I detta nummer finner vi, utöver The SM6CVX/Papua New Guinea Story, information om aktuella DXpeditioner, statistik från ClubLog och "Vad hände för 100 år sedan".

När detta skrivs är det precis en vecka sedan många av oss besökte Eskilstuna för den årliga radiomässan. Lite under 1000 besökare och ESA-funktionärer kunde räknas in och stämningen var som vanligt mycket god. Jag befann mig i SSA:s monter under fyra timmar och eftersom det var bra fart hela tiden hann jag inte se något av vad utställarna hade att bjuda, vilket är en nackdel. Fördelen är att jag därmed inte kunde göra av med några pengar… Det hoppas jag dock att andra gjorde, för annars blir det inga mässor i framtiden.

Det är en vecka till årsmötet i Lindesberg och när ni läser detta har även det evenemanget klarats av. Vad jag vet har ingen klubb anmält intresse för att anordna årsmötet 2020. Bidraget till anordnande klubb har höjts kraftigt, så förutom att det ger prestige åt en klubb så kan arrangemanget även stärka klubbkassan. SSA fyller 95 år 2020!

Ett ovanligt svar på ett CQ Ett trevligt bidrag har kommit från Hans SM5BRW. Hans var ordförande för SSA ett par år i början av 90-talet. Han berättar:

"En kulen januarimorgon 1987 ropade jag ett CQ på CW på 40 meter. En svag signal svarade mig; det var XQ8HR. Ett ovanligt prefix för Chile, men det underligaste var att operatören presenterade sig på ganska bra svenska och hette Andres Nielsen. Vi lyckades genomföra ett rätt långt QSO trots 339 i båda riktningarna. Det visade sig vara en dansk som emigrerat ända till Punta Arenas vid Magellans sund i södra Chile. Varför fick jag ej reda på. Jag fick däremot lära mig att Punta Arenas är världens sydligaste stad med mer än 100 000 invånare, och var en mycket viktig hamnstad innan Panamakanalen öppnades 1914."

Tack Hans, för det intressanta inlägget. Som ni ser av QSL-kortet (*bild 1*) hade Andres tidigare signalen CE8AA. Jag kunde inte låta bli att forska lite i denna Andy,

som han kallar sig, och fann honom! Inte på QRZ eller genom att googla på callet, utan på Facebook! Han är född i Valdivia (150 mil norr om Punta Arenas) och bor fortfarande kvar i Punta Arenas. Hans fullständiga namn är Andres Nielsen Fernandez och arbetar på Universidad Tecnológica del Centro de México. I spansktalande länder har alla personer två efternamn. Det första är faderns första efternamn, och det andra moderns första efternamn. Det tyder på att Andres' fader var dansk och modern chilenska. Eftersom en kvinna inte byter efternamn vid giftermål innebär det att i en familj på tre personer har ingen samma kombination av efternamn! Faktakoll: Punta Arenas är den sydligaste riktigt stora staden med över 127000 invånare, men Ushuaia i Argentina med cirka 57000 invånare ligger nästan 20 mil söder om Punta Arenas.

## Nya namn på Z3 och 3DA

Som ni kanske har läst så har två av världens länder fått nytt namn. Z3, som vi kallat Makedonien eller FYROM (Former Yugoslav Republic of Macedonia), har ändrat namn till Nordmakedonien efter många års namnstrid med Grekland, vars nordliga region också heter Makedonien. I april 2018 bytte Swaziland (3DA) namn till Kingdom of Eswatini, något som gått de flesta förbi. Huvudstaden heter dock fortfarande Mbabane.

## Konditionerna

Tyvärr fortsätter de dåliga konditionerna. De flesta experter är överens om att en vändning sker under 2020 (första solfläcken i nya cykeln har visat sig), men det kommer att dröja flera år innan vi märker någon nämnbar förbättring. Just nu finns dock chanser till bra förbindelser i nord-sydlig riktning (Sydafrika/Sydamerika) upp till 14 eller 18 MHz. Glöm inte 30 och 40 meter som kan överraska vid solnedgången. En mycket intressant hemsida är denna: www.predtest. uk som visserligen centreras på UK, men eftersom vi befinner oss nära UK får vi en bra bild av konditionerna i realtid. Den täcker 80 – 10 meter och du kan även se en rörlig version om du klickar i rutan "Animate".

## Intressanta QSL-kort – del 2

99 % av alla verifikationer består av en "pappersbit" med tryck på ena eller båda sidorna. Några, speciellt DXpeditioner, trycker påkostade 4-sides eller t.o.m. 6-sides foldrar. "Kortet" jag visar här (*bild 2*) består av hela 28 sidor! År 1995 firade South African Air Force 75-årsjubileum med signalen ZS75SAAF. Alla som kontaktade den signalen fick denna med guldtext tryckta verifikationen. Jag har hittills bara sett en som tillhörde Ernfrid SM7AIO. 1920 bildades det sydafrikanska flygvapnet och det är deras historia man kan ta del av innanför pärmarna på detta annorlunda QSL-kort.

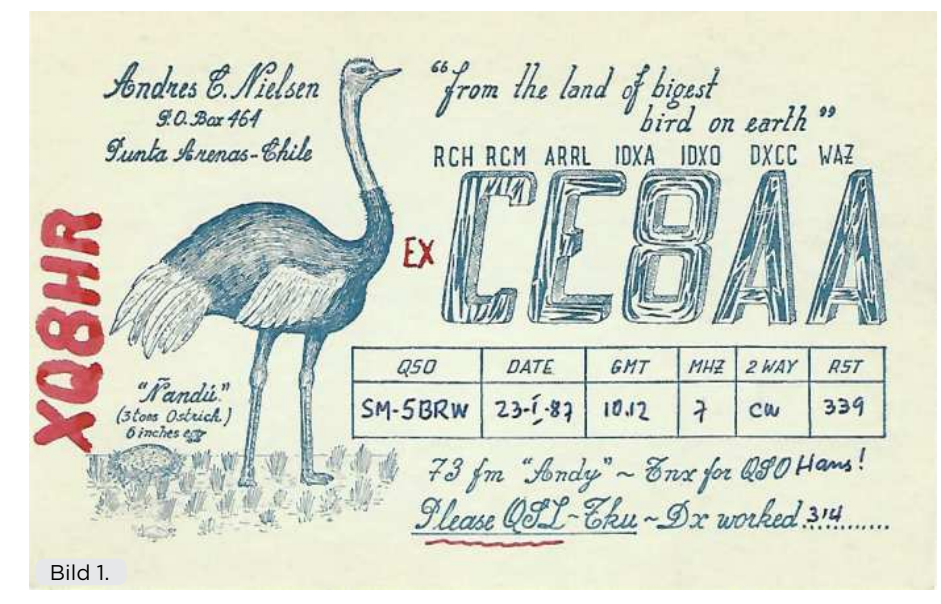

## För långa CQ – del 3

SM5QA, K-G, var en ivrig UHF-amatör som avled alldeles för tidigt ett par år sedan (*bild 3*). Han var mycket framgångsrik i 1296 MHz-testerna under många år. K-G byggde det mesta själv och var en vänlig och omtyckt själ. Tredje tisdagen varje månad åkte han de 30 milen från hemmet i Järfälla till Karlsborg för att deltaga i NAC-testen på 23 cm. Han hade med hjälp av oss andra i SK6W(W) satt upp en parabol i den mast som finns vid vår klubbstuga på Vabergets högsta punkt. Stugan är OK men den saknar toalett vilket innebär att man vid behov måste besöka den omgivande terrängen. Nåväl, under de fyra timmarna som testen varade hände det att K-G var tvungen att gå QRT en kort stund. Eftersom han inte ville att signalen från SM6QA skulle tystna så tryckte han på CQ-knappen på CW-minnet 8 – 10 gånger vilket betydde att han hade 3 – 4 minuter på sig att uträtta sitt ärende. När han var tillbaka vid riggen sände han ett K och lyssnade. Det var inte bara en gång som han fick kommentaren att "man måste lyssna också". Till anekdoten hör att vi klubbmedlemmar som brukade följa K-G upp på berget dessa kvällar (Kjell CTQ och Kalle BBM som tekniker och jag JSM som loggskrivare/klusterskötare) punktligt några minuter efter testens slut kl. 23 fick vi kaffe och jordgubbstårta i stugans pentry. ALLTID jordgubbstårta!

## Spännande statistik från ClubLog

Under veckan 30 mars till 6 april 2019 laddades 617434 QSO upp till ClubLog. org. Ur dessa QSO kan en hel del intressant statistik plockas fram. **Moder:** 60,3 % av alla QSO var på SSB;

MS SM&QA<br>Ritigi Bild 3.

32,9 % FT8 (!); bara 5,9 % på CW. Resten, som består av 13 moder inkl. RTTY och PSK, JT65 osv., endast 0,9 %! **Mest aktiva band:** 37,8 % av alla QSO var på 20 meter; 27,6 % på 40 meter och 13,3 % på 80 meter. De övriga 13 banden mellan 160 – 2 meter utgjorde totalt 21,3 %. Av 226918 QSO på 20 meter var 57,2 % DX (mellan olika kontinenter). Det band som uppvisar högst DX-QSO i procent är 15 meter där 77,6 % av 38 028 QSO var DX.

DXpeditioner under maj *Källor:* QRZ, DX World och Les Nouvelles DX.

BOUVET ISLAND. Denna expedition blev som ni säkert läst om tidigare avbruten på grund av en mycket hård storm som bl.a. spolade överbord delar av fartygets antenner och skadade elektronisk utrustning. Kaptenen beslutade att återvända till Kapstaden

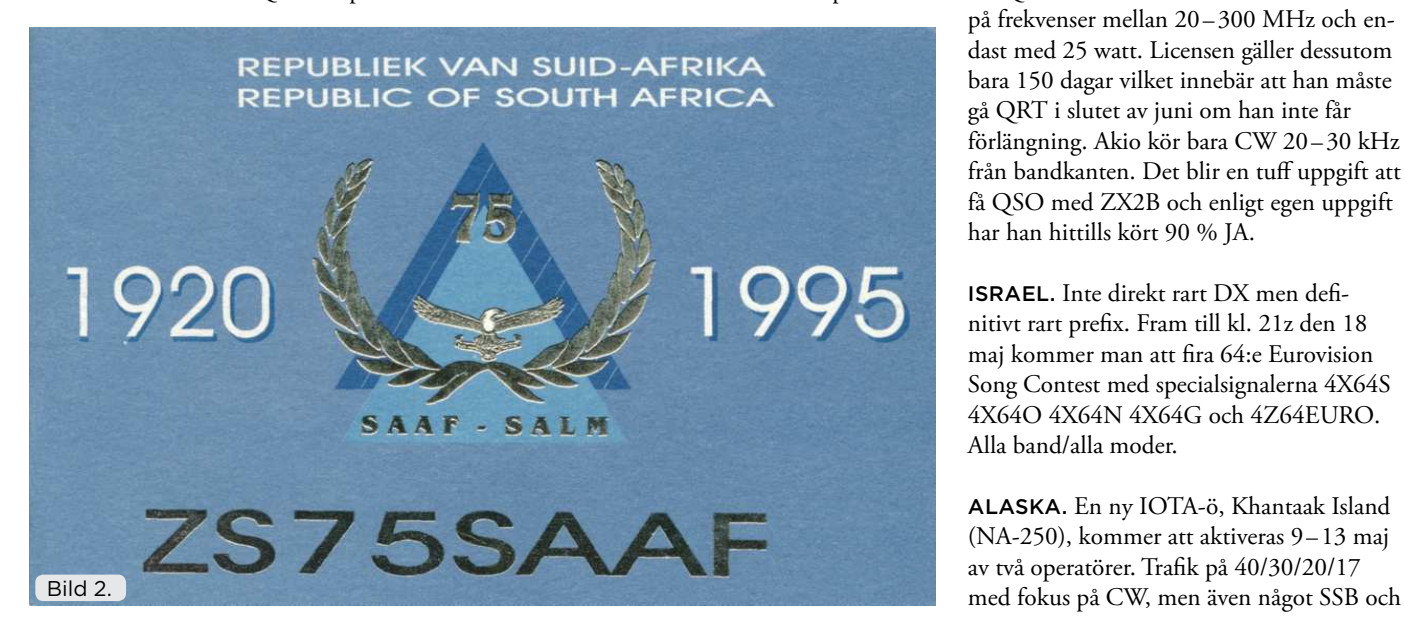

dit man just anlänt när detta skrives. Hur fortsättningen blir är inte bestämt, men ett ytterligare försök kan vara på gång, trots att vintern är i antågande på södra halvklotet. Ett annat alternativ är att invänta nästa vår/ sommar i oktober/december.

SOMALIA. Ali 6O1OO blir aktiv till mitten av maj på FT8 mellan kl. 18-20z och helger. Sydsudan. Z81D aktiv från Juba fram till juni på 80 – 10 meter SSB och digitalt.

HONDURAS. Den välkände Gerard är aktiv från Copan som HR5/F2JD på alla band och moder. QSL via F6AJA direkt eller bureau.

MYANMAR. Akio, JE2QIZ har arbetat i Myanmar i två år. Han har nu äntligen fått licens och signalen XZ2B. Akio skriver på sin QRZ-sida att han endast får köra radio på frekvenser mellan 20 – 300 MHz och endast med 25 watt. Licensen gäller dessutom bara 150 dagar vilket innebär att han måste gå QRT i slutet av juni om han inte får förlängning. Akio kör bara CW 20 – 30 kHz från bandkanten. Det blir en tuff uppgift att få QSO med ZX2B och enligt egen uppgift har han hittills kört 90 % JA.

ISRAEL. Inte direkt rart DX men definitivt rart prefix. Fram till kl. 21z den 18 maj kommer man att fira 64:e Eurovision Song Contest med specialsignalerna 4X64S 4X64O 4X64N 4X64G och 4Z64EURO. Alla band/alla moder.

ALASKA. En ny IOTA-ö, Khantaak Island (NA-250), kommer att aktiveras 9-13 maj av två operatörer. Trafik på 40/30/20/17

FT8. QSL via OQRS (ClubLog), direkt till K9AY och LoTW.

SVERIGE! Ön Kataja ligger i Bottenviken och delas mellan Finland och Sverige. Den har fått ett IOTA-nummer (EU-192) och har aktiverats en gång i år. Nu åker en grupp på sex svenska operatörer till ön i slutet av maj eller början av juni. Fyra stationer ska vara igång i fem dagar och man har hos PTS begärt att få använda 1000 watt.

Vad hände för 100 år sedan?

MAJ 1919: Ärligt talat hände inte mycket eftersom alla radioamatörer i USA och Storbritannien gick i "väntans tider". Världskriget var i princip slut, men som vanligt tog myndigheterna lång tid på sig att formulera de nya villkoren för amatörradion. 1919 var det fortfarande fem år kvar till det att den första svenska anropssignalen delades ut (SMZZ), men i främst USA var det tusentals amatörer som väntade på ett OK att få sätta igång igen. En av de ytterligt få positiva resultaten av krig är att tekniken avancerar fortare än under fredstid.

De få elektrotekniska tidningarna som fanns var sprängfyllda med innovationer som amatörerna längtade efter att få prova i sina hembyggen. I USA rådde amatörradion under "Navy Department" – det fanns inget FCC ännu. I dagstidningen "Winston-Salem Journal" i North Carolina kunde man den 2 maj 1919 läsa följande kommuniké (förkortad version): "Ni informeras härmed att den 15 april 1919 har alla restriktioner på amatörernas mottagningsstationer lyfts. Som en följd av detta tillåts ni bryta sigillen på era mottagningsapparater. Sigill på sändningsapparater får inte brytas. Alla som sätter upp mottagningsantenner måste rapportera in namn och adress till myndigheten (Naval District)."

ARRL reagerade snabbt och QST kom åter ut som månadstidskrift i juni 1919 (jag återkommer till det senare i år). Dagstidningen "Hartford Courant" i Connecticut skrev den 30 maj 1919 (mycket förkortad och fri översättning):

Radioamatörerna hälsar borttagandet av regeringens förbud. Förnyad aktivitet resulterar i återutgivandet av QST. H. P. Maxim (president i ARRL) berättar om krigsinsatsen och skriver: Vi kan med stolthet se på krigsåren då vi kämpade för frihet. Behoven var mycket stora vid krigsutbrottet och vi kan konstatera att nästan alla som var i militär ålder och i god fysisk kondition svarade på behovet. Alla jag känner bygger upp sin station från grunden. Man kan tro att det aldrig tidigare funnits någon amatörradiostation eftersom alla gräver hål, drar trådar och begraver kycklingnät. Var är alla gamla prylar och har alla gett upp det vänliga trädet för att i stället sätta upp en mast?

Den ledande engelska tidskriften **Wireless World**, som redan var inne på sin sjunde årgång (!) skrev i rubriken i majnumret 1919 på sidan 89:

"Läget för amatörradion. En obetydlig förbättring." Den anonyme artikelförfattaren skriver att radioamatörerna ser med ängslan på vad myndigheterna kommer att besluta i fråga om regler för amatörradion. I England var det tillåtet att köpa "spark coils", mikrofoner osv., men endast om man skrev under ett dokument där man intygade att man inte skulle använda dem för att sända eller lyssna på telegramtrafik. Man fick fortfarande inte köpa eller inneha radiorör av något slag. Man var inte negativa till standardregler för amatörer och andra användare av radiospektrum och man uppmuntrade tillsyn så att inte "obehagliga" (nuisance) stationer fick tillgång till radiovågorna. Man till och med förordar åldersgränser och provtagning!

## The SM6CVX / Papua New Guinea Story – del 1

Nästan alla känner, eller känner till, Hans SM6CVX, i alla fall de som sysslat med DXing de senaste 30 – 40 åren. Med anledning av en avbruten expedition till Papua New Guinea i år bad jag Hans om en artikel att införa i QTC i DX/HF-spalten. Vad jag fått överträffar vida vad jag hoppades på! Hans har skrivit ner hela sin karriär som radioamatör på sammanlagt över 10000 ord och jag blir därför nödsakad att dela upp memoarerna i tre-fyra avsnitt. Del 1 avhandlar Hans tidiga år som radioamatör. Jag är övertygad om att alla tycker att det är

spännande läsning som kanske uppmuntrar andra att skriva om sina amatörradioliv?

## Amatörradio i 60 år AV // HANS SM6CVX

Jag fick min SM6CVX-licens i september 1961 vid 16-års ålder (*bild 4*). Det betyder att jag närmar mig 74 år med stormsteg. Innan jag fick min licens var jag SWL i tre år och innan dess jagade man rundradiostationer med en rundradio och en liten longwireantenn. Detta gav ju trevliga svarskort/ kuvert i brevlådan med häftiga frimärken och God Jul- och nyårshälsning från bl.a. Radio Peking under många år. Även som SWL fick man massor av trevliga svars-QSL från radioamatörer, och väldigt ofta trevliga brev från radioamatören med beskrivning av deras stationer och uppmuntran att ta licens. Brevväxlade många år innan jag fick min licens med ZS1AB (African Boy som han kallade sig) och när vi sedan fick ett riktigt QSO på 7 MHz, strax före jul 1961, då var det en toppen-julklapp som man aldrig glömmer.

Jag bodde under mina första 20 år i Skövde och i detta området har många HAM:s fått sin start. CW lärde jag mig, genom att träna med min granne SM6CST/Urban (SK). Vi hade var sin telegrafnyckel med batteri, som vi ställde in på våra rundradiomottagare och körde låtsas QSO… Vi hade en jättetrevlig radioklubb med många numera kända signaler, SM6BWQ, SM6CCO, SM6CMR (Svebry ) m.fl.

Gjorde min militärtjänst i flottan, och hade glädjen att få segla med Älvsnabben, jorden runt, och med bl.a. vår nuvarande kung i besättningen. Var aktiv som SL8AY/ MM under hela resan, och vår kung blev väl undervisad i vår trevliga hobby .

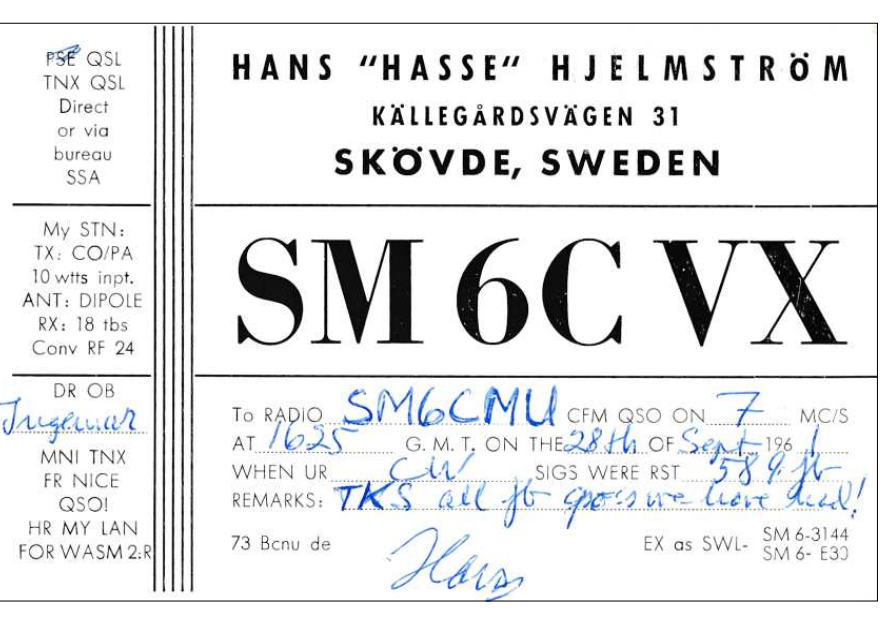

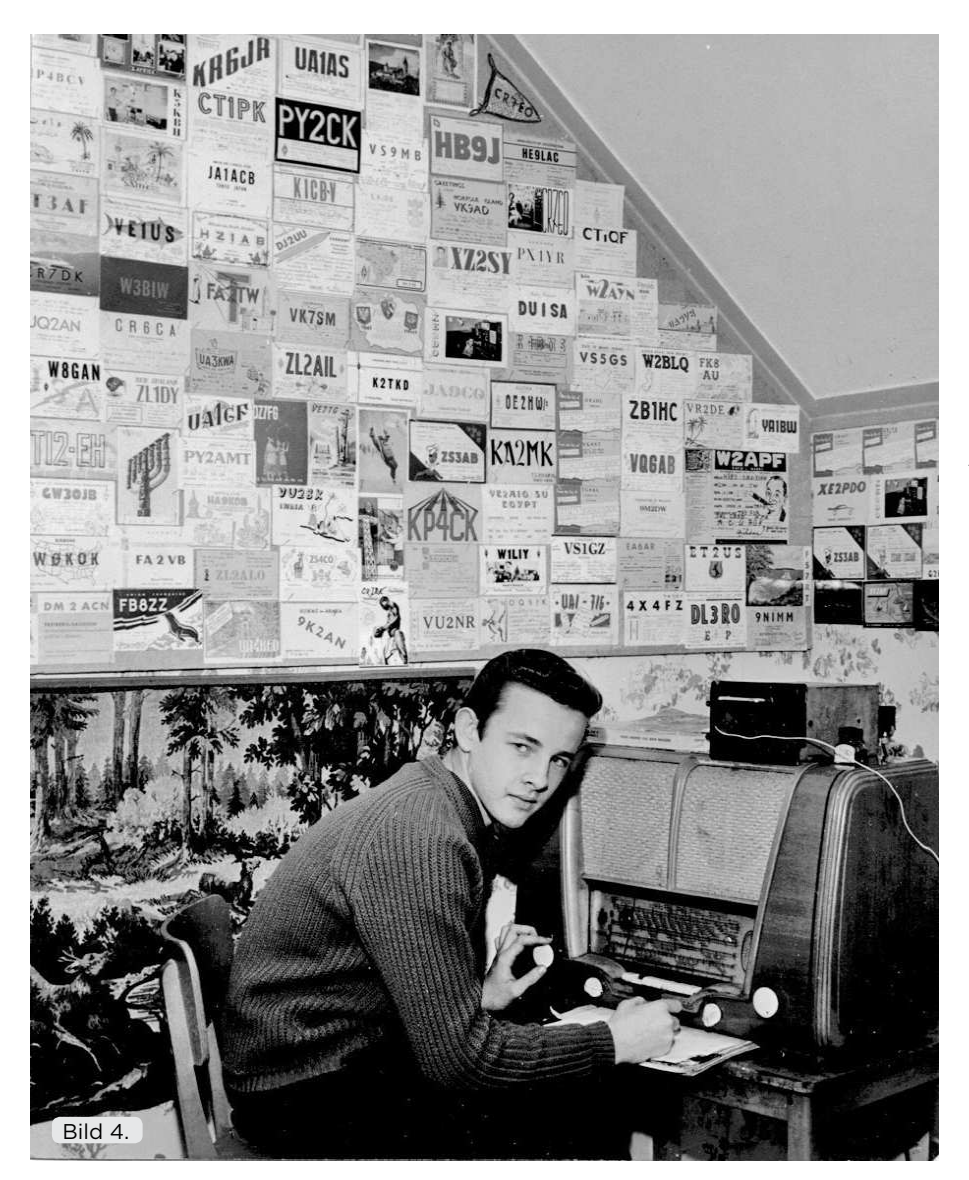

Vid hemkomsten i juni 1967 träffade jag min fru och vi håller fortfarande fast vid varandra efter alla dessa år. Tre barn har det blivit och fem barnbarn. Samt oftast en hund också.

Amatörradion har betytt väldigt mycket för mig. Jag menar att jag, självkritiskt , är en snäll och positiv person. Jag har hållit hobbyn levande alla dessa år, naturligtvis tack vare en fantastisk fru, men också för att jag utnyttjat hobbyns alla fina sidor. Jag tänker kanske mest på den sociala biten. Mycket av min aktivitet har gett mig enormt mycket kunskap om både människor och geografi. Därför är nummer ett för mig att köra IOTA (Islands on the Air) samt USA-CA (amerikanska counties/kommuner) med fast boende stationer.

Samtidigt har det kombinerats med jakt på olika DXCC-länder på olika band. Men utan den sociala biten hade hobbyn för mig varit halverad. På 80-talet var konditionerna på alla band utmärkta. Jag jobbade inom

administrationen på ett logistikföretag, och blev sedermera även delägare i detta företag och dess chef. Det gav mig massor av resor i affärer över Europa men även Fjärran Östern och mycket USA. Dock körde jag aldrig radio på dessa resor, då man ville hem fortast möjligt till fru och barn. Men att resa, flyga, åka båt, bo på hotell etc. blev en vardag och det har sedan hjälpt när tiden kom att utöka hobbyns område till DX-expeditioner.

År 1984 tog frun och jag med oss barnen på en tre månaders resa till USA. Den var upplagd efter personliga kontakter efter QSO med amerikanska stationer i min jakt på counties. Vi mottogs med öppna armar, och bodde på hotell ägt av amatör, lånade bil och husvagn av samma amatör i Georgia för resa ned till Florida och retur Georgia. Sedan flyg till Minnesota och en ny radioamatör. Lånade deras bil för färd genom Syd Dakota, Nebraska, Missouri och Minnesota. Sedan flyg till Colorado där en husbil stod till vår förfogan för färd till tretton olika

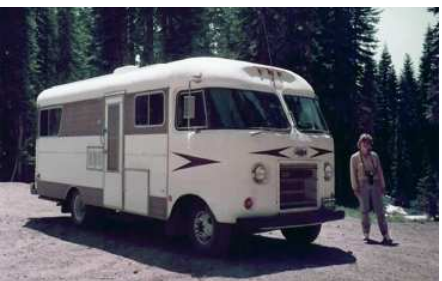

stater från Colorado till Kalifornien och upp till Washington och Wyoming. Ägaren till husbilen och hans fru blev livslånga vänner. Jag var hans första QSO med Sverige och andra med Europa. Han var måttligt intresserad av radion, men betydligt mer av den sociala kontakten. Härliga radioamatörer. Under denna rundsväng i USA:s western besökte vi ett femtontal radioamatörer. Barnen bad på slutet att det skulle bli en radiofri dag…

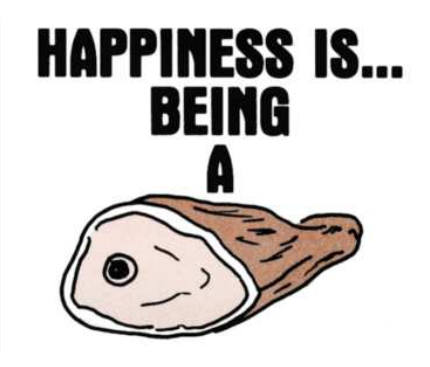

*73 Hans SM6CVX*

Tusen tack Hans för din insats! Fortsättning följer i QTC #6!

Det var HF/DX-spalten för maj månad. Vi kanske sågs i Lindesberg och i så fall tack för ett trevligt eyeball-QSO! Ha en trevlig maj-månad med mycket sol, värme och fantastiska condx på HF-banden!

## **GLÖM INTE CQ WW WPX CW CONTEST 27 – 28 MAJ!**

*Eric SM6JSM*

SM6JSM Eric Lund signal@ssa.se

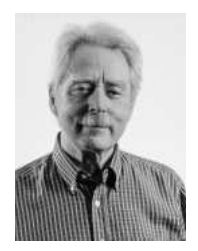

## Samla telegrafinycklar? - På loppis kan man hitta fynden

"Tänk vad många olika nycklar det finns!"

AV // SM5OCK, HÅKAN KARLSSON

Månadens nyckel är denna gång ett kollage av nycklar hämtat från Radiomässan i Eskilstuna.

I år fanns det ett mycket brett utbud av nycklar av olika slag. Allt ifrån några tior upp till tusenlappar.

För att nämna några så såldes manipulatorer från Begali, Vibroplex, Kent, Elecraft, Bencher, Brown Bros, hembyggen med mera. När det gäller handpumpar så fanns det en uppsjö av nycklar. Militära av olika slag, Ra 200, Ra 195, lektionssalsnycklar med mera, bland annat från Calle BF:s

samling (SK), antika nycklar såsom LM Ericsson. En annan handpump som såldes var en mycket ovanlig en från HI-Mound. En raritet.

Nu såg inte jag själv någon halvautomatisk nyckel men enligt ryktet så fanns det en Vibroplex som hade undgått mina ögon.

Apropå samla nycklar. Hösten 2007 så var det en Telegrafinyckelutställning i Eskilstuna ordnad av SM5COP och SM5OCK. Ett 40-tal amatörer samlades, cirka 150 olika nycklar fanns till beskådan, SM5DSB Kåre berättade bland annat om heliografer och

**SM5OCK** Håkan Karlsson sm5ock@ssa.se

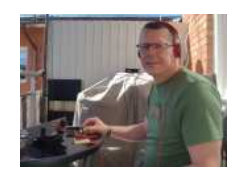

fälttelegrafer, SM0UGV Bengt och SM5ABJ Gunne-Bert berättade om SM7XY Sture (SK) och hans Harlösabug. En mycket intressant och härlig dag. Kanske dags för en ny? Har du någon idé på innehåll, tid och plats? Hör av dig.

Skickar också med en bild som min son Christian ritade för många år sedan. Tänk vilken felaktig bild han har om oss radioamatörer.

Tack för alla bidrag som kommer in. Fyll gärna på med mera. Skicka bilder samt lite info så fixar jag resten. Tack på förhand.  $\Box$ 

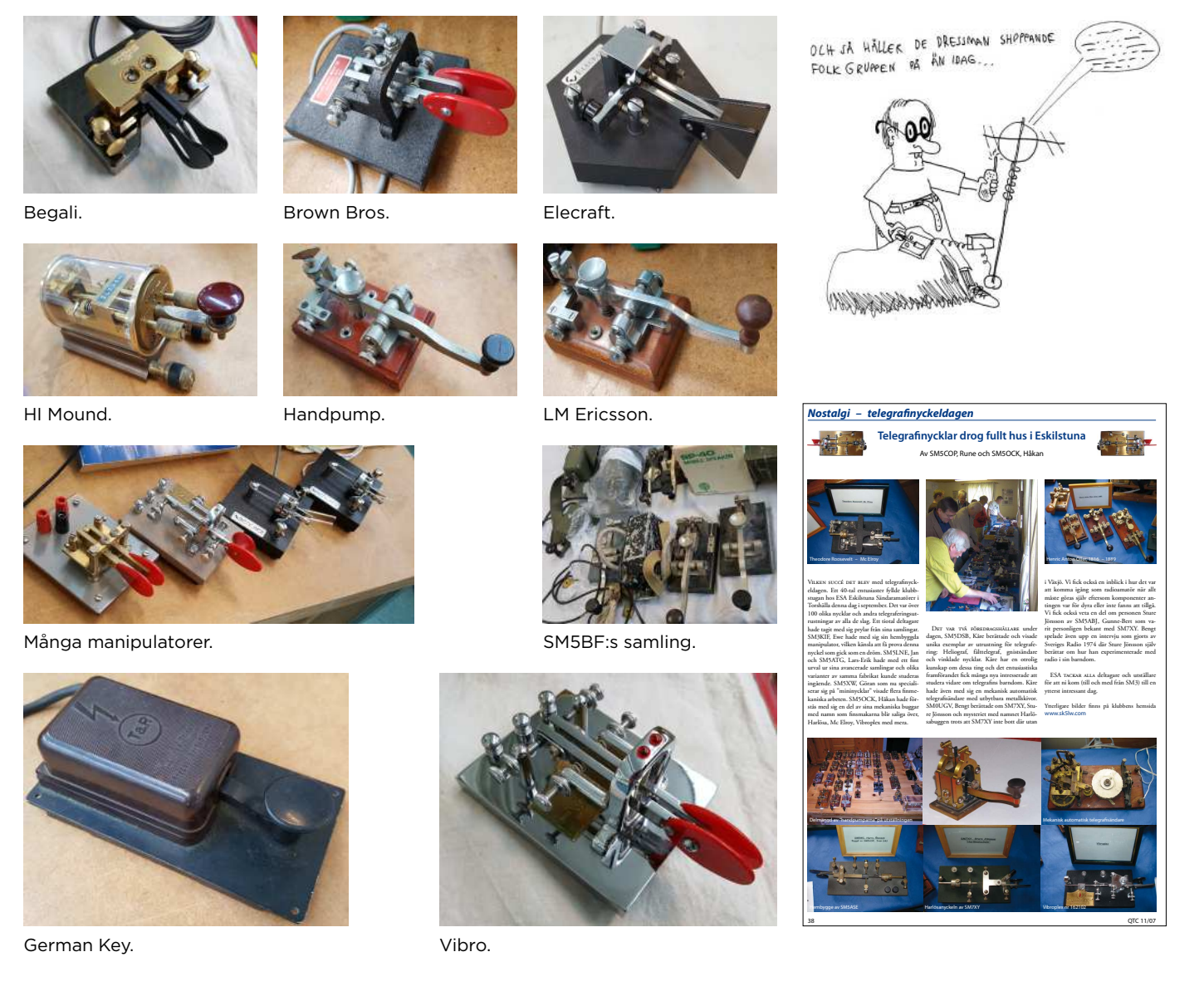

## Topplistan

Sänd in era resultat och synpunkter till SM7GVF, Kjell sm7gvf@ssa.se, Hössjö Torparegård 5, 342 63 Moheda Topplistan uppdateras löpande. Listan gäller körda rutor på de olika VHF banden, endast de som rapporterat de senaste tre åren publiceras. Jag har dock alla resultat sedan listans början 1973 vilka

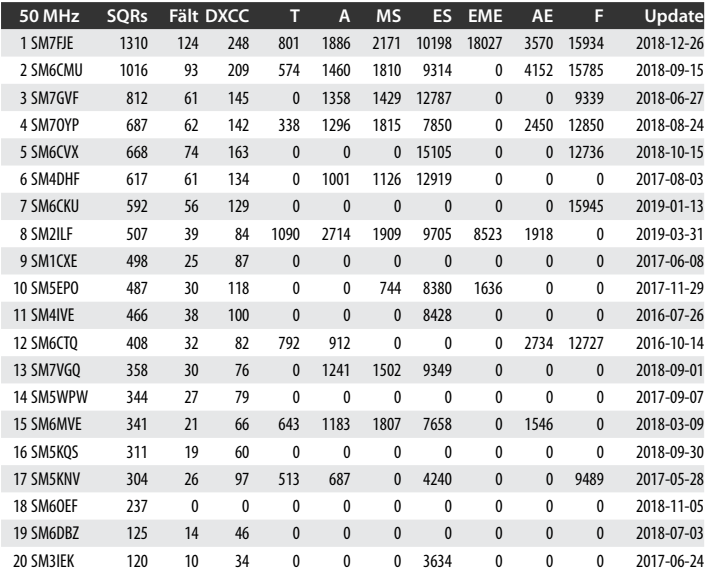

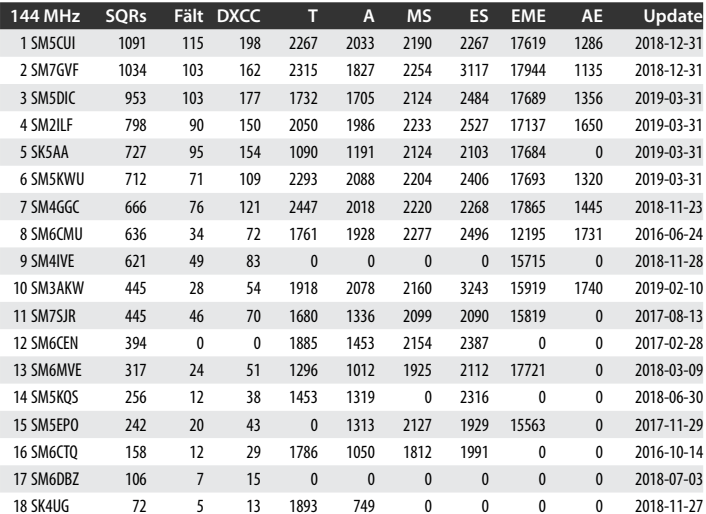

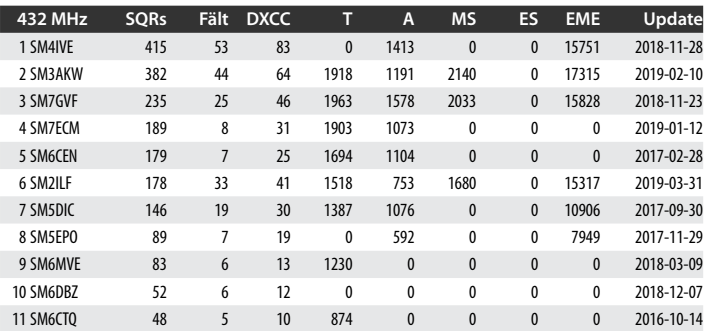

publiceras vid ojämna mellanrum. Ditt eget QTH skall ha befunnit sig inom en cirkel med radien 50 km. Listan upptar placering, call, antal körda rutor (JO76), fält (JO) och DXCC. Överbryggat avstånd för de olika utbrednings moderna Tropo, Aurora, Meteorscatter, Sporadiskt E, Månstuds, F-skikt, Aurora-E, Regnscatter.

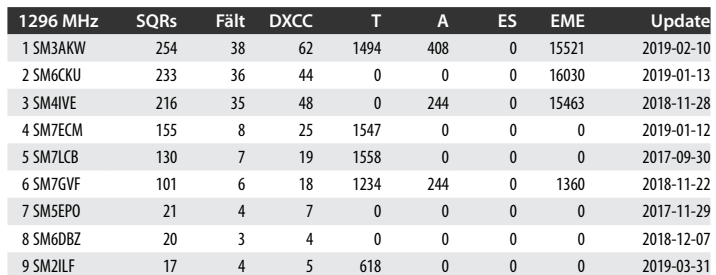

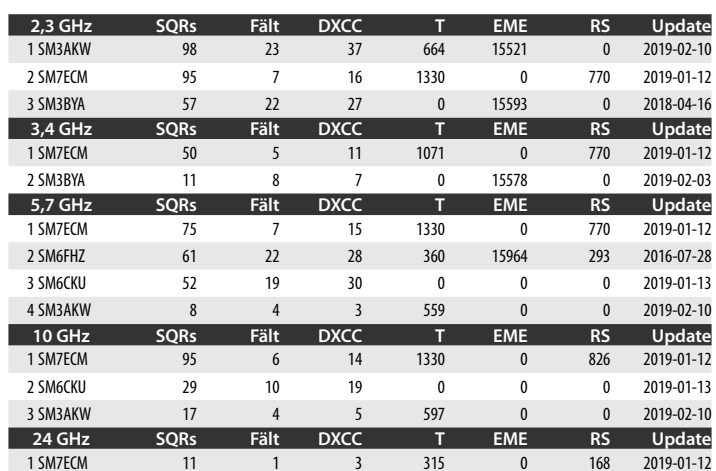

## Vi erbjuder dig ett brett utbud för amatörradion

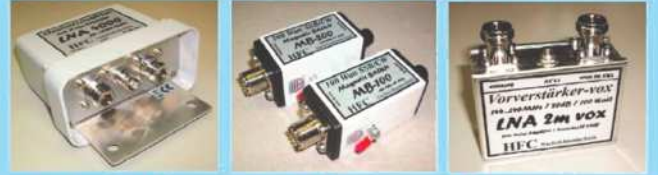

## och elektroniska byggstenar

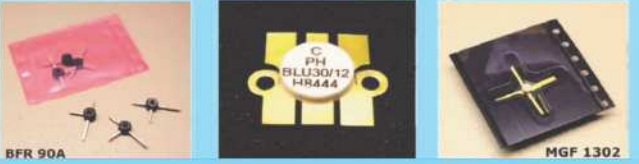

Vi utvecklar, producerar och marknadsför produkter av industrikvalitet för amatörradio. HFC Michael Berg erbjuder antennomkopplare, baluner, förförstärkare, ferriter, trådantenner, koaxialkabel (Aircell 5/7, Aircom Premium, Ecoflex 10/15 m.fl.), HF-adaptrar och ett stort sortiment HF-kontakter typ UHF, N, BNC, SMA, TNC och 7/16 m.fl. Vi tillverkar kundanpassade kablage och har levererat mer än 100 000 enheter.

Gå till vår hemsida www.hf-berg.de eller besök oss på eBay eBay butik: hf-mountain-components

**HFC-Nachrichtentechnik Michael Berg** Schleddenhofer Weg 33, 58636 Iserlohn, Tyskland email: mountain-components@t-online.de email: info@hf-berg.de Telefon: +49 2372 75 980

## Sporadiska E-säsongen på 50 MHz och 144 MHz börjar nu

Har du inte tidigare provat på att köra sporadiskt E är det ett utmärkt tillfälle att göra ett försök nu. Det är från mitten av maj fram till mitten av augusti högsäsong för sporadiskt E utbredning (Es).

E-skikten uppstår mellan 80 och 100 km höjd genom att jonisering sker på något okänt sätt, någon vetenskapligt verifierad teori om hur sporadiska E skikt uppstår finns inte (stoftpartiklar joniserade av solsken, inverkan av åska eller ???). Själva E-skikten kan vara mycket små, ibland endast något hundratal kvadratmeter och signalerna reflekteras i skiktet. Förekomsten av Es varierar år från år men är oberoende av solfläcksaktiviteten.

DET FINNS MÅNGA OLIKA sätt att upptäcka Es. Ska man försöka köra på 144 MHz är öppningarna ganska korta ofta endast några minuter, men ibland upp mot kanske en timme.

Att bevaka något cluster, exempelvis EA6VQ:s kartcluster (DXMaps), där man kan se var Es-molnet ligger, är en ganska effektiv metod.

Där finns en flik MUFES som visar var Es-molnet ligger. Där kan man få bra indikation på vad som är på gång. Förändringar kan komma ganska snabbt och MUF kan gå upp mot 144 på relativt kort tid.

Ett annat verktyg för att hålla koll på högsta användbara frekvens är Live MUF som finns att ladda ner från G7RAU:s

hemsida **[1]**. Se även on-line tillämpningen av G7RAU:s mjukvara **[2]**.

Man kan även få e-mail från DX Maps vid en öppning om man registrerat sig för detta. Detta gäller även för PE1NWL:s DX robot.

STATISTISKT UPPSTÅR ES som sagts ovan från mitten på maj till möjligen en bit in i augusti, men med tyngdpunkten i juni och början av juli. Dygnsvariationen tycks visa att Es bara uppstår under dygnets ljusa timmar, men med en tydlig peak tidig eftermiddag. Men det är bara statistik...

För 144 MHz verkar all aktivitet Es att klumpa ihop sig på 144300, så att ha mottagaren stående på 144,3 går också bra om man gillar att lyssna på brus.

Själv har jag upptäckt en öppning på det sättet, fast det var egentligen XYL som klagade på att det pratade så mycket i radion...

PÅ 50 MHZ är ju öppningarna fler, men sättet att bevaka gör man på liknande sätt.

Har man en mottagare igång kan man ju också bevaka någon fyrfrekvens, men man får komma ihåg att fyren ger ju bara information om vågutbredningen till fyren och ingen annanstans.

Ett "hopp" kan vara mellan 500 – 600 km till över 2000 km, men två kan förekomma men sällsynt på 144 MHz, medan två eller

Länkar:

[1] www.g7rau.co.uk [2] tvcomm.co.uk/g7izu/propagation-maps/map\_european\_sporadic\_e/

om signalstyrkan då oftast avtar drastiskt. Exempel på tvåhopps QSO:n på 144 MHz är från SM7 till 4X eller OH6 till CT. En öppning kan som sagt vara från några minuter till flera timmar. Öppningarna äger rum huvudsakligen under dygnets ljusa del eller i alla fall när reflektionspunkten är i dagsljus.

fl era hopp förekommer på 50 MHz även

MAN KAN KÖRA MED enkel utrustning och komma både ett och två hopp och täcker då hela Europa plus lite till på 50 MHz. Jag har mobilt med en IC706:a (50 – 60 watt) och en whip-antenn haft mer an tusen kontakter. De flesta någorlunda moderna transceivrar är försedda med 6 meter. Det är bra om man skaffar en avstämd antenn och vill prova vad som finns på 6 meter under Es-säsongen och kanske du kommer på varför bandet också kallas "The Magic Band".

FÖR 144 MHZ kan man också klara sig bra med en modern transciever barfota och en liten Yagi. Den stora utmaningen är att vara på rätt frekvens vid rätt tidpunkt. Signaler är ofta över S9, men QSB kan vara snabb, men en station som försvunnit kan snabbt komma tillbaka igen, så tappa inte tålamodet alltför fort. Men vissa dagar blir det bara brus och inga DX fast man hör andra inte alltför långt bort köra DX. ❒

## New FT8 QRG 50.323 MHz for intercontinental DX QSO

För att undvika onödiga QRM vid trafik med FT8 inför den kommande Es-säsongen föreslås en alternativ frekvens för interkontinentala QSO:n. JP1LRT föreslår:

During the Northern Hemisphere Summer Es season the use of 50.313 MHz for FT8 contacts has become very congested, and stations are now using 50.323 MHz for Intercontinental DX working. In order to not cause QRM to each other and permit the most efficient use of FT8 for weak signal DX working, it is highly desirable for all stations to operate in the same transmit windows. Guidelines for the use of 50.323 MHz:

- 1. European stations to transmit in the "even" periods. That is 00, and 30 seconds past each minute.
- 2. Asian, and North American stations to transmit in the odd periods. That is 15, and 45 seconds past each minute.
- 3. Do not use 50.323 MHz for working stations within your continent. Europeans working other Europeans are strongly discouraged.
- 4. Familiarise yourself with the excellent FT8 operating guide by ZL2IFB **[1]**.

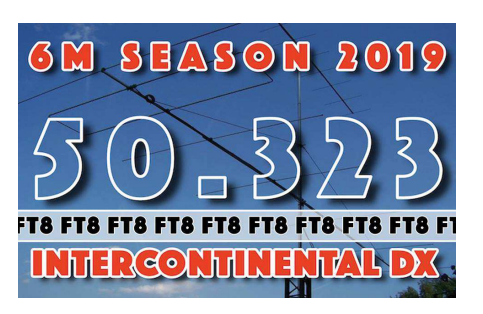

### **FT8 Intercontinental DX** 50.323 MHz

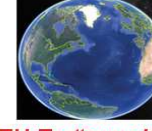

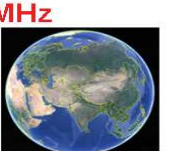

EU Tx "even/1st" EU TX "even/1st" Frease dation<br>AS & NA "odd/2nd" in the correct

#### Länkar:

[1] www.g4ifb.com/FT8\_Hinson\_tips\_for\_HF\_DXers.pdf

## TEP – transequatorial propagation

Vi har tidigare beskrivit olika vågutbredningsformer som är tillgängliga för oss på våra breddgrader. Här lite om en annan mode som ännu inte har rapporterats så här långt norrut.

"Transekvatorial propagation" (TEP) kallas så eftersom den innefattar mottagning av VHF-signaler, eller genomförande av VHFkontakter, över stora avstånd som korsar den geomagnetiska ekvatorn.

Frekvenserna ligger långt över F-skikts förbindelser, och signalstyrkorna är ofta mycket högre än vad som förväntas för de avstånd som är involverade. Det finns dessutom inga korrelationer med sporadisk E-utbredning varken med avseende på avstånd eller säsongsegenskaper.

HISTORISKT UPPTÄCKTES fenomenet på 1940-talet av både militären och amatörer som märkte att det var möjligt att kommunicera i VHF-bandet över interkontinentala avstånd under tider med hög solfläcksaktivitet.

Det var främst under solfläckscykel 19 som inträffade 1957–58 som fenomenet började användas storskaligt. Under solfläcksmax 1970 (cykel 20) och 1977 (cykel 21) kunde kunskapen om TEP utökas.

- Det finns två typer av TEP:
- m **aTEP**: De som förekommer under sen eftermiddag och tidig kväll, och vanligtvis över maximala avstånd på 6000 km. Kontakterna var begränsade till de låga VHF-banden (6 meter).
- m **eTEP**: De som förekommer runt 1900 till 2300 lokal tid, med användbara kontakter som görs på 144 MHz (2 meter) och ibland på 432 MHz (70 centimeter)

De kallas därför eftermiddags-typ TEP (aTEP) och kvälls-typ TEP (eTEP).

## DET FINNS TRE ALLMÄNNA "ZONER"

i jordens atmosfär: polarområdena, den tempererade och den ekvatoriella zonen. Det har visat sig att jonosfären vid ekvatorn har högre densitet än jonosfären över polarområdena. Detta påverkar de användbara frekvenserna inom dessa regioner. De polära och ekvatoriella regionerna, kanske för att de är vid jordens "ytterligheter" när det gäller exponering av solens effekter, är föremål för olika ovanliga och oväntade variationer i jonosfäriska förhållanden, ofta i F-skiktet.

En i dessa sammanhang intressant effekt är kallad den ekvatoriella anomalin. Denna inträffar när en hög elektronkoncentration hittas på vardera sidan av den magnetiska ekvatorn, och brukar ses i området 10 till 20 grader latitud.

PREDIKTERING AV TEP. För närvarande finns inga säkra sätt att förutse TEP. Det är ungefär samma problem som gäller för att förutse sporadiskt E. Det finns dock några detaljer som bör vara uppfyllda för att TEP skall vara möjligt:

- O Solfläckscykeln skall vara nära sitt maximum
- O Tiden på året skall vara runt vårdagjämningen respektive höstdagjämningen
- O Sändare och mottagare skall vara på samma avstånd från den magnetiska ekvatorn.
- O Ju högre F2 skiktet ligger över den geomagnetiska ekvatorn desto större chans för TEP.  $\Box$

## SK3SIX QRV

SK3SIX är nu QRV på det nya fyrbandet för 50 MHz sedan en tid tillbaka. Frequency: 50,468 MHz Modulation: PI4 Software for decoding: rudius.net/oz2m/software/pi-rx/ Pwr: 15 W Antenna: Crossed dipole antenna, omnidirectional Height: 480 masl Location: JP73HC17RO

#### TESTER FÖRSTA HELGEN I MAJ

Tider i UT Sat 04 May 14.00 – Sun 5 May 14.00 SubReg1 50 & up Sun 05 May 06.00 – 09.00 Kvartalstest 144 – May 2019

I hela övriga Europa pågår tester parallellt.

Meteorskurarna Eta Aquariderna och Pisciderna har sitt maximum 5 maj (Solar longitud 44 resp 46 antyder att max kan inträffa under testerna). Det händer att man kan köra snabba SSB QSO:n via MS i både stora testen och kvartalstesten om man har tur och är på hugget. Burstar upp till 15 – 20 sekunder är inte ovanliga i dessa skurar. Loggar kan laddas upp på IARU Contest Upload: https://iaru.oevsv.at

## VUSHF-MÖTET 2019 14 – 16 JUNI

VUSHF meeting 2019 vil bli på samme sted som for 4 år siden. Skjeberg Folkehøyskole, Skjeberg, JO59of, lite norr om norsk/svenska gränsen. www.vushf.no

*Egil, LA8AV*

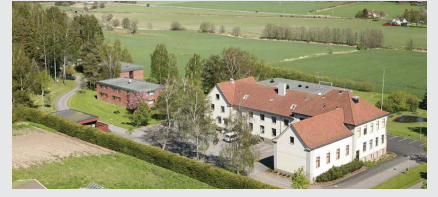

## Långväga mikrovågs QSO:n

## **Långa mikrovågs QSO:n i Arizonaöknen**

"Last weekend March 9 ,Barry VE4MA/ K7, Al W5LUA, Tony K8ZR, Mark N0IO, & Bill W7QQ completed QSOs between Mt Lemmon AZ and White Tanks AZ

(207 km) on 10, 24, 47 and 78GHz with notably S8 – 9 signals on 78 GHz."

Här kan man lyssna på QSO:t www.youtube.com/watch?v=\_w1QfZ-tfpg

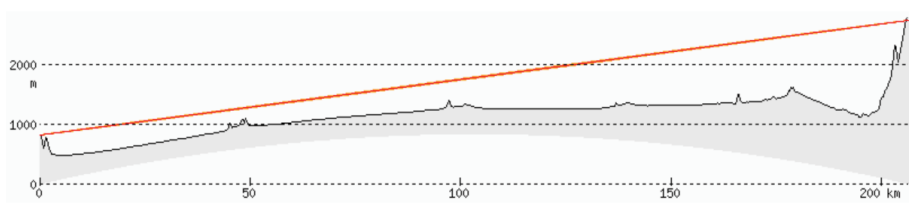

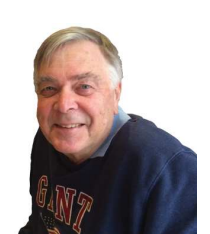

Linf of sight profil DM33RN - DM42OK.

SM6CEN Håkan Berg cchg.berg@telia.com

## Radio Nord - Miniutställning

"Piratradiostationen" Radio Nord startade sina sändningar 1961 från fartyget "Bon Jour" som låg på internationellt vatten utanför Ornö, cirka en timmes båtfärd från Nynäshamn. Programmen blev enormt populära. Dygnet runt spelades musik varvat med nyheter och reklam. Utsändningarna förbjöds av Riksdagen 1962. Sveriges Radio startade som ett motdrag mot Radio Nord en egen radiokanal för populärmusik nämligen P3.

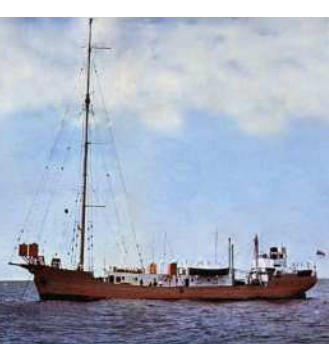

Utställningen om Radio Nord innehåller bilder, texter, föremål och inspelningar från tiden 1961 – 62. Den invigs lördagen den 18 maj kl 13.00 och kan sedan besökas hela säsongen under museets ordinarie öppettider. Utställningen kommer även att pågå under säsongen 2019.

#### **Öppettider:**

Lör-sön. 18 – 19 maj kl. 12.00 – 16.00. Lör-sön. 25 – 26 maj kl. 12.00 – 16.00. 1 juni-20 juni kl. 12.00 – 16.00. Midsommar stängt. 23 juni – 1 sept. kl. 11.00 – 17.00. Lör-sön. 7 – 8 sept. kl. 11.00 – 17.00. Lör-sön. 14 – 15 sept. kl. 11.00 – 17.00.

Till Kastellet åker du med Waxholmsbolaget från hamnen i Vaxholm: www.waxholmsbolaget.se

Några radiosändningar från Kastellet är ännu inte inbokade men kan tänkas komma.

## Resultat REG 1 testerna VHF och UHF

Dessa tester går alltid samma tid varje år första helgen i september respektive oktober och sammanfaller med våra kvartalstester som då ger möjligheter till lite långväga QSO:n.

Konditionerna under VHF-testen i september tycks ha varit goda med flera långväga QSO:n från SM/OZ till EA2 över 1800 km, men bara 7S7V skickade in logg från SM.

Fler SM skulle ha kunnat delta i single operator 6 timmar. QSO:n i kvartalstesten skulle gett bra placeringar.

Konditionerna under UHF-delen i oktober var klart sämre än för VHF-testen. Väldigt få OSO:n över 900 km finns bland resultaten, men några goda prestationer finns bland de SM stationer som skickat in logg. Vill man själv botanisera bland resultaten finns de här: jaru.oevsv.at

Se även tabell på nästa sida.

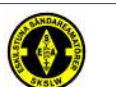

Tack för i år! Ett stort TACK till alla som kom och

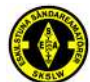

besökte årets radiomässa i Eskilstuna. Nästan 1000 glada amatörer kom och många prylar bytte ägare. 300 meter bord med gammalt och nytt i en härlig blandning. Det var många glada ansikten med händerna fulla med saker. Eye-ball QSO:n i massor!

Vi vill rikta ett stort tack till våra sponsorer och samarbetspartners RemoteRig, VKC Ham-shop, Limmared Radio o Data, SSA och FB-Radio som bidrog med fina priser till inträdeslotteriet. Gynna dom! Har du nummer 442 på din inträdesbiljett så har du ett pris att få. Kontakta då Håkan antingen per mail sm5ock@hotmail.com eller via telefon 070-6309466.De andra priserna gick till nummer:18, 49, 392 och 802 och dessa är redan utlämnade. Vi ses igen nästa år. Datum kommer att meddelas under våren/sommaren. Väl mött igen. 73 de SK5LW Eskilstuna Sändareamatörer

## Ronny Forslund

#### **NAC 50 MHz - March 2019** SM4HFI Lyckades köra OH0Z 24 mil med FT817 och dipol för 80+40m, otroligt! **NAC 144 MHz - March 2019** SM0FZH Online EDI Generator ver 0.9, http://ok2kjt.net/edition.com<br>SM0NCL Körde hemifrån enbart med FT8 i contest mode, h Körde hemifrån enbart med FT8 i contest mode, hälften svarade inte ell er var inte QRV mer än en kort stund. QRV med 200W & 7el. yagi. Intres sant att se skillnaderna i signalrapporteringen. 73 NCL SM3PXG Online EDI Generator ver 0.9, http://ok2kjt.net/edi Klena Conds, hörde en SK0-station, men NIL QSO där<br>SK4AO Premiär för SM4EDK som ersatte Jan HFI på Faluklubben SK4AO Premiär för SM4EDK som ersatte Jan HFI på Faluklubben<br>SA6BUN Online FDI Generator ver 0.9 http://ok2kit.net/edi Online EDI Generator ver 0.9, http://ok2kjt.net/edi SM6PVU Online EDI Generator ver 0.9, http://ok2kjt.net/edi SM6SCM Test 117 Vertikalduobandspinne är ingen hit men roligt att kunna få kört SK6IF samt SK6QA och inte minst SK7MW. TX all de Göran<br>SK7CY Var tog alla stationer vägen efter de första timmarna ??? Det blev väldigt ensamt SK7CY Var tog alla stationer vägen efter de första timmarna ??? Det blev väldigt ensamt på slutet.<br>SK7MW Trevlig test men blev för långsamt i slutet så vi gick hem :-) 73sss eyw,fmx,pst,jnt SK7MW Trevlig test men blev för långsamt i slutet så vi gick hem :-) 73sss eyw,fmx,pst,jnt Lite svajiga konditioner med tidvis kraftig QSB. **NAC 432 MHz - March 2019** SK0EN Normala konds och i början bra aktivitet, men mot slutet var det segt.<br>SM6SCM Riktot svårkörd test med vertikal duobandsninne så jag körde bara en SM6SCM Riktgt svårkörd test med vertikal duobandspinne så jag körde bara en timma. TX all de Göran<br>SM6VTZ Heil Qi, trögaste testen på mycket länge. Låg aktivitet, spöglopp och blåst. Saknade många ik Hej! Oj, trögaste testen på mycket länge. Låg aktivitet. snöglopp och blåst. Saknade många ikväll, vi hoppas på bättre aktivitet nästa vecka. 73 Kricke SK7MW Motvind och regn > att det inte var så många som hördes :-) Norrut var det nog xtra bra ett tag - tack för QSO'na ! 73sss FMX,PST,EYW **NAC 1296 MHz - March 2019** SK0CT Denna gången mest ACS kontakter i loggen, inga konds / 73 KAK, ERR, NCL SM0RJV Lite eller ingen tropo, nästan bara ACS = färre QSO men flera av dem lite mer långväga. Nytt personligt ODX 539km (LY2R) var kvällens höjdpunkt.<br>SM2FOB Online EDI Generator ver 0.9, http://ok2kit.net/edi Online EDI Generator ver 0.9, http://ok2kjt.net/edi SK4AO Första gången 2 st OH loggades på 1296 från klubbstugan! På slutet var det trögt söderut, två halva QSO med SM7LCB och OZ9GE.<br>SM5DWE Normalconds, kul med SK7MW och SM7DTE som var längst hort, hörde SM7LCB. Normalconds, kul med SK7MW och SM7DTE som var längst bort, hörde SM7LCB, SM6DBZ Då stänger jag grinden! 73<br>SM6SCM Vertikal polarisation är inge Vertikal polarisation är ingen hit men två rutor blev iaf körda.Tack Anders och Tommy ;-) SM6VTZ Hej! Även idag var det svårkört, men ganska bra aktivitet. Tappade ES3RF då reflektionen var för kort, jag fick bara ES2AFF. 73 Kricke SM6VTZ<br>SM7HGY ORV en halvtimmel SM7HGY QRV en halvtimme!<br>SM7I CB Sen start denna test Sen start denna test och aktiviteten var lite störd av lokala QRM. Det var extremt mycket förfrågningar på KST denna afton också så man missade många möjliga QSO. Har inte vart med om något liknade på KST så man blev lite överrumplad. Loggande av QSO gick si och så. Vissa QSO gick snabbt och enkelt medan en det gick inte alls trots att det enligt radar fanns gott på flyg i luften. Ett tag funderade jag på om preamp eller transverter var dålig men har inte kunnat konstatera om så är/ var fallet. Får kanske titta över prylarna innan nästa test om man får möjlighet. 73 de ULF/SM7LCB **NAC Micro - March 2019** SK0CT Inget QSO lyckades via fl ygplan denna gång. OH0AZX var dessutom bortrest och SM7GEP hade något fel i masten. Det skulle vara väldigt kul om någon mer var QRV på 10GHz. SK0CT kan bidra med reläer, SMA-kablage etc till den som vill bli QRV på 10GHz. SK0CT´s fyr på 10GHz är QRT av okänd anledning. 73 de SM0KAK SM0RJV SK0EN Riktigt bra konds norrut mot SM3BEI som dundrade in på alla gemensamma band. SM7LCB Hej, Lite aktivitet på radion innan fotbollen tog vid. Men det var inga conds. Det var knappt så det gick via flygen eller är det sämre studds på flygen numera. Inge många stationer QRV. Verkar bli färre och färre. Ännu har jag SM7DTE som kan säkra upp QSO på alla band med det är lite skakigt på 3 cm. Men denna afton lyckades det. 73 de ULF/SM7LCB

**Comments - March**

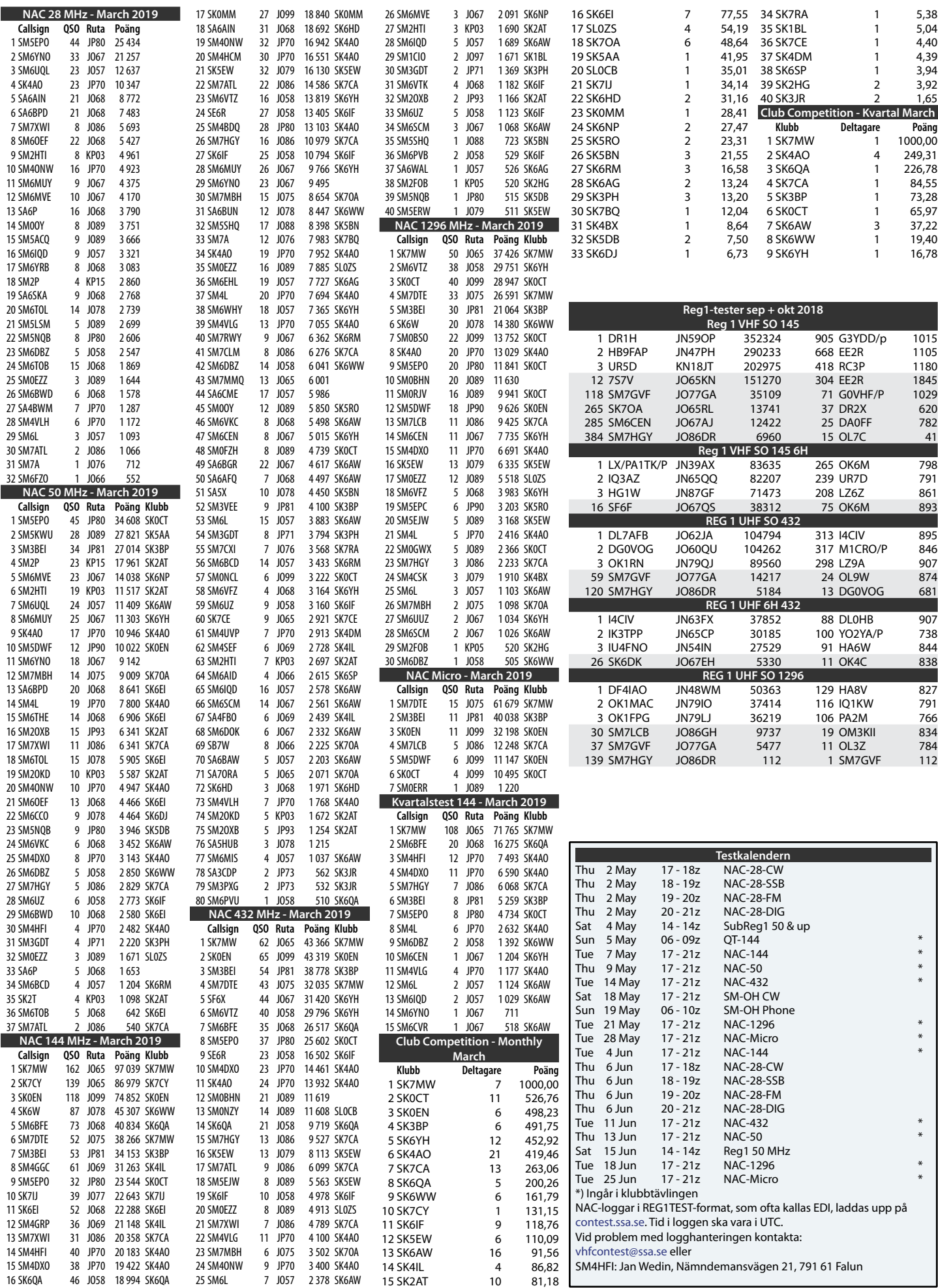

## Utökad radiostyrning för N1MM Logger+

N1MM Logger+ [1] är världens mest använda contestloggprogram men till skillnad från till exempel DXLog och Win-Test saknar det nästan helt anpassningsmöjligheter. De enda sakerna man kan ändra själv är egentligen bara utväxlingsmeddelande, meddelandehistorik och regeldefinitioner.

## AV // SM7IUN, BJÖRN EKELUND

Syftet med den här artikeln är inte att vara en kurs i programmering utan mer att inspirera till att själv våga skriva datorprogram för att förbättra och effektivisera sin radiostation. Idag är det varken svårt eller dyrt att skriva program för våra shackdatorer, särskilt inte om de kör Windows. Även om du kanske inte har någon användning av programmet som sådant, kan kanske delar av min kod, som till exempel att lyssna på och avkoda UDB broadcast-datagram från N1MM, eller att skapa binära CI-V kommando för ICOM, återanvändas i andra sammanhang.

Många loggprogram erbjuder rika anpassningsmöjligheter. I Win-Test kan man skriva tangentbordsmakron i lättviktsspråket Lua, i DXLog erbjuds man en komplett programmeringsmiljö i C# med tillgång inte bara till tangentnedtryckningar utan också interna tillståndsvariabler och händelser. I skrivande stund står dock utvecklingen av DXLog stilla på grund av upphovsmannens, Kresmir "Chris" Kovarics, tragiska bortgång. Ett team lett av Krassy K1LZ (medgrundare av ACOM) har dock tagit hand om kodbasen och avser fortsätta utvecklingen. Jag hoppas kunna återkomma i ett senare nummer av QTC om DXLogs fantastiska möjligheter till anpassning och utökning.

## "Mycket vill ha mer"

N1MM har stöd för i princip alla moderna transceivrar. Funktionerna för SO2V för både IC-7610 och K3S är till exempel förträffliga. Men "mycket vill ha mer" och efter några dussin tester med både IC-7300 och IC-7610 hade jag fått ihop en liten lista med saker jag saknade. På listan stod:

 $\bigcirc$  Per-band uteffektnivå. Till skillnad från till exempel Elecraft har ICOM en gemensam uteffektnivåinställning för samtliga band. Även om man kör ett transistorslutsteg kan variationer i till exempel antennanpassning göra att man behöver använda in lite olika uteffekt på varje band. Att hitta en tom lucka, provsända och justera tar onödig tid och är man oförsiktig utlöser man kanske dessutom skyddet i slutsteget och förlorar ännu mer tid.

- O Per-band/mode inställning av övre och **undre gräns för vattenfalldisplayen.** I multi-mode-tester växlar man mellan moderna och då är det värdefullt om vattenfallsdisplayen automatiskt växlar visat delband. Kör man SSB vill man ju bara se SSB-delen på displayen. I vissa tester finns det också begränsningar i tillåtna frekvenser (till exempel i WAE) eller åtminstone en rekommendation (till exempel CWT) om att använda bara en del av varje band. I bägge dessa fall vill man ju också bara visa den relevanta delen av bandet för bästa upplösning. Att programmera in detta i radion är ganska omständligt och inget man vill mecka med under testens gång.
- **O** Per-delband nollnivå för vattenfallet. På alla ICOM med vattenfallsdisplay är inställningen av nollnivån gemensam för alla band. Bor man som jag i tätbebyggt område skiljer det ju ganska mycket i bakgrundsbrusnivå på låga och höga band. Det är också så att nollnivån varierar lite med visad bredd på vattenfallet. Att ha en unik nollnivå för varje band och bandsegment gör att att man alltid har en lagom svart bakgrund vilket gör vattenfallet mer lättavläst.
- **O** Snabb-zoom av vattenfallet. Börjar det bli tjockt på ens run-frekvens (händer åtminstone mig med min enkla station) vill man kunna "se sig om" med god upplösning i vattenfallet. En enkel zoom (med egen nollnivå, såklart) är en god hjälp. Även när man växlar från S&P till CQ kan det vara till stor hjälp med ett

inzoomat vattenfall. En del växlar över till en centrerad visning för detta men personligen tycker jag väldigt illa om centrerade vattenfall då minsta VFOrörelse grötar ihop bilden.

#### Se *bilderna 1 – 3*.

Jag började fundera på hur jag kunde lösa detta, trots frånvaron av anpassningsmöjligheter i N1MM. Det blev snart uppenbart att det krävdes ett separat program.

Det fina med att skriva tillägg och makron i Win-Test och DXLog är att man utnyttjar samma CAT-gränssnitt som loggprogrammet använder för att kommunicera med radion. Lägger man till ett separat program är ju tyvärr CAT-gränssnittet redan upptaget av loggprogrammet.

Man kan lösa detta problem på två sätt; antingen med en mjukvarulösning för delning av COM-porten eller genom att helt enkelt ha två separata gränssnitt. Till exempel innehåller drivprogrammet för Microhams **[2]** olika produkter en sådan lösning (baserad på en portdelningslösning från ELTIMA). Man kan också köpa ELTIMA-programvaran **[3]** separat, men den är väldigt dyr (ca 140 USD) och saknar då Microhamprodukternas mekanismer för att "separera" strömmarna med CATkommandon och till exempel se till att svar endast skickas till den enhet som frågar. En liten nackdel med att gå via en Microhamprodukt är dock att man är begränsad till 19200 bitar per sekund som det fysiska CAT-gränssnittet är begränsat till. Jämfört med ett USB-baserat gränssnitt på upp till 115200 bitar per sekund finns det en klart märkbar skillnad i reaktionshastighet hos programvaran.

För moderna ICOM-transceivers är valet lätt då de har två oberoende CATgränssnitt. En emulerad COM-port över USB (om högst 115200 bitar per sekund) och en långsammare (högst 19200 bitar per

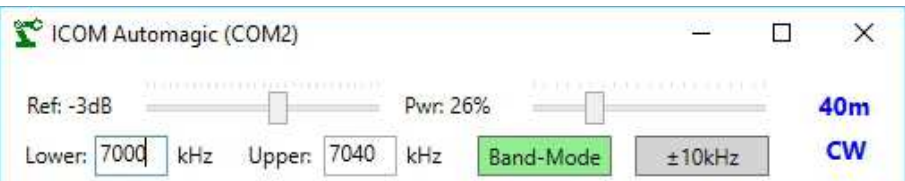

#### BILD 1: Icom automagic band.

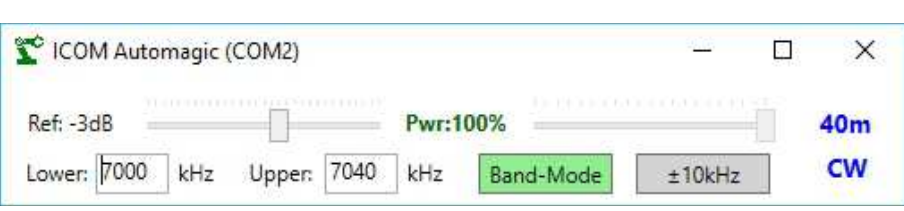

BILD 2: Icom automagic barefoot mode.

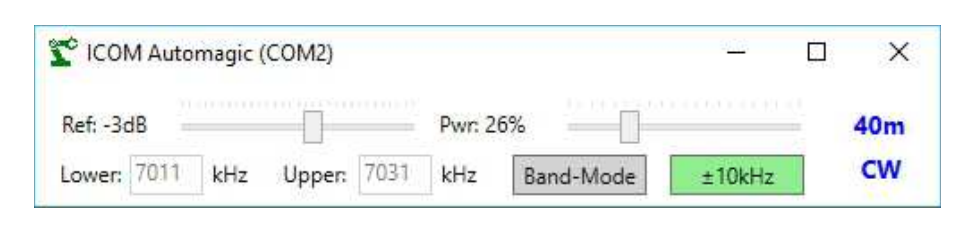

BILD 3: Icom automagic zoom.

sekund) via en 3,5mm stereoplugg.

För styrning av saker som vattenfallsinställning, uteffekt och liknade är den lägre hastigheten inget problem. Dessa sker ju relativt sällan och kräver enbart några enstaka CAT-kommandon för varje operation.

Så för mig var den elektriska lösningen klar, loggprogrammet ansluts till den snabba USB-porten och tilläggsprogrammet via en USB-till-CI-V adapter till radions "Remote" kontakt.

Men för att tilläggsprogrammet ska kunna styra radion på ett korrekt sätt måste det dock få tillgång till information från loggprogrammet som till exempel använd frekvens och trafiksätt. Som tur är har N1MM just en sådan funktion.

UDP packet: <? xml version="1.0" encoding="utf-8"?> cRadioInfo> <StationName>CW-STATION</StationName> <RadioNr>2</RadioNr> <Freq>2120000</Freq> <TXFreq>2120000</TXFreq> <Mode>CW</Mode> <OpCall>PA1M</OpCall> <IsRunning>False</IsRunning> <FocusEntry>12170</FocusEntry><br><Antenna>2</Antenna> <Rotors>tribander</Rotors> <FocusRadioNr>2</FocusRadioNr> <IsStereo>False</IsStereo> <ActiveRadioNr>2</ActiveRadioNr> </RadioInfo>

## XML och UDP

För att kunna samverka med andra program som till exempel antennstyrning (eller till och med resultatpaneler vid större tävlingar) har N1MM en funktion för att dela med sig av olika sorters intern information. Den skickas ut som i form av XML-kodade datagram (*bild 4*) över strömningsprotokollet UDP. För att datagrammen skall kunna tas emot av flera program eller till och med flera datorer samtidigt använder man sig av s.k. broadcast. UDP-paketen har alltså inte en unik mottagaradress utan en där delar av adressen har samtliga bitar satta, som till exempel 192.168.1.255 där 255 betyder att de sista åtta bitarna alltså är ettor. I dokumentationen till N1MM finns en hel uppsjö med XML-meddelande beskrivna, allt från stationsdata till spottar och loggposter. Utsändningen av dom aktiveras i fliken "Broadcast data" inställningspanelen i N1MM.

## Visual Studio och C#

Jag funderade på val av programspråk och vilken utvecklingsmiljö som var lämpligast. Jag är egentligen uppväxt med cc och lint på Unix men att använda det skulle kräva att jag gjorde både grafiskt gränssnitt, serieportshantering och XML-avkodning "för hand". Python är populärt och lättanvänt men kräver en massa installationer på datorn, så även det föll bort. Valet föll till slut på Microsofts version av C++, kallad C# (uttalas "cee sharp").

Microsoft har en fin utvecklingsmiljö för Windows som heter Visual Studio **[4]**. Den stödjer en hel rad programmeringsspråk, kopplar upp sig mot molntjänster som Azure Devops och GitHub och är i sin "Community" version dessutom alldeles gratis. För nybörjaren har den en utomordentligt hjälpsam funktion kallad "Intellisense" som markerar syntaktiska och logiska fel direkt när man skriver dom. Ytterligare en fördel med Visual Studio är att den grafiska utformningen av programmet, inklusive reglage och knappar, blir mycket enkel.

I C# finns biblioteksfunktioner för att avkoda seriella format som XML men för att använda dessa krävs att man först konstruerar en datastruktur i C# som avspeglar datagrammets struktur och hierarki. Som vanligt är Google ens vän och med websidan XMLtoCsharp **[5]** och ett exempeldatagram får man ett stycke C#-kod man kan klippa in i sitt program.

Att skriva programmet innebar såklart en hel rad utmaningar. Bland annat:

- O Att lyssna efter UDP-paket på en utvald port.
- O Att avkoda XML-datagrammen och placera resultatet i en datapost.
- O Att kunna välja serieport utan att kompilera om programmet och att minnas den.
- O Att minnas var på skärmen programfönstret var placerat.
- O Att minnas samtliga inställningar för samtliga band och moder trots att C# bara tillåter program att minnas värden ett och ett.
- m Att omvandla frekvens till ICOM-standard för delband för vattenfall.
- O Att producera de komplicerade binära kommandona ICOM använder för radiostyrning och skicka dom till radion.
- m Att få dragkontrollerna att återvända till rätt läge när man byter band och mode.
- $\bigcirc$  Att hantera en hel rad olika felfall.

Det var inte min avsikt med artikeln att gå in på dom tekniska lösningarna men den som vill läsa koden och återanvända hela eller delar för egna projekt är det fritt fram. Koden fi nns publicerad på GitHub **[6]**. Jag har försökt vara generös med kommentarer så att det går att begripa vad de olika delarna gör.

## Prova själv

Det är lätt att bygga och prova programmet på sin egen dator. Man börjar med att instal-BILD 4: Datagram från N1MM. lera Visual Studio Community **[4]** (vilket tar

## TEKNIK & EGENBYGGE

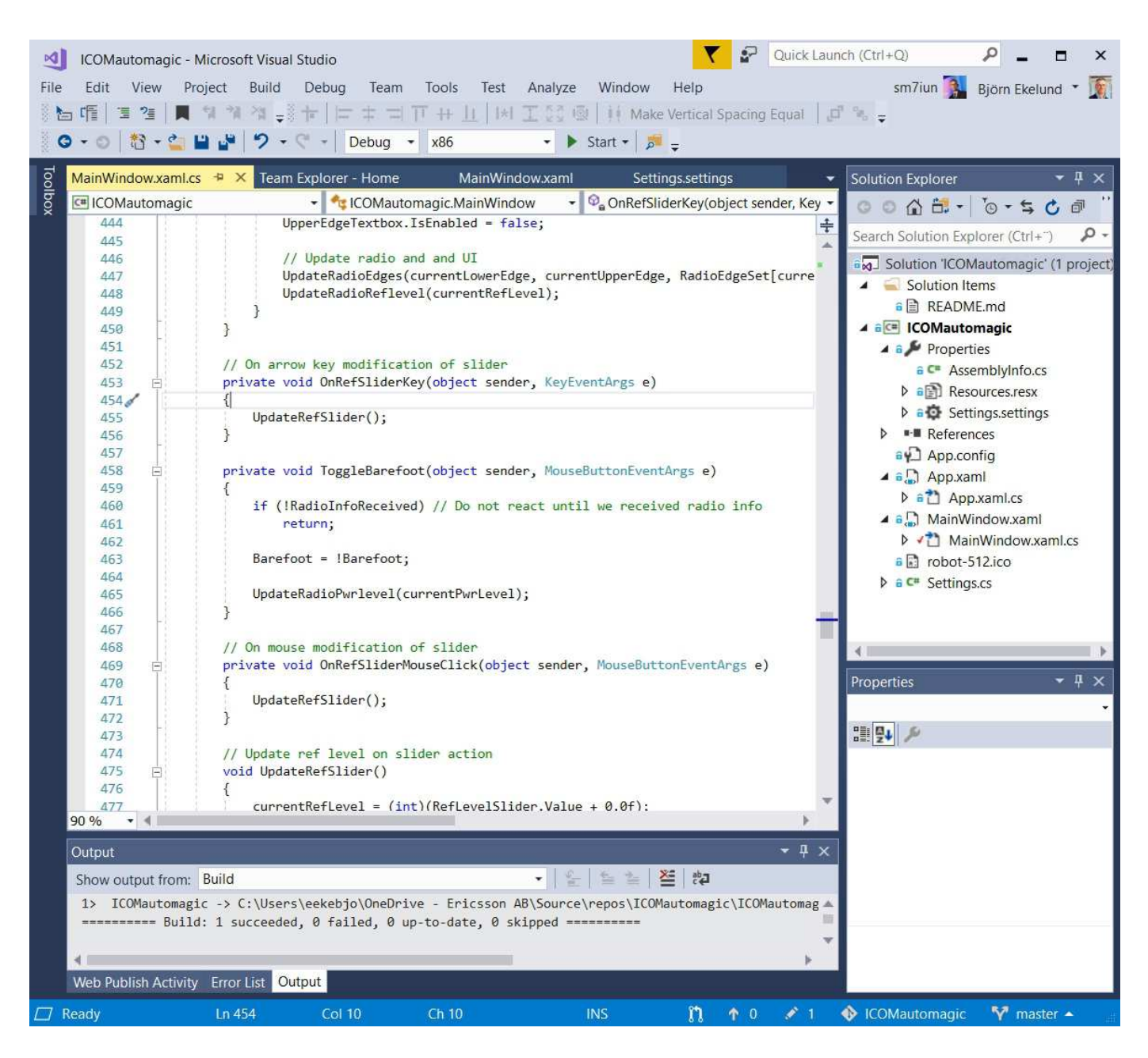

BILD 5: Visual studio.

en stund, det är ett stort program). Man installerar därefter tillägget för GitHub i Visual Studio **[7]**. Väl inne i Visual Studio kan man skapa en klon ("clone") av katalogen: github.com/bjornekelund/icomautomagic och därmed få sin egen kopia av koden, den grafiska designen och alla konfigurationsfiler. (Alternativt går man till websidan på GitHub och klickar på den gröna knappen med texten "Clone or download" och väljer "Open in Visual Studio".)

Ett enkelt tryck på F5 bygger och startar sen programmet. (Vill man bara använda programmet och inte bygga det själv, klickar man bara på "Releases" på programmets GitHub-sida och laddar ned den exekverbara filen.)

För den som vill lära sig använda Visual Studio och C# för att skriva program för Windows är internet en helt outtömlig källa till kunskap. Till exempel Youtube svämmar över av filmer, där finns flera kompletta serier som steg för steg tar en igenom C#-programmeringens grunder. För mer konkret problemlösning är också webbplatsen Stack Overflow [8] en fantastisk tillgång. Det är en communitybaserad "frågespalt" för alla tänkbara programmeringsspråk och deltagarna kan tävla om poäng som delas ut baserat på hur bra svar man

ger till frågan. Detta har gett en kultur av enormt pedagogiska och begripliga svar. Jag har själv fått fin hjälp med många kluriga problem där. Snabbt och alldeles gratis.

Lycka till med hackandet! ❒

#### Länkar:

- [1] www.n1mm.com
- [2] www.microham.com
- [3] www.eltima.com
- [4] my.visualstudio.com/downloads
- [5] xmltocsharp.azurewebsites.net
- [6] github.com/bjornekelund/icomautomagic
- [7] visualstudio.github.com
- [8] stackoverflow.com

## Dragningslista på anordnat lotteri vid SSA:s årsmöte i Lindesberg

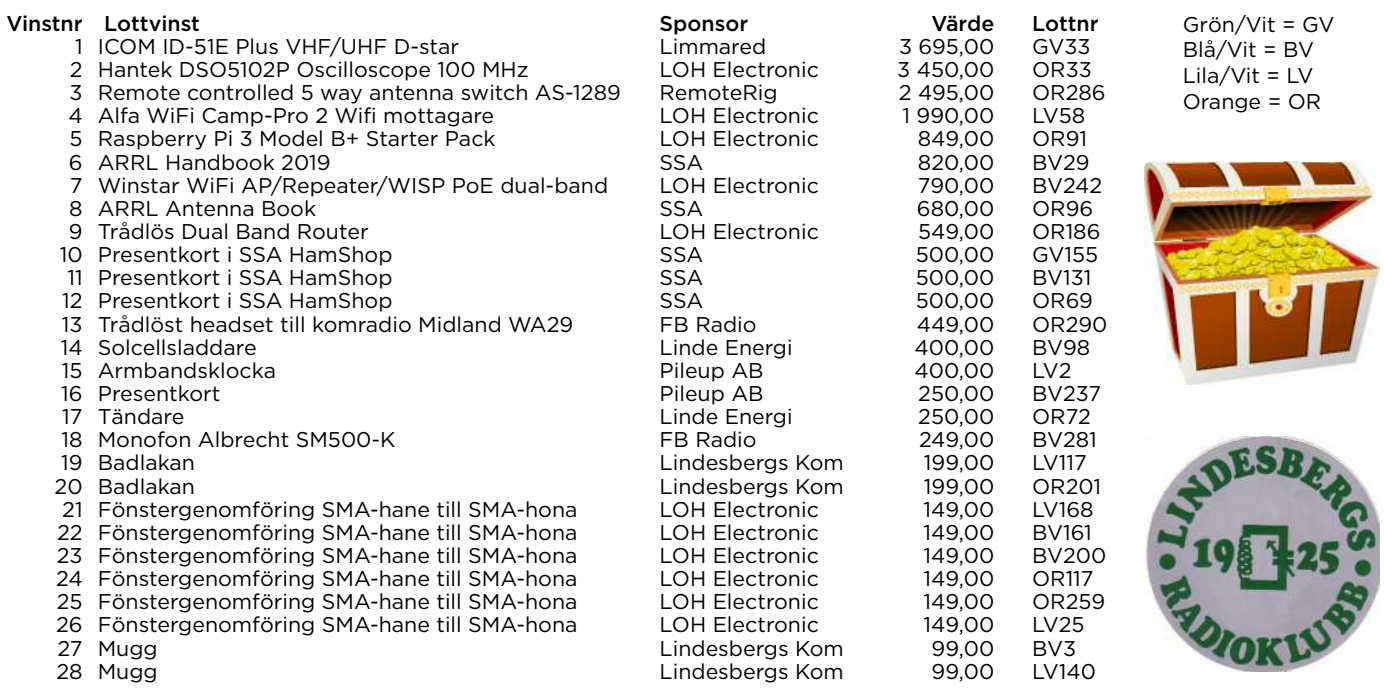

Priser som inte hämtats ut på banketten kan avhämtas på Lindesbergs Radioklubb, eller skickas till självkostnadspris (frakt + emballage). Om du har vinst att hämta, kontakta vår lotteriföreståndare Jan-Eric Larsson, SM4KKH på 070 – 329 50 81. Priser som ej avhämtats senast den 14 oktober 2019, tillfaller Lindesbergs Radioklubb. Vi är mycket tacksamma för de sponsorer som gett oss möjlighet att genomföra detta fina lotteri!

# Slut på krånglet med programmering av din radio!

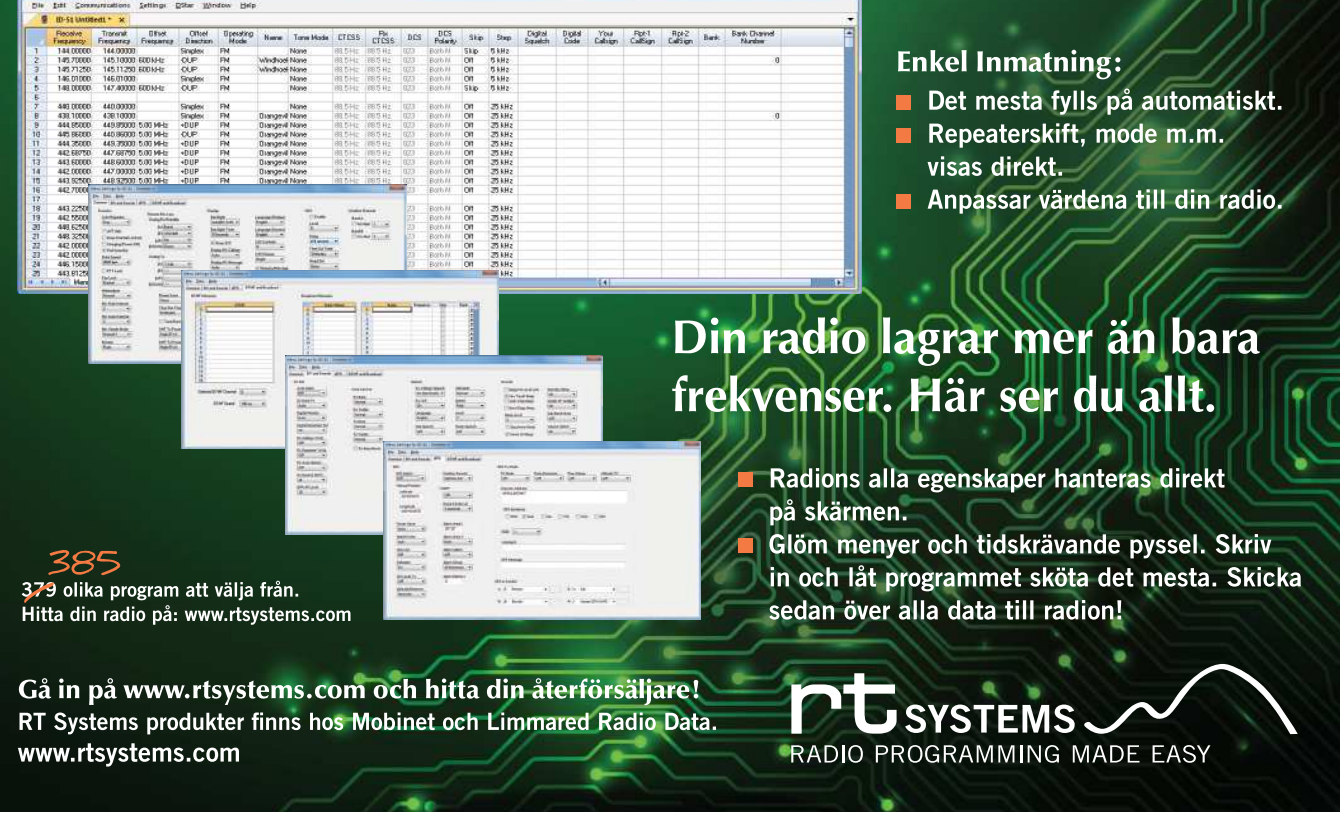

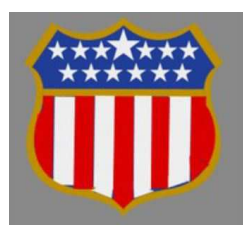

**Göra en USA resa? Hamvention i Xenia, Ohio. 17 – 19 maj**

## **41st Nordic VUSHF** 14-16 juni **Skjeberg** Meeting  $2019_{K0}$

## Vårauktion i Växjö

**Välkommen till Växjö och Kronobergs Sändareamatörers vårauktion lördagen den 11 maj.**

Vi träffas i Östregårdsskolans gymnastiksal Växjö – den vanliga platsen.

Visning av godset börjar klockan 10 och själva auktioneringen börjar klockan 12.

Fika finns att köpa till självkostnadspris. Vid cirka 18.00 beräknar auktionen vara klar.

Därefter inbjuds alla gäster till vår klubbstuga vid sundet för fika och eftersnack.

För mera information se på: www.sk7hw.org där bilder och lista på delar av auktionsgodset visas efter hand som sorteringen fortgår.

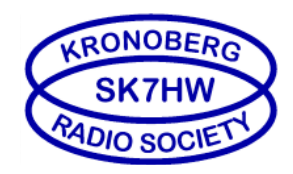

*Välkomna Kronobergs Sändareamatörer SK7HW, genom SM7YLU/Uff e*

## Öppet hus på SI9AM lördagen den 11 maj

Välkommen till öppet hus och demonstration av Europas 4:e amatörradiobesöksstation, SI9AM i Utanede, Bispgården. Gratis fika serveras under dagen.

Tid: 10.00 – 16.00

Holmsta 248 Utanede, Bispgården 62.57.15 N / 16.40.22 E www.si9am.com info@si9am.com

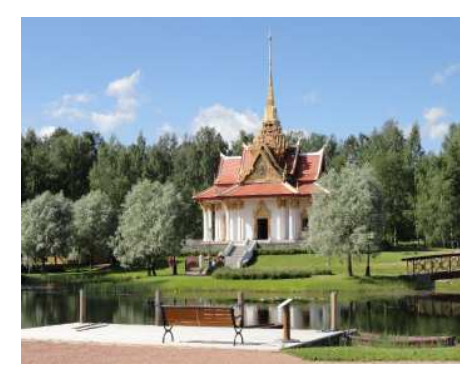

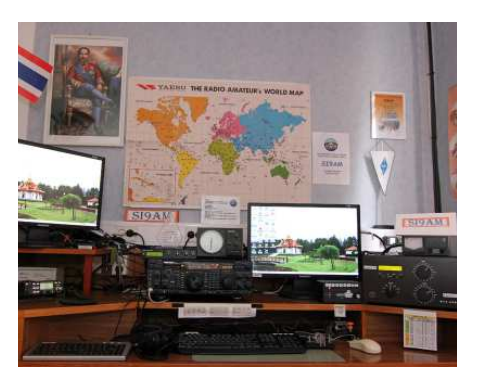

## Weekendläger på Hemsö fästning 2019

## SF3HF 3 – 5 maj 2019

Ett år går fort och snart är våren här och vi ligger redan nu i planering för "Forthelgen 2019"! Ansvariga för de olika forten är vidtalade och vårt fort **SF3HF – Havstoudd**, med projektledare SM3UQO/Björn, beläget på Hemsö nordväst om Härnösand är bokat, datum 3-5 maj. **Femörefortet – SF5FF** med SM5DRW/ Erik, **SF6FO – Oscar II Fort**, med SA6CJU/Ulf, **SF2VF – Viktoriafortet** och **SF2RF – Rödbergsfortet**, med SM2TOS/ Rickard som kanske även kommer att aktivera **SF2SF – Siknäsfortet**.

Projektledare SM3UQO/Björn har tillsammans med SM3EFS/Lennart monterat en fast antennmast på berget ovanför fortet Havstoudd, så en hel del av det vanliga vårarbetet är redan klart. SA3BDR/Håkan har nu hittat den optimala platsen för routern, så att vi slipper störningarna. Förra året körde vi med dipoler för 80 m och 40 m. Tack vare de egenbyggda bandspärrfiltren så

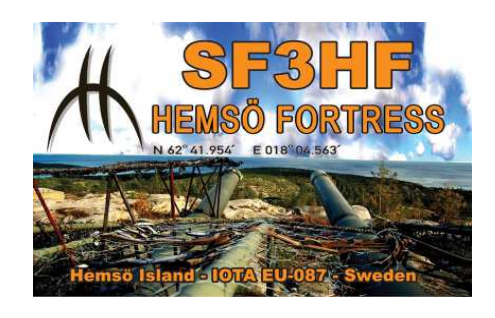

kunde båda dipolerna köras samtidigt.

Vi kommer fortlöpande att informera om projektet på vår hemsida www.sk3bg.se, under fliken SF3HF 2019 till vänster under paviljongen.

Kom och besök oss, det finns guider som visar anläggningen och under lördag har vi som vanligt några intressanta föredrag samt god lunch. Vill du äta lite flottare så finns en förstklassig restaurang, "Hemsö fästning" med en hänförande utsikt! Guidade turer i anläggningen ordnas på plats. En högst vanlig dag kan du se havsörnarna cirkla runt uppe i skyn!

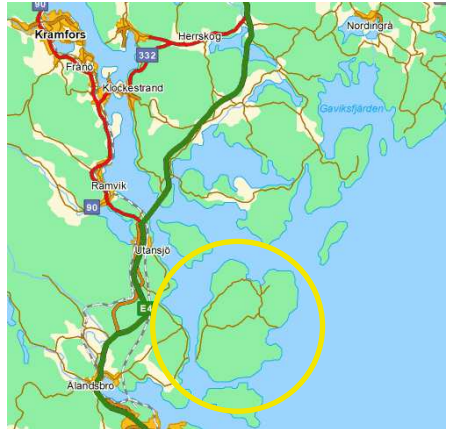

Välkomna till en radiohelg från fredag till söndag, sov i militärens sängar och njut av riktigt god mat, allt insprängt i berget. Fina strövområden runt fortet. Eller kom som dagbesökare under lördagen. Besök vår hemsida! www.sk3bg.se

*SM3EXM, Erik*

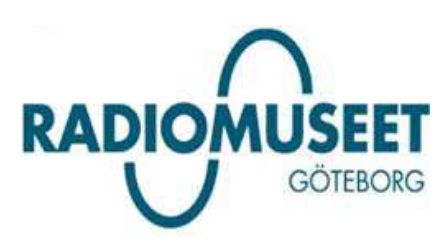

**Bli medlem i Radiohistoriska Föreningen** Vi är en ideell förening för dig som är intresserade av radio i alla former, dess utveckling, historia och tillämpning. Hjälp till att rädda undan den gamla radiohistorien för framtiden! – www.radiomuseet.se

**EME Meeting** Örebro 24-26 Maj

## Din klubb och Amatörradion förtjänar att synas Beställ vårt nya SP-material till subventionerat pris!

SSA stöttar sina klubbar vid beställning av Roll Ups och Beach Flags och den första omgången har redan levererats ut i landet. Använd SP-materialet vid varje tillfälle som din klubb visar upp sig och gör PR för amatörradion! Motiven följer SSA:s grafiska profil och materialet blir klubbens egendom.

## **Välj från följande:**

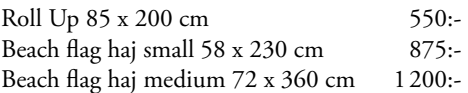

**Materialet levereras med allt som behövs** och helt färdigt att använda. På dessa priser tillkommer moms som inte är avdragsgill för ideella föreningar men den biten bjuder SSA på.

Therese vid vårt kansli tar emot beställningarna på therese@ssa.se. Har du frågor kring det här är du välkommen att kontakta DL5 Morgan SM5BVV på sm5bvv@ssa.se

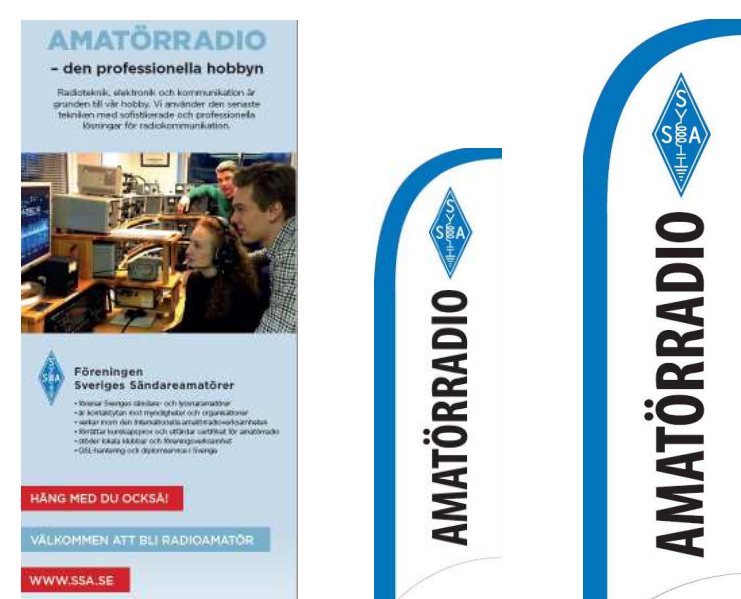

## 8SØHRA Museum Ships Weekend Event

1 – 2 juni (lördag – söndag)

Museiskeppshelg på isbrytaren Sankt Erik vid Vasavarvet, Djurgården, Stockholm.

8SØHRA aktiveras av operatörer från SKØQO och SKØZA. Lyssna efter oss på banden. Mera info kommer att finnas på hemsidorna sk0za.se och sk0qo.se.

Besökare är välkomna ombord. Det är fri entré till museibåtarna på Djurgården mellan kl 11 – 17.

Detta arrangeras varje år av NJ2BB, Battleship New Jersey. Denna helg deltar museifartyg av olika slag. Slagskepp, jagare, hangarfartyg, ubåtar, fyrskepp, isbrytare mm från hela världen.

Läs mer på hemsidan www.nj2bb.org där också anmälan av aktivitet från museiskepp kan göras. Vi ser gärna flera deltagande skepp från Sverige.

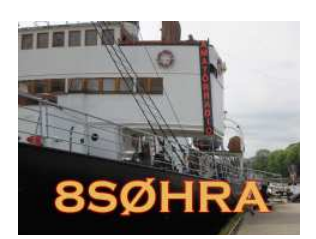

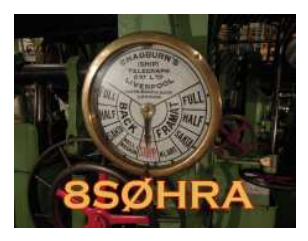

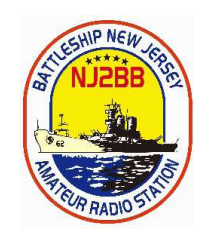

## Distriktsmöte på Öland

Sjunde distriktet av SSA kallas till möte lördagen den 15 juni, start kl 11 med fika.

**Plats:** IOGT-NTO-lokalen i Algutsrum, 5 km norrut från Ölandsbron mot Borgholm

Förhandlingar ledda av DL7 SM7HZK Bosse, föreläsning om AMPRnet.

Baklucke-loppis (mot en frivillig avgift). Auktion av diverse radiorelaterat

Köp en keps med anropssignalen broderad.

Välkomna till Öland hälsar DL7 SM7HZK Bosse och SM7DZV Erik ordföranden i Ölands Radioamatöter SK7RN

## Contesting – A war zone

AV // SA7CHU, LEIF SJÖDIN

## Hej QTC läsare

Denna gång tänkte jag ta upp ett ämne som kanske inte är så där supertrevligt egentligen. Har varit inne på det lite tidigare i olika former. Men tänkte lyfta mina funderingar igen.

Kan väl börja med att säga att de flesta sköter saker och ting snyggt och har respekt och gott sportsligt beteende. Men lite väl många verkar lägga det i någon låda och stänga locket så fort de slår igång utrustningen när det gäller contest.

DET FINNS MÅNGA EXEMPEL på det. Det är väldigt ovanligt att någon frågar om frekvensen exempelvis är ledig. Många gånger har man hört hur svagare stationer blir överkörda av någon +40 dB som vägrar flytta sig även om folk upplyser om att han dubblar med en annan station. Det har hänt mig otaliga gånger när jag kört LP.

Visst man kan säga "de kanske inte hör…" och det kanske kan stämma några av gångerna. Men om andra stationer upplyser att det ligger en annan station på samma frekvens, ja då råder inget tvivel om att de vet om det. Värst är det när det är icke contesters som råkar illa ut och ett pågående QSO får en stor stark conteststation som lägger sig ovanpå och börjar kalla CQ CONTEST!

SEDAN HAR VI ju det som vi säkert lite till mans stört oss över nu och då. Nämligen de som förmodligen kör med en hel del kilo mer än vad som är gränsen. Som dessutom splattrar flera kHz upp och ned. Troligtvis

snedställt steget lite för att få det lite "rent" omkring sig. Det finns många olika saker som faktiskt inte är så snyggt som sker under testerna.

Nu kan man lätt tro att det är bara utländska stationer som beter sig tvivelaktigt. Men jag har hört hur svenska stationer som till exempel legat långt ner på CW-delen och dragit långa haranger om att det "bara är rekommendationer och att nu är det så stor test så ni får köra CW och ha skoj nästa helg då är allt som vanligt". Och visst, bandplanen kanske är bara "rekommendationer" men är det verkligen så vi contestare bör vara och är det så vi vill upplevas?

Att vi är så viktiga och våra tester är så viktiga att vi inte behöver bry oss om bandplaner. Och att övriga amatörer får snällt vänta tills nån annan gång för att utöva sin hobby? Det är väl ingen hemlighet att det finns rätt många som inte tycker om contest och att det ibland kan ha lite dåligt rykte.

SAMTIDIGT SOM VI som kör tester gärna vill se fler som finner contest roligt och börjar köra. Och vi slår ju gärna oss lite på bröstet och säger "ta bort contest och aktiviteten på banden minskar radikalt". Och det kan vara sant men kanske bör vi tänka lite på hur vi agerar när vi kör våra tester också.

Och tro mig, jag har gjort tonvis med fel, har säkert legat på knasig frekvens, jag har blivit frustrerad när jag för 20:e gången blivit överkörd och sagt några mindre väl valda ord i stridens hetta. Så jag är verkligen inte guds bästa barn.

när jag kör tester och även om adrenalinet ibland stiger så försöker jag behärska mig (även om jag misslyckas då och då). För lika väl som jag som amatör är en ambassadör för hobbyn så är jag ju även en ambassadör för contestingen. Och det kan ibland kännas väldigt jobbigt när man flyttar sig lite för att någon berättar att man ligger för nära där de har QSO. Och när de kommer till den nya frekvensen och nästan är lyriska över att jag hade bett om ursäkt och flyttat mig. Och det var första gången den personen upplevt respekt under en contest. Så ska det inte vara, då är något riktigt galet tycker jag. Vi måste respektera varandra oavsett om vi är contesters eller inte. Det får avrunda min lilla tanke om detta.

Jag avslutar med lite annan information, nämligen rörande portabeltesten.

Den 19 maj är det dags att ge sig ut i naturen för våromgången av SSA portabeltest. Uppdaterade regler hittar du på: contestspalten.ssa.se/smp-ssa-portabeltest/ Observera att gränserna för effektmultipliers är uppdaterade och att loggarna ska skickas till smp@ssa.se

SA7CHU / SB7W Leif Sjödin Gasverksgatan 25 252 68 Helsingborg sb7w@myqth.se

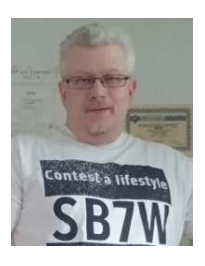

Men jag försöker tänka på hur jag upplevs

## SSA portabeltest den 19 maj

Den 19 maj är det dags att ge sig ut i naturen för våromgången av SSA portabeltest. Uppdaterade regler hittar du på contestspalten.ssa.se/smp-ssa-portabeltest/ Observera att gränserna för effektmultipliers är uppdaterade och att loggarna ska skickas till smp@ssa.se

*73 de Dan/SM5IMO*

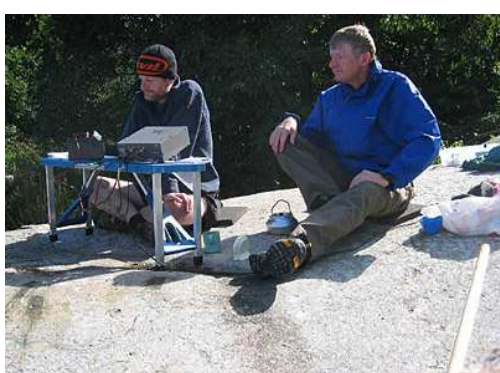

 $Di$ *-* i SM6EQO/P *V àromgången 2017 1:a* ∫pla is SOP CW reningen **Sveriges** Sändareamatö rer **ALLES TBL.** 

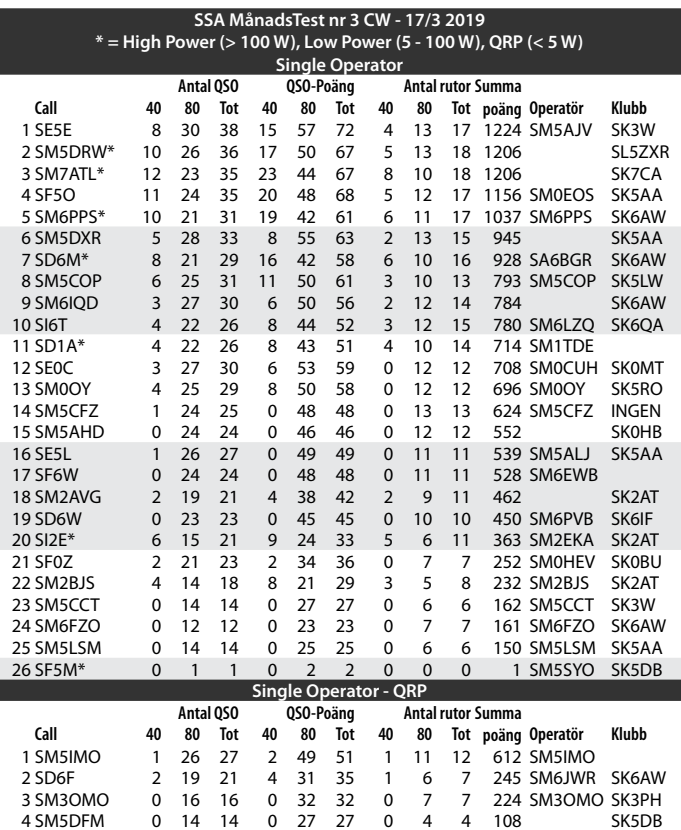

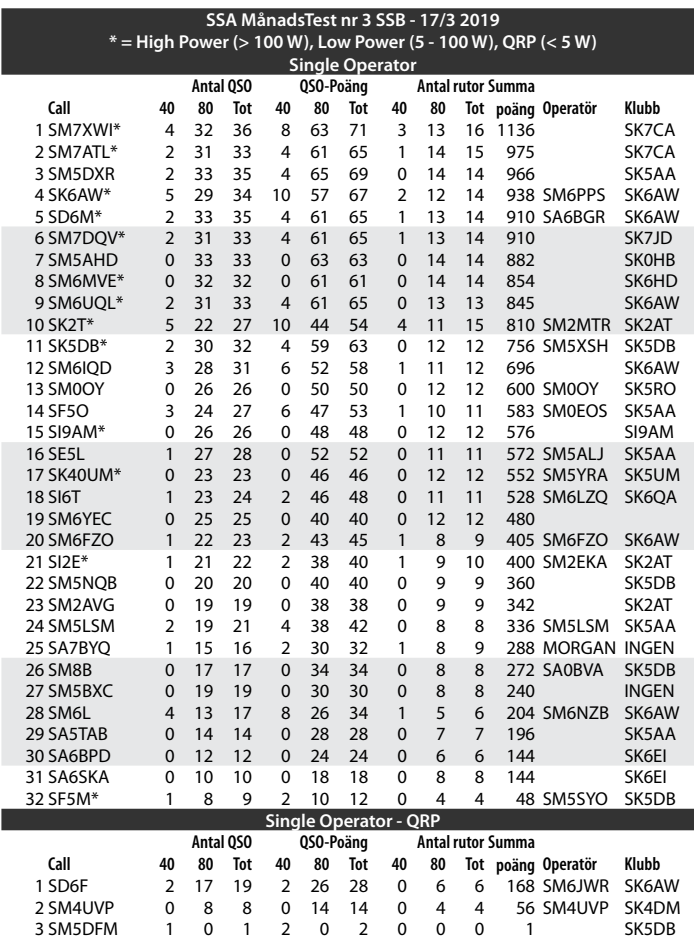

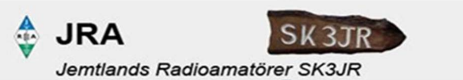

#### **Fieldday med grillning i Stavre vid ångbåtsbryggan.**  *(Utefter E14 6 mil sydost Östersund)*

Г

Från fredag kväll den 7 juni - 9 juni 2019. Alla är Välkomna!

**Helgen den 7-9/6 är det Fieldday i Stavre! Då vi kör radio umgås och grillar! Har ni saker över att sälja, tag med dem så kör vi även en "loppis".**

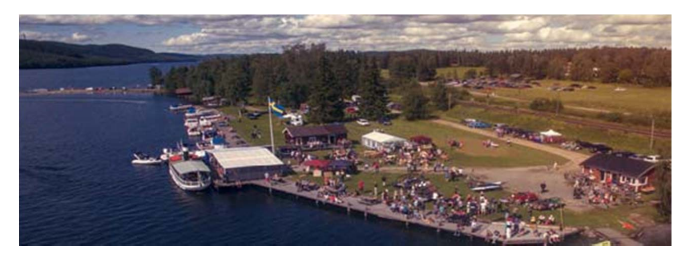

**Grillning på fredag och lördag kväll. Tag med egen mat och dryck. Serveringen är öppen kl.10-15 under lördag där det finns smörgåsar & kaffe.**

**Puben är öppen under fredag & lördag kväll då det serveras öl & vin.** 

**Det vore trevligt om det kommer några och visar upp sin radio, antenner och andra byggen samt köra radio portabelt på ett "naturligt" sett under helgen!**

**Tyvärr så kan vi inte ta en tur med Ångbåten SS-Alma i år. Hon ligger på slip för underhållsarbete. http://www.ss-alma.se/**

**För er som vill sova över, finns det gott om plats för tält, husbilar och husvagnar vid ångbåtsbryggan. Pris 100:-/natt** *(All betalning sker med swish eller kontanter.)*

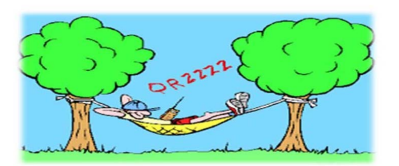

*Kontakt: 070-586 13 28 - Inlotsning sker på frekvens 145.500 - Välkommen!* 

©*SA3CDP & SA3SHN*

|                             | SSA MånadsTest nr 3 CW - 17/3 2019<br>Klubbtävlingen         |           |
|-----------------------------|--------------------------------------------------------------|-----------|
| Klubb                       | Klubbnamn                                                    | Poäng     |
| 1 SK6AW                     | Hisingens Radioklubb                                         | 3155      |
| 2 SK5AA                     | Västerås Radioklubb                                          | 2790      |
| 3 SL5ZXR                    | FRO Södermanland                                             | 1206      |
| 4 SK7CA                     | Kalmar Radio Amatör Sällskap                                 | 1206      |
| 5 SK <sub>2</sub> AT        | FURA Fören. Umeå Radioa                                      | 1057      |
| 6 SK5LW                     | Eskilstuna Sändareamatörer                                   | 793       |
| 7 SK6OA                     | Stenungsunds AmatörRadioKlubb                                | 780       |
| 8 SKOMT                     | TSA Täby Sändaramatör                                        | 708       |
| 9 SK5RO                     | Roslagens Sändareamatörer                                    | 696       |
| 10 SKOHB                    | Botkyrka Radio Amatörer                                      | 552       |
| 11 SK6IF                    | Lysekils Sändareamatörer                                     | 450       |
| 12 SKOBU                    | Tekniska Högskolans Radioklu                                 | 252       |
| 13 SK3PH                    | Delsbo Radioklubb                                            | 224       |
| 14 SK5DB                    | Uppsala Radioklubb                                           | 108       |
|                             | SSA MånadsTest nr 3 SSB - 17/3 2019                          |           |
|                             |                                                              |           |
|                             | Klubbtävlingen                                               |           |
| Klubb                       | Klubbnamn                                                    | Poäng     |
| 1 SK6AW                     | Hisingens Radioklubb                                         | 4166      |
| 2 SK5AA                     | Västerås Radioklubb                                          | 2653      |
| 3 SK7CA                     | Kalmar Radio Amatör Sällskap                                 | 2111      |
| 4 SK2AT                     | FURA Fören. Umeå Radioa                                      | 1552      |
| 5 SK5DB                     | Uppsala Radioklubb                                           | 1436      |
| 6 SK7JD                     | Westerviks Sändareamatörer                                   | 910       |
| 7 SKOHB                     | Botkyrka Radio Amatörer                                      | 882       |
| 8 SK6HD                     | Falköpings Radioklubb                                        | 854       |
| 9 SK5RO                     | Roslagens Sändareamatörer                                    | 600       |
| 10 SI9AM                    | King Chulalongkorn Memorial ARS                              | 576       |
| 11 SK5UM                    | Flens Radioamatörer                                          | 552       |
| 12 SK6OA                    | Stenungsunds AmatörRadioKlubb                                | 528       |
| <b>13 SK6EI</b><br>14 SK4DM | Skövde Amatörradioklubb<br>Västerbergslagens Sändar Amatörer | 288<br>56 |

# Esse non videri!

Vi vill ju alla kunna vara QRV från många olika ställen. Fast station har vi nog alla men inte /m.

Sen flera år har jag funderat på att ha TRX i bilen. Det har fått ligga på is eller om man så vill "på hyllan". Nu, när jag är nyblivet fri från jobb, bestämde jag att nu ska det bli av.

ESSE, NON VIDERI? Ja, vafasen är nu detta? Jo det är mottot för min installation i bilen. Det är latin och betyder ungefär "vara inte synas". Riggen ska vara installerad så att den inte inkräktar i bagageutrymmet eller är i vägen på annat sätt.

En IC-7000 installerades, en AH-4 avstämningsenhet för kortvåg. Trancievern placerades i bagaget och manöverpanelen mellan framsätena, vilket är enkelt med separeringskabeln. Bilen har ett löstagbart golv i bagaget, under det finns ett utrymme stort nog att rymma tranceivern och avstämningsenheten till XYL:s glädje.

TRX och ett 10 Ah batteri monterades på en plywoodskiva anpassad till utrymmet. Avstämningsenheten i en egentillverkad plåtlåda gjord av tunn, förzinkad plåt från en skrotad diskmaskin. Skälet till inbyggnaden av AH-4 är att reducera EMI inne i bilen. Återstår "bara" att ordna strömförsörjningen till TRX. Avsikten är att vara QRV under körning eller stillastående.

## JAG VILLE INTE DRA SEPARAT KABEL

från batteriet i motorrummet för strömförsörjning. Det är allmänt krångligt, med håltagningar och dessutom ska rätt typ kabel användas. Det blev en lösning med ett litet batteri vid riggen som "buffert" och ladda via befintliga 12 V uttaget i bagaget.

TRX och och ett 10 Ah batteri monterades på en liten plywoodskiva. Sen till batteriladdningen.

Det första försöket var PWM-batteriregulator för solceller. Det fungerade inte alls, våldsamma störningar från regulatorn. Nästa åtgärd var en omvandlare "step-up" enhet för ~12 till 15 V samt en enkel stabiliseringskrets till 13,7 V med begränsning till max 3 A. Jag tänkte med tanke på intermittens RX/TX mer än 10 borde det fungera. Jodå, den laddade batteriet men stabiliseringen gav upp efter lite belastning. Suck! Nu, nästan förtvivlad, införskaffades en 12 VDC till 230 VAC omvandlare som kopplades till befintlig elektronisk batteriladdare. Rent "batterimässigt" utmärkt men fortfarande mycket störningar. Dessutom ville jag ha kvar lös laddare! @¨?\&%¤~! och annat otryckbart. Nu gav jag mig på den första regulatorn igen. Den monterades på en separat plåt och förseddes med avstörning av matning och utgång.

DET MÅSTE VARA ORDENTLIGT avstört, inga störningar kan accepteras. Efter lite sökning på nätet samt litteratur insåg jag att bara kondensatorer inte räcker. Det behövs också induktanser, helst bifilärt lindade. Till detta ändamål använder jag två blå toroidkärnor ur bra-att-ha-lådan som grund. De är lindade bifilärt med elva varv för både + och -. Inkoppling till in och ut. Dessutom försågs enheten med sex st kondensatorer för att ytterligare reducera störningarna, se schema.

De första mätningarna på arbetsbänk visade att störningarna reducerats betydligt. Det praktiska provet med solladdaren direkt från bilen vid 13,5 V i uttaget gav väldigt lite laddningsström, mindre än 1 A. Den tidigare använda omvandlaren var hel, monterades och kopplades före solladdaren. Den ger upp till 5 A laddström. För att minska risken för överlast av step-up vid sändning, monterades tre reläer. Vid sändning bryts laddning av batteriet, återupptas vid mottagning. Märkte att batteriet tömdes efter några dagar. Lite ström dras ur batteriet vid laddning från, ett relä, styrt av 12 V från bilen skiljer batteriet från regulatorn.

DET VISADE SIG OCKSÅ att 0 V för laddning batteri inte har samma potential som 0 V från bil. Det blev tvunget att växla båda polerna. Vid mottagning tas ström, <2 A, enbart från bilen och batteriet laddas. Vid sändning kopplas batteriet från laddning till IC-7000. En diod hindrar batteriet att mata "baklänges" till bilens system. Ström för mottagning och laddning fås från det befintliga 12 V uttaget i lastutrymmet. (En enkel grendosa med tre uttag används för att kunna försörja GPS, kylbox och radiostationen samtidigt.) Efter en tid fick jag intermittenta avbrott. Det visade sig att stickproppen till uttaget hade delvis smält. Den byttes. Med andra ord, välj stabil stickpropp som ger ordentlig kontakt! Laddaren drar upp till 5 A under längre tid om batteriet ej fullt el-

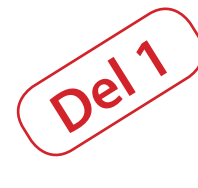

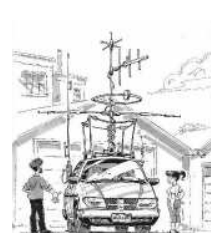

AV // SM6FNP, DAG HAMM

ler du sänder mycket. I mitt fall kan det bli upp till 10 A med kylbox, GPS och TRX.

#### NU VIDTOG PRAKTISK MONTERING i

bilen. IC-7000, utan manöverpanel, samt AH-4 placeras under skivan i bagaget. Laddaren på separat plåt bredvid uttaget. Samtliga enheter kopplas till gemensam jordpunkt i en av bagagesäkringsöglorna nära luckan. Avlägsna lack för god kontakt. Antennkablarna jordas även i samma punkt. Använd smidig kabel, "RK 125" med åtminstone 4 mm2, dra kortast möjlig väg till jordpunkten. En separat kabel till jord för varje del av installationen Separationskabeln dras under mattor så långt som möjligt fram till förarplatsen. Manöverenheten placerades mellan framsätena fixerad med en enkel hållare i en av "mugghållarna".

För handmikrofonen placerades en hållare med magnet vid luftintaget. Tillhörande plåt fästes på mikrofonens baksida.

För att inte bryta mot lagen, används headset med mikrofon. Den är kopplad till en liten box dit även originalmikrofonen kopplas.

PTT, vid behov, samt bandbyte med mera görs med originalmikrofonens knappar och talet tas från headsets mikrofon. På så sätt borde det vara lagligt att köra både bil och använda radio. Bandbytet görs med knapptryckning, även under körning.

Erfarenheter hittills: Batteriet laddas och faktiskt verkar de "egna" störningarna vara ganska små. En nackdel är dock att stickkontakterna för "cigarettändaruttag" har en förmåga att "krypa ut", märks först när batteriet är tomt. Jag har inte hittat bra sätt att säkra stickkontakten än. Fördelen med batteriet vid riggen är att spänningsfallet mellan batteri och TRX vid sändning blir litet. Förvisso bökigt att komma åt riggen när den är dold under golvet men det inkräktar inte i lastutrymmet!

Den lösning jag gjort är ett exempel, var och en får göra efter sina "förutsättningar".

*Dag Hamm SM6FNP* sm6fnp@ssa.se

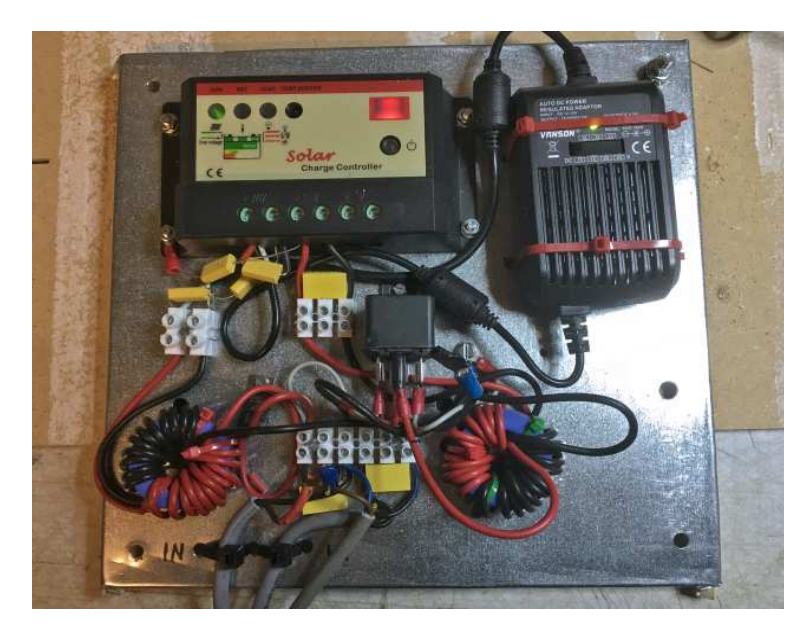

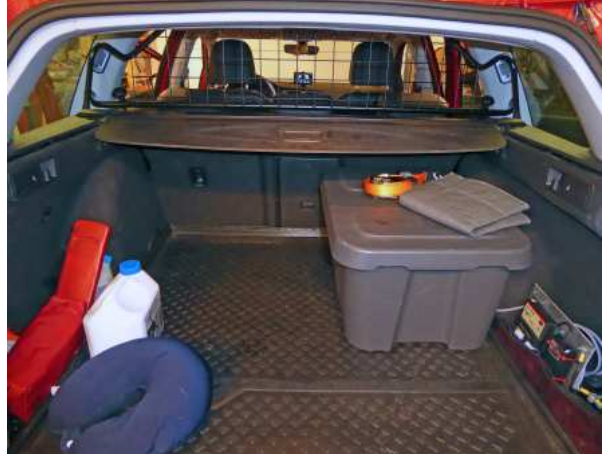

Bagageutrymmet, endast laddningsenheten syns.

Laddningsenhet med regulator och omvandlare.

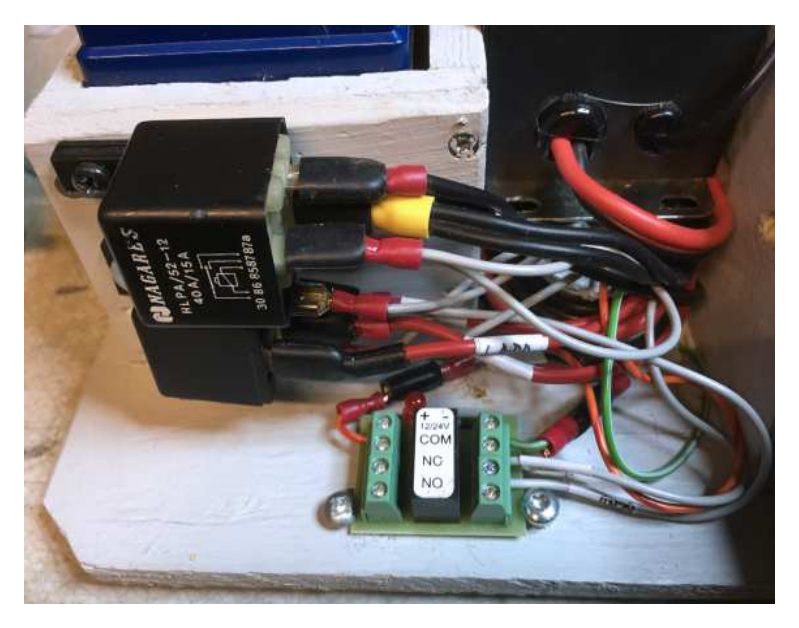

Omkopplingsreläer för matning.

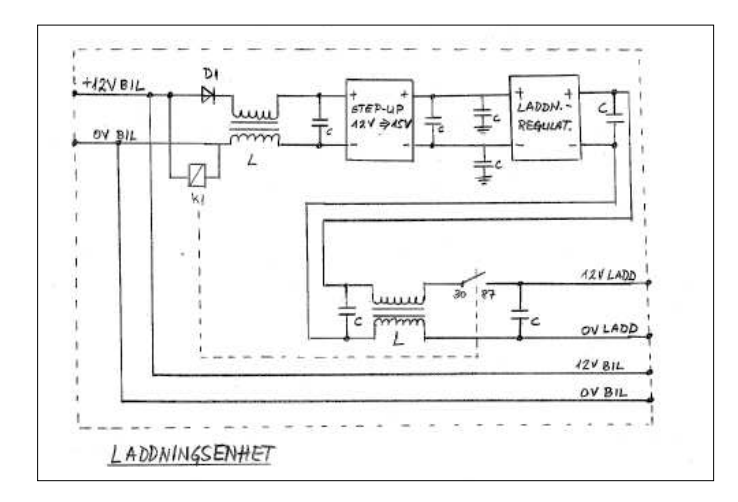

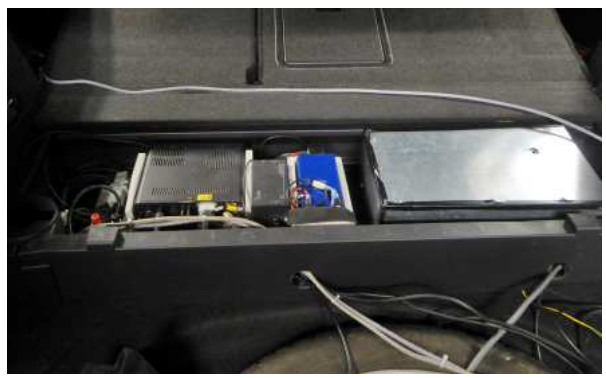

Rig, med batteri och avstämningsenhet i bagage.

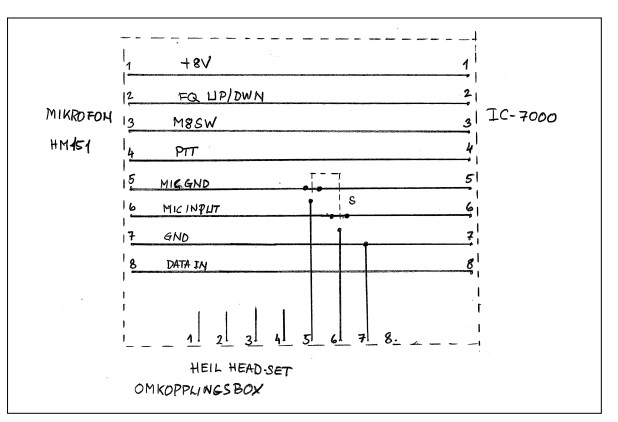

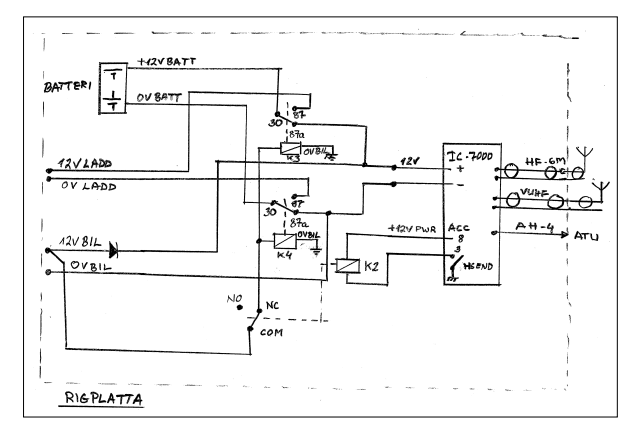

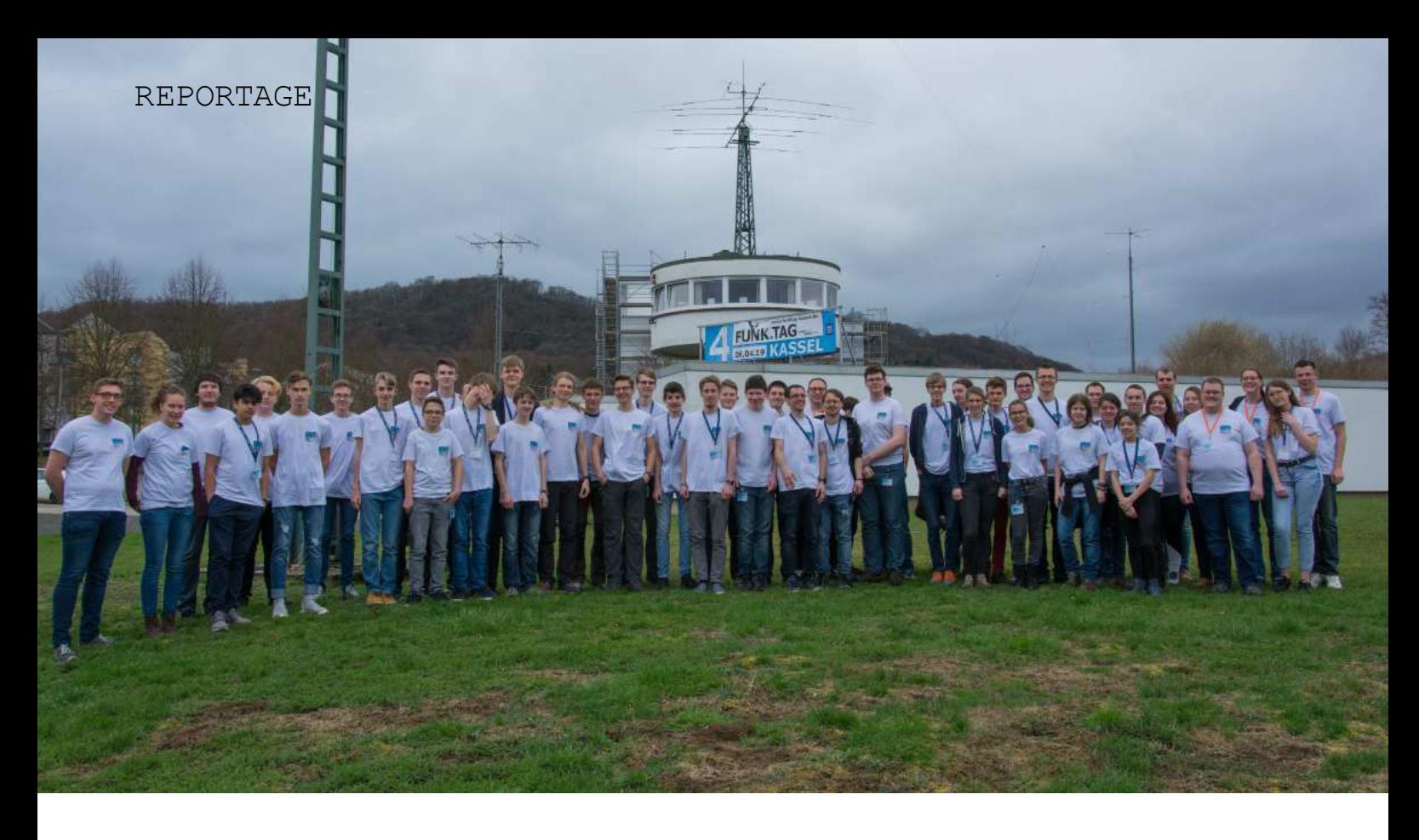

## YOTA subregional Baunatal – mars 2019

Under tredje helgen i mars var undertecknad på YOTA-läger i Tyskland. Resan började redan torsdag kväll och efter en övernattning hos några vänner i Skåne steg jag på fredagsmorgonen upp 04.15 och tog tåget mot Tyskland. Resan gick väl och på minuten 10 timmar efter att jag lämnat Skåne blev jag upphämtad på stationen i Kassel.

AV // TEXT: SA7GGO, GUSTAV GOTTHARDSSON, FOTO: DH8GHH, GERRIT DÄR ANNAT EJ ANGES.

I Kassel blev jag upphämtad av ungdomsgruppen och åkte tillsammans med dem till Baunatal, en resa på ungefär 20 minuter. Under första kvällen lärde vi känna varandra på hotellet, vi hade interkulturell kväll där alla hade med sig något från sin hembygd. Som Jönköpingsbo hade jag med mig polkagrisar. Det spelades sällskapsspel och pratades ända in på småtimmarna. Hotellet erbjöd även en bar (och i Tyskland har man ju lite annan syn på det där med ungdomar och alkohol) där vi satt och pratade antennkonstruktion och erfarenheter från tidigare läger långt in på småtimmarna.

Lördag förmiddag klockan nio träffades vi återigen, mätta och glada efter en rejäl frukost på tyskt

"mycketchokladpåläggpåvittbröd"-manér och tog oss gemensamt i bil till DARC:s huvudkontor. Vi blev rundvisade på kontor, CQDL-redaktionen och inte minst QSLbyrån. Den senare var en mycket imponerande apparat där korten kommer in och sex anställda matar in mottagande radioamatörs

anropssignal. Därefter förses korten med en magnetremsa och landar i en sorteringsmaskin som sorterar upp korten i maximalt 40 fack. Anledningen till att man inte investerade i en maskin med automatisk avläsning var att vi radioamatörer inte har en standardiserad plats på kortet där vi skriver mottagare. Därför krävs det att en människa lägger handen vid och manuellt läser korten. De anställda får inte heller vara radioamatörer då en radioamatör blir alldeles för nyfiken och det för en smidig sortering krävs att man inte ser ett QSL-kort som något mer betydelsefullt än en papperslapp med text på. Dietmar, som visade oss runt berättade även om den utökade verksamheten på QSL-byrån i och med att man numera även bland annat sorterar svenska utgående kort i verksamheten. Totalt passerar varje månad runt 600000 kort genom byrån och det är ett imponerande arbete som läggs ner för att vi ska kunna skicka kort till varandra efter att vi pratat på banden.

Efter visningen på kontoret gick vi över

till huset på bilden ovan. Där hade arrangörerna satt upp och förberett för olika aktiviteter i sex rum benämnda Alpha till Foxtrot. Varje rum erbjöd möjlighet för något särskilt. I Foxtrot fanns till exempel lödkolvar i mängd och i Bravo en projektor med tillhörande duk. Sedan fanns förstås även radiotornet i vilket en Hilberling är placerad. Härifrån aktiverades under helgen DF0YOTA och när någon från YOTA-teamet närvarade fick vi även lov att använda denna mycket speciella radio. Undertecknad körde emellertid ingen kortvåg under helgen utan fokuserade på att prata med de som fanns där och få QSO:n med den naturliga modulationsmetoden EYE. Dock kände jag lite på PTT:n. Så jag kan nog hävda att jag sänt med den ändå.

Under kvällen besöktes sedan två intressanta föreläsningar innan vi däckade i de av arrangörerna utplacerade saccosäckarna. Där fyllde folk på och vid 00.30 när det var dags för alla under 16 att åka till hotellet (och några av oss andra följde med av solidaritets-

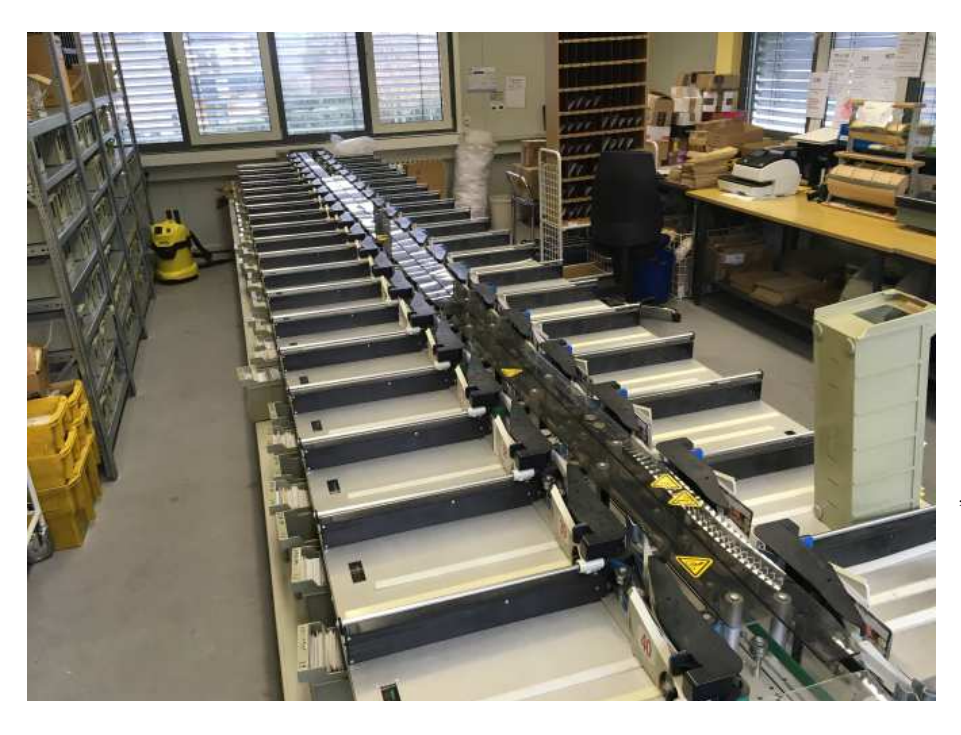

QSL-sorteringsapparaten, här passerar våra kort till utlandet. Foto: SA7GGO.

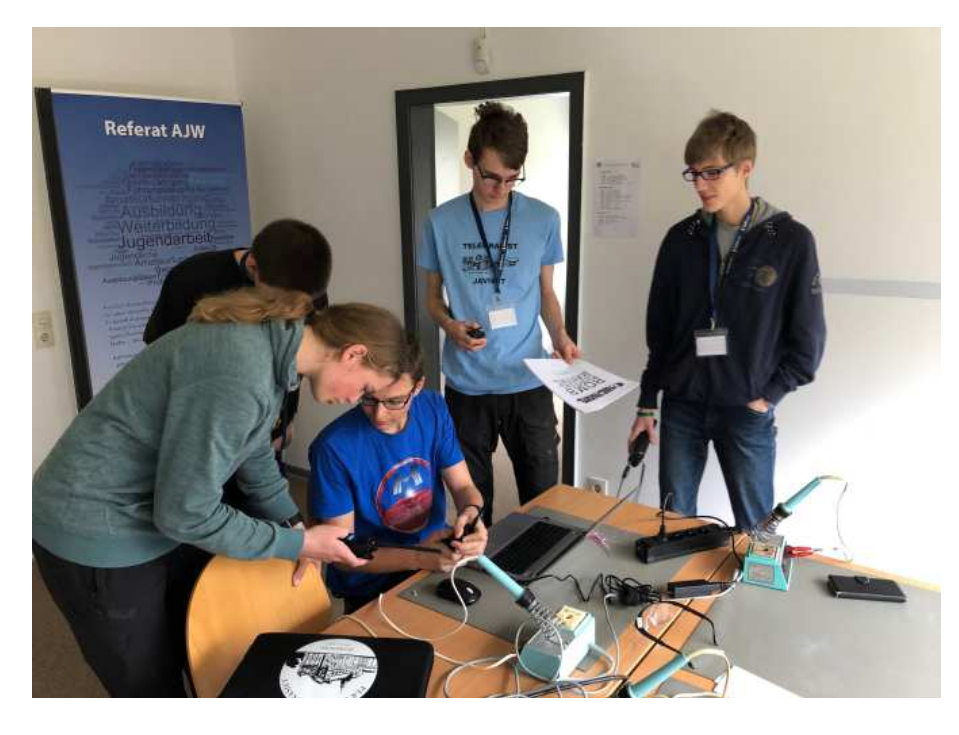

skäl) hade i stort sett alla närvarande landat i en stor hög (eller som vi kallade det, pile up) i saccosäckarna där vi låg och pratade om dels radio, men mest allt runt om, alltså sånt som vanliga människor pratar om.

SÖNDAG MORGON gal väckarklockan vid 7.30. Frukost inmundigades och på samma vis som föregående dag tog vi oss över till kontoret. Under förmiddagen var det återigen fritt fram för vem som helst att hålla i en workshop. Jag hade med mig ett datorspel som delvis kan spelas över radio och med det hade vi kul flera timmar.

Efter en lunch, tillagad på workshopen "matlagning för fielddays" där en deltagare delade med sig av kunskaper inom storköksmatlagning var det dags för utvärdering. Den gick till så att alla skrev sina tankar och satte en glad, ledsen eller arg gubbe på lappen. Därefter sattes de upp i sina respektive kategorier på väggen och dokumenterades. Lyckligtvis var det Glad-kategorin som tog störst plats och inte mindre än 24 lappar visade något om "nya vänner" och jag tror att det var det som genomsyrade hela lägret. Alla var där för att träffa folk. Några man känt sedan länge, några man pratat med i radion och några som man aldrig hade träffat.

Det här lägret erbjöd något för alla, såväl insatt och erfaren som nykomling och oerfaren. Dessutom fanns den fina möjligheten att välja vad man ville göra och göra det med andra, utbyta erfarenheter och QSLkort samt bara ha en härlig helg. Jag tror att det betyder väldigt mycket för att hobbyn ska få återväxt.

Nu ser vi fram emot NOTA 2019 i Finland och hoppas att det blir lika bra!

*Sjuttiotre från DL/SA7GGO*

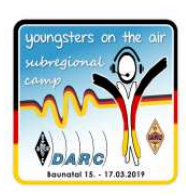

DATORSPEL spelas över radio, här löses pusslet och i ett annat rum finns instruktionen.

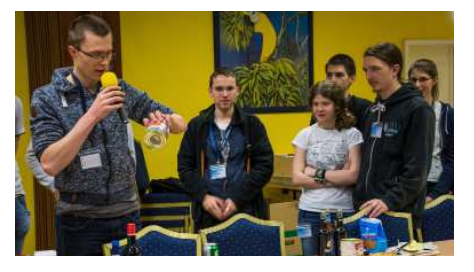

Simon, DL3SPS, presenterar godsaker från Sauerland under fredagkvällen.

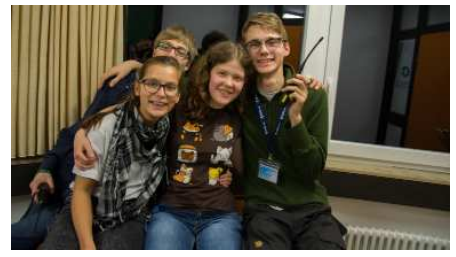

Fr. v. Kassandra DM1YL, Jonathan DM5NH, Kati DE7KTY och Gustav SA7GGO.

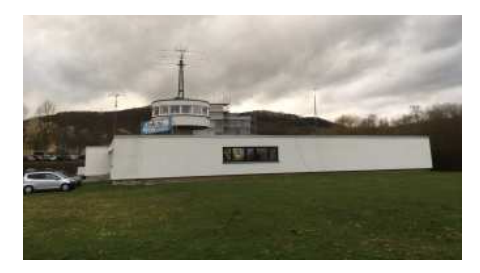

DARC:s huvudkontor. Foto: SA7GGO.

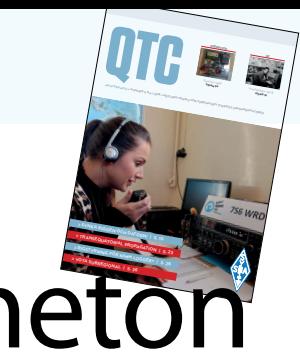

# 7S6WRD QRV från Grimeton

Världsradiodagen den 13 februari initierades av UNESCO för att lyfta vikten av radiokommunikation och hur det formar våra liv.

AV // SM7BUA, MATS GUNNARSSON

FÖR ATT FIRA Word Radio Day möttes en grupp radioamatörer vid Radiostationen Grimeton för att aktivera amatörradiostation SK6SAQ som för dagen bytte anropssignal till 7S6WRD.

Två amatörrradiostationer med 1 kW slutsteg aktiverades och körde SSB och CW på 80, 40 och 20 meter. Antenner för de olika banden var en 82 meters loopantenn, en logperiodisk "Lannabo-antenn" och den enorma Rohde & Schwarz antennen , en logperiodisk antenn som kördes på 40 meter. Telegrafi har under många år hörts från Grimeton då Alexanderson-alternatorn var i drift, och naturligtvis är det cw som gäller också idag.

OPERATÖRER UNDER World Radio Day var erfarna telegrafister från tidigare Göteborgs Kustradiostation SAG. SM6NM, Lars och SM6DQO Sten-Eric har under många år arbetat som yrkestelegrafister. Övriga operatörer var SM6CQU Kjell, SM6LWH Hans, SM6DOI Staffan och SM7BUA Mats.

Tillsammans med dessa äldre gentlemän fanns också en kvinnlig radioamatör, Cornelia som under några år arbetat som guide på Radiostationen Grimeton. Hon blev intresserad av amatörradiostationen ,och efter avslutad radiokurs fick hon signalen SA6CYL och har nu möjlighet att vara aktiv från SK6SAQ.

EN GRUPP tyska radioamatörer, med speciellt intresse för radioutrustning från WW II, hade önskat sked på 40 meter med stationen i Grimeton. På utsatt klockslag anropades de, en efter en, och svaren kom med den lite "svajiga ton" som kan präglar utrustning från 1940 -talet. Här möttes nostalgistationer med moderna amatörradiostation, en intressant upplevelse.

Under de 6 timmar som 7S6WRD aktiverades kördes 295 QSO med amatörer i 34 länder.

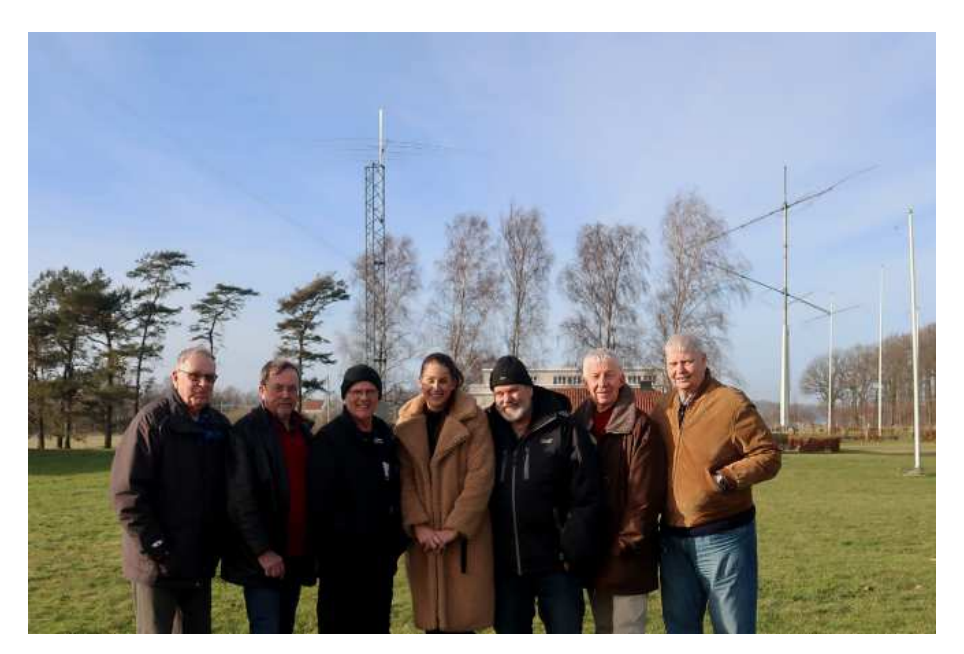

OPERATÖRERNA VID 7S6WRD med logperiodiska antenner i bakgrunden. Från vänster SM7BUA Mats, SM6DOI Staffan, SM6LWH Hans, SA6CYL Cornelia, SM6CQU Kjell, SM6DQO Sten-Eric, SM6NM Lars.

WORLD RADIO DAY blev för oss som hade möjlighet att vara aktiva från Grimeton, en stark upplevelse av betydelsen av radiokommunikation över världen. En möjlighet till vänskap och gemenskap över landsgränser, "Amateur Radio for International Friendship". ❒

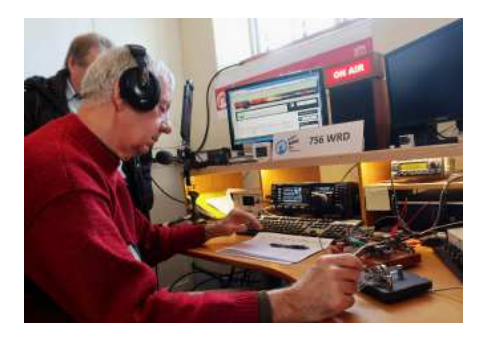

SM6DQO STEN-ERIC i pile-up på 40 meter CW.

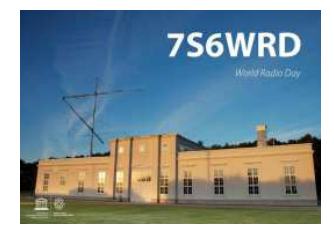

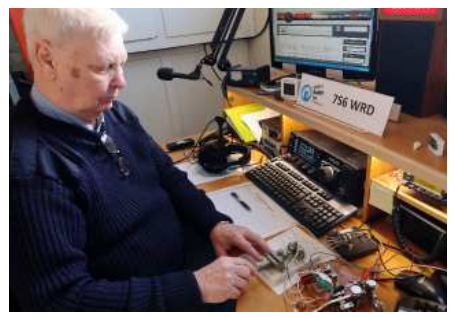

SM6NM LARS med van hand på CWnyckeln.

# **Äntligen här! Blåtandsversionen nu i lager.**

## **Any Tone D878UV PLUS**

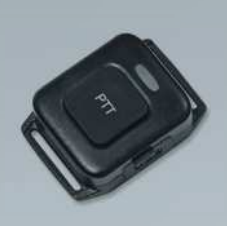

**Trådlös PTT-knapp ingår när du köper radion från oss.**

- 4 000 kanaler
- 10 000 talgrupper
- 250 zoner
- 200 000 kontakter
- Roaming
- Klarar separata ID'n på olika kanaler
- Äkta 2-slot, Tier I & II
- Uteffekt: 6W/5W/2.5W/1W
- Display: 1.77 tum TFT färg-LCD
- Kodplugg med svenska repeatrar och talgrupper
- Blåtand v4.2 fungerar med de flesta nya bilars handsfreesystem.

## **5% medlemsrabatt ange koden QTC19 i kassan**

## **Anytone headset**

**Blåtands-headset passande D878UV**

www.fbradio.se

FBradio

**375 kr**

**2 395 kr**

 $1$  !<  $2$ ABC 3 DEF 4 GHL 5 JKL 6 MNO **ZPORS 8** TUV 9 WXY  $+ 0 + 4$ 

## **Anytone Blåtandsmodul**

**För inbyggnad i D878UV modell utan BT**

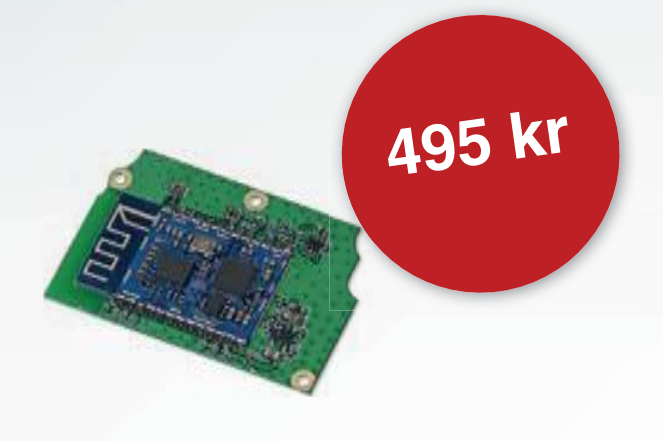

# Radio Japan på 5975 kHz

Radio Japan tillhör de stationer som fortfarande uppskattar tekniska rapporter och brev från sina kortvågslyssnare.

AV // SM6-8300, CHRISTER BRUNSTRÖM

### NYHETER OCH MUSIK FRÅN WIEN

Radio Österreich International (ROI) hade tidigare en omfattande utlandsservice på flera olika språk. Idag återstår endast en daglig sändning på runt 75 minuter. Den österrikiska sändarstationen i Moosbrunn används numera främst av andra radiostationer som TWR, Adventist World Radio och Radio DARC.

För den morgonpigge och tyskkunnige kan ROI erbjuda ett alternativ med start kl. 05.00. Då kommer en omfattande nyhetssändning från Radio Ö1 (motsvarigheten till svenska P1 men med mer musik). Kl. 05.30 blir det en kort nyhetssammanfattning varefter vi får lyssna till runt 20 minuter

klassisk musik. Strax före kl. 06.00 kommer kulturinslaget Leporello och vid heltimmen ytterligare en omfattande nyhetsbulletin.

Frekvensen är 6155 kHz och den brukar ge mycket god mottagning. Jag skulle gissa att sändningen är avsedd för österrikare som vistas på olika orter runt om i Europa (och för andra intresserade lyssnare).

Lyssnarrapporter och synpunkter på sändningarna från Wien kan e-postas till

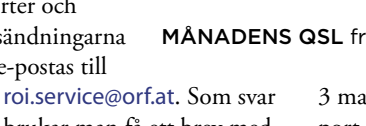

brukar man få ett brev med vanlig post.

#### MÅNADENS QSL

Republiken Benin i Västafrika är ett litet land med en spännande historia. När det på 1800-talet blev en fransk koloni användes först namnet Benin som sedan ändrades till Dahomey. Under stora delar av 1900-talets första halva ingick Dahomey i Franska Västafrika tillsammans med flera andra kolonier.

År 1958 blev Dahomey en självständig republik. Den nationella radiostationen sände på 1475 kHz mellanvåg och 4870 kHz på 60 meter där den var mycket lättloggad sen kvällstid.

Stationen brukade identifiera sig som Radio Cotonou efter landets huvudstad. År 1975 ändrades landsnamnet till nuvarande Benin. Sändarstationen låg i Calavi utanför huvudstaden. Jag loggade Radio Cotonou den

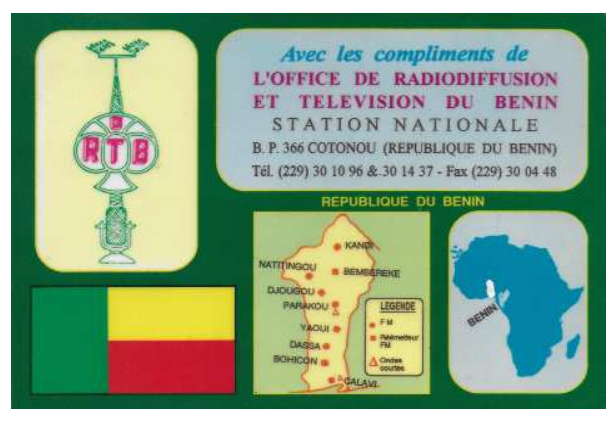

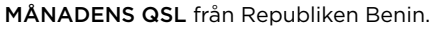

3 mars 1999 och man besvarade min rapport med ett mycket dekorativt QSL-kort där man försökt få med så mycket information som möjligt (på baksidan finns sändningsschemat för de olika veckodagarna). På den tiden hade också regionalstationen i Parakou sändningar på kortvåg 5025 kHz.

Idag är både mellanvågen och kortvågen borta och har ersatts med FM. Men man kan fortfarande logga Benin på mellanvåg eftersom TWR har en station på 1566 kHz i Parakou. Den kan höras vid fina Afrikakonditioner runt 21.00.

Ett närmare studium av QSL-kortet från Radio Cotonou visar att man placerat Benin fel på Afrikas karta. Det har man löst genom att med hjälp av Tippex täcka över den ursprungliga placeringen och sedan markerat ett mer korrekt läge. Uppenbarligen har man blandat ihop Benin med Kamerun! Hur som helst blev det ett riktigt QSL i klassisk stil, förmodligen ett av de sista i sitt slag från Afrika.

## BUDGETKRIS FÖR RRI

Radio Romania International (RRI) är den sista traditionella utlandssändaren som fortfarande i stor utsträckning använder kortvåg för att nå lyssnare över hela världen. Men uppenbarligen har man reducerat stationens budget. När jag sände en rapport till RRI i januari fick jag på e-posten ett svar där man

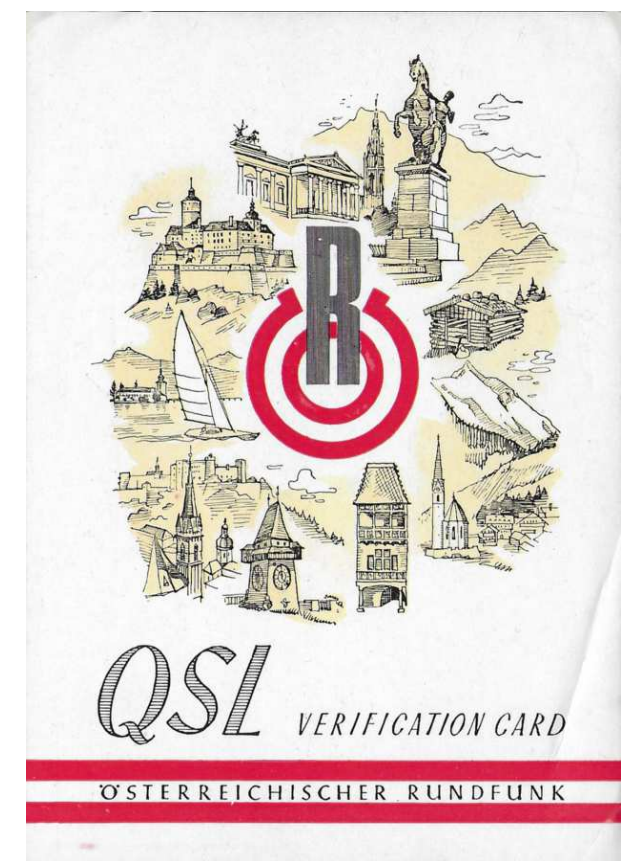

DET HÄR KORTET kom från Wien 1963. Även då användes 6155 kHz som hade anropssignalen OEI21.

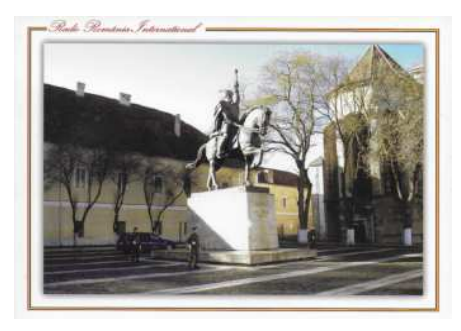

RYTTARSTATYN Mikael den modige i Alba Iulia på QSL från RRI.

tackade för min rapport men samtidigt meddelade att man ännu inte hade fått någon budgettilldelning för att trycka och skicka ut QSL-kort. Man vill dock även fortsättningsvis få rapporter och liknande från oss lyssnare. Adressen är engl@rri.ro.

Under sommaren sänder RRI till Europa på engelska enligt följande schema (DRMfrekvenser med fet stil): 05.30 – 06.00 på 6080 och **7325**, 11.00 – 12.00 på 13750 och 15130, 17.00 – 18.00 på **9730** och 11850, 20.30 – 21.00 på 6170 och **7315** och 22.00 – 23.00 på 5945 och 7310 kHz.

## NY FREKVENS FÖR RADIO JAPAN

Under sommarhalvåret kommer Radio Japans sändning på engelska till Europa kl. 05.00 på den nya frekvensen 5975 kHz. Liksom tidigare använder Radio Japan en reläsändare i österrikiska Moosbrunn vilket normalt leder till mycket god mottagning.

Radio Japan tillhör de stationer som fortfarande uppskattar tekniska rapporter och

brev från sina kortvågslyssnare. Enklast tar man kontakt via hemsidan www.nhk.jp/rj där man klickar på CONTACT. Glöm inte att uppge din postadress om du önskar ett QSL-svar. Med lite tur kommer sedan ditt brev att läsas upp i söndagsprogrammet *Friends Around the World*.

När jag senast lyssnade sände man inslaget *Let's Cook Japanese* med ett recept på hur man kan tillreda en misosoppa.

## CRI VIA MALI

I mer än 15 år har China Radio International (CRI) hyrt en relästation i Bamako, Malis huvudstad. Uppenbarligen gick kontraktet ut förra året och sändningarna upphörde. I mars tycks den nya överenskommelsen var undertecknad eftersom CRI åter har noterats på sina frekvenser. Jag har hört CRI i Bamako kl. 13.00 - 13.57 med franska på 17880 kHz. Vid denna tid skall även 13685 kHz användas men den hördes inte.

Engelska sänds bland annat klockan 14.00 – 15.57 på 13685 och 17630 kHz.

Sändarstationen drivs i samarbete med Radiodiffusion du Mali och den består av tre sändare på 100 kW varav två används av CRI och en av för den nationella radion. Även Radio Mali har noterats på kortvåg efter en tids frånvaro vilket tyder på att tekniker från Kina har utfört nödvändigt arbete på sändarna. På sen eftermiddagstid har Radio Mali hörts på 9635 kHz fram till 18.00 varefter man växlar till 5995 kHz. En lyssnare i Spanien hörde en nyhetssändning på engelska kl. 18.50.

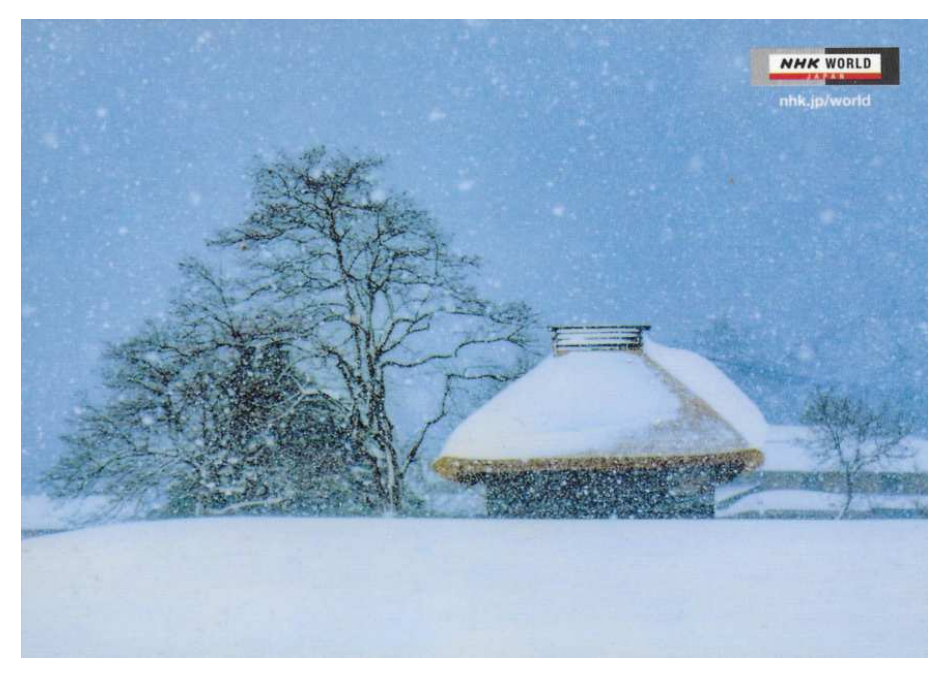

VINTERMOTIV på nyanlänt QSL från Radio Japan.

## DET KOMMER BREV

Ibland kommer det riktiga brev med posten till spalten. Senast var det en hälsning från SM1ZKM Per Norstedt i Visby. Han hade hittat några frimärken med radiomotiv av olika slag vilka han bifogade. Jag hittade ett mycket trevligt frimärke från Tjeckoslovakien som nog kan vara av intresse för en del läsare.

Frimärket har valören 30 heller och gavs ut 1963 för att radion då kunde fira sitt 40-årsjubileum. Det är ett riktigt trevligt frimärke med motiv från en radiostudio.

Radio Prag, den tjeckoslovakiska utlandsradion, hade sändningar på svenska från 1959 till 1965. Jag lyssnade ofta till dessa program och säkert finns det en del läsare av Världsradiolyssnare som också kommer ihåg den svenska rösten från Prag.

Ett stort tack till Per för att du hörde av dig!

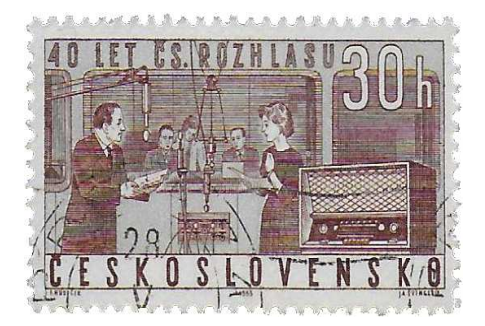

## REACH BEYOND AUSTRALIA

När HCJB i Ecuador lade ner sina internationella radiosändningar på kortvåg flyttades sändare och antenner till norra Australien. År 2003 var fl ytten klar och vi kunde lyssna till HCJB Australia "The Voice of the Great Southland". Inledningsvis var ambitionen att fortsätta i samma stil som i Ecuador. Programmen på engelska bestod av en blandning av inslag om Australien och kristen undervisning. Dessutom förekom en hel del musik.

Senare ändrades namnet till HCJB Global Australia och de mera världsliga programinslagen fick stryka på foten. År 2014 bytte man namn till Reach Beyond Australia. Totalt sänder stationen på ett 30-tal asiatiska språk samt engelska. Flertalet sändningar på de olika språken omfattar enbart några halvtimmar i veckan. Huvudsakliga målområden är Korea, Japan, Vietnam, Myanmar, Indien och Pakistan.

I mitten av mars fick jag programschemat för sommarhalvåret. Enklast för oss i Norden är sändningarna till Sydasien. Program på engelska sänds 12.00 – 12.30 på 11875 kHz. Samtliga inslag är av religiös karaktär. På onsdagar kl. 12.00 sänds Wonderful Words of Hope, ett trevligt program från Frälsningsarmén i USA.

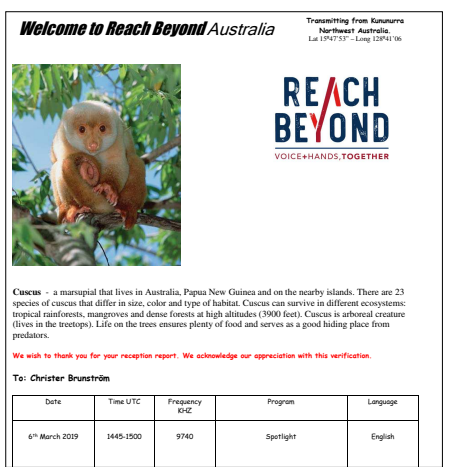

Måndag, onsdag och fredag sänds Back to the Bible kl. 13.15 på 11750 kHz för lyssnare i södra Indien och Sri Lanka. Det är ett intressant frekvensval eftersom 11750 kHz också används av Sri Lanka Broadcasting Corporation för sändningar till Mellersta Östern senare på eftermiddagen.

Stralia **Enligt senaste uppgifter har Reach Beyond** www.winb.com. Australia tre sändare på 100 kW i Kununurra i Australien. Från denna strategiska plats når man de olika målområdena i Asien med starka signaler (och ibland når de ända fram till Sverige).

> Stationen uppskattar lyssnarrapporter som (tyvärr) endast besvaras med e-post-QSL. Här visas det jag nyligen fick från stationen.

#### DRM FRÅN WINB

Jag har tidigare berättat om DRM-sändningarna från WINB i USA. När min information väl kommit i tryck här i QTC har stationen redan ändrat tider och frekvenser för dessa experimentella sändningar.

Från 1 april 2019 har man annonserat följande schema: 07.00 – 09.00 på 7325 kHz, 09.0 – 11.00 på 9980 kHz och 11.00 – 17.00 på 15120 kHz. Den allra senaste versionen borde dock finnas på stationens hemsida:

Jag skulle tro att teknikerna på WINB är synnerligen intresserade av hur dessa DRMsändningar når fram till Europa som är det avsedda målområdet.

Och med denna information om WINB vill jag önska alla läsare en trevlig majmånad. I nästa utgåva av Världsradiolyssnare hoppas jag kunna återkomma med det traditionella programschemat för sommarperioden 2019. ❒

SM6-8300 Christer Brunström christer.brunstrom@telia.com

## Loppis i Nykvarn

Lördagen den 1:a juni 2019

Lördagen den 1:a juni har Stockholms Läns Radioamatörer SK0MG, SK0MK är det loppmarknad i Nykvarn.

Start kl 10.00 och håller på till cirka 14.00, försäljare är välkomna från 9.00.

Inträdeslotteri med fina priser.

Vi håller till i en samma lokal som förra året "Nykvarns Folkets Hus" mitt i Nykvarns centrum, karta finns på klubbens hemsida www.sk0mg.se

Enklast är det att åka med bil och det finns gott om parkeringsplatser. Det går även att åka med buss 780 från Södertälje. Inlotsning på 145,450.

GPS-koordinater: Lat N 59° 10' 39'' Lon E 17° 25' 55'' (decimalt 59.17754, 17.43203)

I vår cafeteria finns det kaffe, te, läsk, saft, mackor, bullar och kakor. Allt till humana priser.

Bokning av bord sker via Anders SM0ORB: 070-595 75 16 sm0orb@ssa.se Ha gärna ett par veckors framförhållning.

Kom, träffas och trivs!

*Stockholms Läns Radioamatörer genom Anders SM0ORB*

## SK4TL hamloppis

**NU NY PLATS**. Brändåsen söder Kumla. Från väg E20 avfart 106 mot

![](_page_41_Picture_26.jpeg)

Brändåsen, fortsätt någon kilometer och loppisen är på höger sida nära vägen, se karta. N59°4,57 Ö15°0,51 Glöm ej att planera in och notera i almanackan. Lördag den 21 september. Insläpp besökare kl 11.00 Som vanligt finns fika och enklare förtäring. Nytt och begagnad elektronik, radioprylar m.m. säljes.

Säljare släpps in från kl 09.00

Passa på nu och leta fram prylar att sälja. Du bokar bord av mig lättast via ett mail till sm4rgd@gmail.com

*Alla hälsas välkomna SM4RGD Charlie*

![](_page_41_Picture_31.jpeg)

![](_page_42_Picture_0.jpeg)

## Möt högsommaren och 15 000 radioamatörer i tyska Friedrichshafen!

![](_page_42_Picture_2.jpeg)

Ham Radio är årets stora amatörradiofest i Europa.

SOM EN VARIATION TILL DET svenska midsommarfirandet kan du planera in en tur till Friedrichshafen nere vid Bodensjön för Europas största amatörradiomässa. Under dagarna 21 – 23 juni kommer bortåt två hundra utställare med de senaste nyheterna från alla tillverkare.

PASSA PÅ ATT TRÄFFA radioamatörer från hela världen, däribland Joe Taylor K1JT och andra välkända profiler som håller föredrag under mässdagarna. Ge dig också gott om tid för att ströva runt på Ham Radios jätteloppis i de olika utställningshallarna.

*Vi ses i Friedrichshafen! Hans-Christian Grusell SM6ZEM*

SSA FINNS SOM VANLIGT på plats och i år med en dubblerad monteryta. Här får vi alltid många frågor om Sverige och här lockar vi radioamatörer till vårt land och våra besöksstationer. Förra året bjöd vi alla som kom till montern på en kul tävling. Det blev en fullträff, så nu gör vi det igen!

**Messe Friedrichshafen** 

June 21–23, 2019

![](_page_42_Picture_7.jpeg)

Förra året blev vår monter välfylld, när en mängd glada YOTA ungdomar kom på besök. I år utökar vi och kan ta emot ännu fler samtidigt!

![](_page_42_Picture_9.jpeg)

Vår klippa i Friedrichshafen Ralph SM6YIY vid 2018 års populära tävling om att vinna en resa till Sverige. I år ska det tävlas igen, om en fin radio!

![](_page_43_Picture_0.jpeg)

![](_page_43_Picture_272.jpeg)

#### MATERIAL TILL QTC-REDAKTIONEN

Skicka gärna underlag per e-post. I stort sett hanterar redaktionen alla filformat. Text och bild skall levereras så att materialet kan redigeras. "Fullt färdigt material" gäller endast annonser. Material i PowerPoint eller liknande program undanbedes. Om möjligt, komplettera underlaget med en Acrobat-fil på det du skrivit.

Digitala bilder levereras som separata filer och skall vara i originalutförande, direkt från digitalkameran eller scannern. Gör ingen bearbetning av bilderna.

För att få bästa kvalitet i tryck, använd kamerans högsta upplösning. Om du vill använda RAW-formatet, kontakta mig innan du skickar bilderna. Omslagsbilder måste vara av extra god kvalitet. Bilden kommer till viss del beskäras för att passa på omslaget, motivet bör därför inte fylla hela bildytan.

I den händelse att du enbart har bilder som papperskopior går det bra att skicka dem till mig, så scannar jag in dem. Önskas dessa bilder i retur anger du det i följebrevet.

Enklast för mig är att få underlaget per e-post. Bifogade filer upp till 15 MB går bra. Har du flera stora filer, skicka dem styckvis.

I möjligaste mån skickas en granskningskopia på inkomna bidrag. Kopian skickas som Acrobat-fil och per e-post. Pappersutgåvor kan erhållas efter särskild överenskommelse.

QTC-redaktionen Jonas Ytterman qtc@ssa.se eller Föreningen Sveriges Sändareamatörer Box 45, 191 21 Sollentuna Tel 08 – 585 702 76 (mån-tis 9-12)

## Ham-annonser

**Ham-annonser** är gratis för medlemmar, dock högst 200 tecken. Däröver: Grundpris 40 kr och tillägg 5 kr för varje påbörjad grupp om 40 tecken.

Affärsmässig annonsering samt för icke medlemmar: Grundpris 100 kr för 200 tecken och tillägg 10 kr för varje påbörjad grupp om 40 tecken. Annonstext skall finnas SSA tillhanda enligt QTC tidplan som återfinns i denna tidning.

Eventuell betalning skall ske i förskott och finnas SSA tillhanda senast den 10:e i respektive månad PG 5 22 77 – 1 eller BG 370 – 1075.

Ham-annonser skickas till QTC-redaktionen och gärna som e-post till qtc@ssa.se eller Föreningen Sveriges Sändareamatörer Box 45, 191 21 Sollentuna Tel 08 – 585 702 73 (mån-tor 9-12)

## SÄLJES

![](_page_44_Picture_6.jpeg)

HF transceiver Yaesu FT-ONE. 10 – 160 m inklusive WARC-banden. Dubbla VFO:er. Mottagaren täcker 150 till 30000 kHz. Mode: AM/FM/SSB/CW. Uteffekt: 100 W. Mikrofon ingår.

Kommentarer på eham.net "great classic rock solid rig", "Excellent all around radio." o s v.

Denna fantastiska station blir din för endast 3000 kr. Utöver radio får du i priset även med en antennavstämningsenhet.

SM1YE, Bertil 0498-214005

![](_page_44_Picture_11.jpeg)

- Utnyttja din medlemsförmån
- **Gör dina teknikinköp hos Conrad**
- <sup>l</sup> Välj från mer än 750 000 produkter
- Rabatten gäller för alla artiklar

Endast undantaget Appleprodukter som är generellt rabatterade.

Aktuell rabattkod finns upptill på omslagets sista sida i tidningen.

# RCI

#### Elektronrör NOS

Säljes

Då jag har samlat radiorör i mer än 50 år är det dags att sälja dem, alla rör är NOS (New Old Stock), dvs de är fabriksnya men tillverkade för många år sedan, alla är i originalförpackning. Bilden visar ett mycket litet urval.

Skicka ett mejl till sm4dzr@ssa.se så sänder jag prislista i retur. 73 de SM4DZR/Christer

## **QTC Amatörradio – tidplan**

![](_page_44_Picture_274.jpeg)

Hos läsare; tidningen skall nå läsarna under de första vardagarna i varje månad med undantag av juli månad då ingen tidning utkommer. Distributionen sker med B-post, vilket kan ge flera dagars spridning mellan första och sista ankomstdag.

- 1. Manusstopp kl 14.00 för allt underlag, inklusive platsreservation för kommersiella annonser.
- 2. Radannonser (HamAnnonser Köpes/Säljes). Kommersiella annonser, fullt färdigt underlag (Acrobat-fil).

Levereras senast kl 14.00.

Tidplanen finns även tillgänglig på ssa.se Sök på: *tidplan*

![](_page_45_Picture_1.jpeg)

## SSA:s utgående QSL-service Alla utgående QSL postas till:

SSA QSL Bureau c/o SM6JSM Eric Lund Bastustigen 26 546 33 Karlsborg Kort till SM-stationer skall även i fortsättningen postas till: **SSA** Box 45 191  21 Sollentuna

![](_page_45_Picture_4.jpeg)

SSA QSL Bureau c/o SM6JSM Eric Lund Bastustigen 26 546 33 Karlsborg

![](_page_45_Picture_206.jpeg)

Not 1: Reservation för prisändring. Våra betalningsvägar vid betalning från utlandet Bank: Nordea Bankens adress: Mäster Samuelsgatan 20, 105 71 Stockholm, Sweden SWIFT/BIC-adress: NDEASESS Kontonr: 9960 4200522771 IBANkod: SE79 9500 0099 6042 0052 2771

![](_page_46_Picture_378.jpeg)

![](_page_46_Picture_379.jpeg)

## Din web-sida – URL i SM Call Book

Du kan registrera din URL så att du i SM Call Book får en länk till din web-sida.

Använd formuläret: www.ssa.se/ssa/adressandra/din-url/

*SM5HJZ, Jonas SSA Kansli*

QTC AMATÖRRADIO produceras på PC med Adobe InDesign och Adobe Photoshop. Typsnitt: Garamond, Gotham och Myriad. Papper: Tom & Otto silk 150 g, respektive Tom & Otto silk 90 g.

## QSL-information

Utgående QSL (utanför Sverige) SM6JSM, Eric Lund Bastustigen 26 546 33 Karlsborg

Utgående QSL (inom Sverige) SSA Kansli Box 45 191 21 Sollentuna

## Inkommande kort

Från SSA QSL-byrå distribueras QSL-kort till dig via QSL-distriktschefen (QSL-DC) för respektive distrikt, till QSL-ombud för din ort. Närmare uppgift om QSL-ombudet för din ort kan fås av respektive QSL-DC:

DC0 SM5CCT, Bengt Eriksson DC4 SM4DQE, Lars Dahlgren DC1 SM1-8395, Christina Wärff DC5 SM5CAK, Lars-Erik Bohm DC3 SM3NXS, Sten Holmgren DC7 SM7HPK, Uno Lod

# DC2 SA2APO, Håkan Fahlén DC6 SM6EAT, Roland Johansson

ck med angivande av kälndast tillåtet om uppnnen ger sådan rättighet. eställt material insänt till onen, medredaktörer eller waras ej. Redaktionen iller sig rätten att redigera naterial. Om insänt matekas åter, skall detta tydligt

Medarbetare som sänder material ktionen och som hämtar text och bild från annan källa, t ex. plats, skall ha inhämtat från upphovsmannen där igt framgår att materialtnyttjas för publicering i reningens web-plats och ulletinen. För eventuella heter i tidskriften ansvaras de utgår ei.

#### HQ-nätet

HQ-nätet körs normalt första och tredje lördagen varje månad klockan 09.00 svensk tid på 3705 kHz ± QRM.

73 Anders SM6CNN

Tidsåtgång för att erhålla signal Då kansliet, från provförrättaren, erhållit rättat och sammanställt prov försöker vi på kansliet göra vad vi kan för att så snart som möjligt kunna dela ut anropssignal. Räkna dock med 5 arbetsdagar från det att vi erhållit prov enligt ovan, innan detta arbete är klart.

Kansliet genom SM5HJZ, Jonas

## Leverans av provfrågor

För allas bästa; leverans av provfrågor är prioriterat arbete på kansliet. Provfrågorna ligger dock inte på hyllan och väntar utan skall tillverkas, packas, journalföras och skickas. Detta arbete tar inte "ett par minuter", varför vi uppskattar en smula framförhållning. Vänligast räkna med en veckas leveranstid, var ute i god tid.

Kansliet genom SM5HJZ, Jonas

Utebliven eller skadad tidning meddelas SSA:s kansli: therese@ssa.se Adressändring: www.ssa.se/ssa/adressandra/

## SA5BHX/9A3BEO, Andjelo Bratovic.

Andjelo och Miranda flyttade från dåvarande Jugoslavien till Motala för jobb på Luxor på 60-talet.

Efter pensioneringen bodde de i Kroatien 6 – 8 månader. Under vinter i Motala.

Tyvärr antennförbud i området. Kanske genomfördes bara ett handfull QSO då på 145 MHz.

Medlem i SSA och SK5SM tills sjukdomen förvärrades.

Våra tankar går till Miranda, barn och barnbarn i Kroatien och Sverige.

*Lars SM5CAK*

## SM5CNQ, Arne Andersson

SM5CNQ, Arne har lämnat oss. Han var på väg till SK5SMs måndagsmöte den 1/4 och hade packat bilen med material till kvällens föredrag om FT8. Men han kom aldrig fram. Det tog ett plötslig slut för Arne. Han hittades av ambulanspersonalen ute på ett gärde, strax utanför Motala, död bakom ratten.

Senast vi träffades var vid Loppis i Eskilstuna. Två dagar före olyckan och vid full vigör. Vad som hände vet vi inte riktigt men det gick fort. Allt för fort för han hade så oändligt mycket kvar att delge oss och hjälpa oss med. För sådan var han, Arne. Ställde alltid upp med en hjälpande hand om det gällde antennarbeten, en rig som skulle fixas eller ett dataprogram som krånglade. Han ställde alltid upp.

Vår första kontakt var den 9/1 1960. Arne hade då signalen SM5ARS och jag hade haft min signal i två dagar. Vad jag främst minns av våra tidiga kontakter var att Arne hade ett glimrör i tankkretsen på sin TX. Det glimmade så fint i takt med CW-signalerna.

Arne skaffade sig tidigt en SSB-sändare, en Central Electronics 10B och till den byggde jag ihop ett slutsteg med 2 st EL34 som gav ca 100W. SSB var då något alldeles nytt på banden och vi körde massor av "DX" på 80m-bandet.

Han släppte dock signal SM5ARS under en period men hans intresse för amatörradio väcktes åter av att jag byggt ihop en HeathKit SB400. Arne beställde en byggsats till en SB300 och byggde ihop den på en natt. Strax efter avlade han åter prov och fick signalen SM5CNQ. Vi satte upp en hemmabyggd Quad för 15m som efter vissa besvär kom upp på skorstenen på hans QTH. Han var nu åter redo för den stora DX-jakten.

I slutet på 60-talet flyttade XYL och jag ut på landet, till Hassla utanför Skänninge. Av

48 QTC AMATÖRRADIO – 5 2019

en ren tillfällighet fick vi reda på att en stuga uppe på Lunds Backe i Hassla by var ledig till uthyrning. Jag tipsade Arne om detta och han flyttade omgående ut till paradiset för en sändaramatör.

SK5AJ, Mjölby Radioklubb, sedermera Club SK5AJ hade turen dessförinnan bildats med syfte att köra tester. Vi hade lyckan att komma över ett stort antal mastdelar som räckte till 6 master fördelade på klubbmedlemmarna.

Jag byggde en 2-el Quad för 40 m och Arne en 3-el Yagi också den för 40 m. Inte utan bekymmer med som efterhand löstes tillfredsställande. Envishet var en av Arne goda dygder.

Så småningom ersattes 3 elementaren av 4 st stackade 15-el Que Dee för 144 MHz och Arne vare en storfräsare på 2 m med många SSB, CW och MS-QSOn. EME var också ett stort intresse men mest minns jag QSO mellan Arne och Ulf, SM5MIX på SSB via månen. Det var ganska lustigt att höra dom båda, både via direkt och via månen med den fördröjning som då blev som ett eko på deras tal.

Exempel på våra bravader under denna tid är nästan oändligt en ett bevis på Arnes envishet var då vi ägnade en hel semester åt att lida och linda om spolar till ett experiment med en förkortad Quad för 20 m som inte var större en 15-el Quad. Vi lindade och lindade. Mest på måfå och därför fick vi åtskilliga gånger linda om spolarna för att få resonans på elementen. Men vi lyckades till slut och resultatet blev en alldeles utmärkt antenn med bra fram/backförhållande, dock med något lägre gain och smalare bandbredd än en full size.

I mitten av 70-talet flyttade vi tillbaka till stan, dvs Mjölby. Arne bodde kvar i många

år på Lunds Backe men flyttade även han så småningom till sina gamla hemtrakter i Ljungsbro, utanför Linköping.

Det blev förstås i och med flytten tillbaka till Ljungsbro kom han också närmare sin familj, far och mor och broder.

Det blev förstås en stor förändring på amatörradiofronten i och med att det inte var tillåtet med någon uppsättning av antenner på den nya QTH vilket dock Arne löste genom att ansluta stuprännan till stationen, vilket gick alldeles utmärkt, osynligt för ögat men väl hörbart för radioamatörer och han blev med tiden mycket framgångsrik i jakten på WWFF med placering på 30:e plats internationellt och på 2:a plats bland svenska amatörer.

Arne har alltid haft ett stort hjärta och alltid ställt upp med hjälp åtskilliga sändareamatörer med både antennuppsättning, riggar och programhantering mm. Han vara på något sätt allas allt i allo och aldrig omöjlig då det gällde.

En annan av Arnes stora passioner var Geocaching och även här var han mycket framgångsrik i sin jakt på gömda Cachar. Och troligtvis var det en sådan som han just varit ute för att leta reda på då hade cirka 2 timmar på sig innan kvällen möte på Radioklubben SK5SM i Motala där han tillsammans med COI skulle för klubbmedlemmarna förevisa teori och praktik i att köra FT8.

I och med flytten tillbaka till Ljungsbro kom han också närmare sin familj, far och mor och två bröder varav en broder är kvar i livet och med honom delar vi saknaden och sorgen.

Arne, vila i frid. *Lennart Hillar, SM5CBN*

## Silent Keys<br>SA5BHX

SA5BHX Andjelo Bratovic Motala<br>SM4WKT Jan-Erik Järlebark Hallsberg SM4WKT Jan-Erik Järlebark<br>SM5CNQ Arne Andersson Arne Andersson Liungsbro SM5DAN Bertil Scheja Stockholm<br>SM5WRX Toivo Nilsson Morgongåv SM6PED Ingmar Zachrison Mariestad

Morgongåva

## **MARKNADSNYTT**

#### ANJO ANTENNEN

Heli2400 är en ny antenn för Es'hail-2/OSCAR QO100 upplänk. Antennen har cirkulär polarisation med 16 graders öppningsvinkel (H och V) och

![](_page_48_Picture_3.jpeg)

ger 22 dBiC vinst. VSWR 1:1,0 inom 2,30 –  2,45 GHz. Max 100 W CW – 400 W PEP. Fysisk längd 1,4 m, vikt 1,8 kg. Heli2400 visas på årets Ham Radio mässa i Tyskland.

www.anjo-antennen.de

## KUHNE ELECTRONIC

Down konverter KUHNE MKU LNC 10 QO-100. Omvandlare för Es'hail-2/OSCAR QO100 med LO som kan växlas mellan 10,056 GHz och 9,240 GHz, vilket ger IF på 433 MHz för smalbandstranspondern och

![](_page_48_Picture_8.jpeg)

1251 MHz för DATV-drift. TCXO och robust aluminiumhus för en hög frekvensstabilitet.

www.kuhne-electronic.de

## PILEUP XIEGU.EU

XIEGU G1M är en mycket nätt QRP SDR transceiver med heltäckande mottagare 0,5 – 30 MHz och sändning med 5 W SSB/CW på 80, 40 20 och 15

![](_page_48_Picture_13.jpeg)

meter. G1M har fått helt nytt innanmäte jämfört med sin föregångare och transformerats till en SDR radio med bättre prestanda. Nu även med spektrumdisplay och S-meter. Mått 97 x 40 x 155 mm. G1M marknadsförs i Europa av Pileups nya konceptbutik Xiegu.eu.

www.xiegu.eu

#### ELECTROKIT

Siglent har släppt en ny serie digitala oscilloskop SDS5000X, med bandbredd upp till 1GHz. 5Gsa/s samplingshastighet och 250 Npts inspelningsdjup. Finns i utförande för 350 MHz, 500 MHz och 1000 MHz med 2

![](_page_48_Picture_18.jpeg)

eller 4 kanaler. Oscilloskopen använder Siglents Super Phosforteknik för färg- och intensitetsgradering av kurvan. De kan kompletteras med integrerad 16-kanalig logikanalysator och arbiträr funktionsgenerator.

www.electrokit.com

Har du nyheter på marknaden? Kontakta Hans-Christian sm6zem@ssa.se

Alla data är enligt leverantörernas uppgifter. Redaktionen har inte provat produkterna.

![](_page_48_Picture_23.jpeg)

Frekvensområde: 144-146 MHz

Brusfaktor: 0.6-0.9 dB

![](_page_48_Picture_24.jpeg)

## Brustaktor: 0,6-0,9 dB<br>F<mark>örstärkning:</mark> ca. 10-22 dB steglöst inställba **TX-RX skift:** Automatiskt med HF-VOX eller PTT<br>TX-RX skift: Automatiskt med HF-VOX eller PTT<br>Hiláten sändareffekt: VOX-styrd 350W SSB, 200W FM<br>PTT-styrd 750W SSB, 250W FM Tillslagskänslighet för HF-VOX: Cirka 100 mW Genomgångsdämpning vid sändning: Cirka 0,3 dB<br>Strömförsörjning: 13,5 V, cirka 50 mA Strömmatning: Med separat ledning eller koaxialkabeln HF-anslutning: N-kontakt

70 cm Mast-Preamp MW 432-VOX

2 m Mast-Preamp MVV 144-VOX

![](_page_48_Picture_26.jpeg)

Frekvensområde: 430-440 MHz Brusfaktor: 0,8-1,2 dB Förstärkning: 10-22 dB steglöst inställbar<br>TX-RX skift: HF-VOX eller PTT Tarka Skitt, Firevox eller Film<br>Tillåten sändareffekt: VOX-styrd 350W SSB, 200W FM<br>Tillslagskänslighet för HF-VOX: Cirka 100 mW Genomgångsdämpning vid sändning: <0,5 dB Strömförsörjning: 13,5 V, cirka 50 mA<br>Strömmatning: Med separat ledning eller koaxialkabeln HF-anslutning: N-kontakt

![](_page_48_Picture_28.jpeg)

Frekvensområde: 1240-1300 MHz Fremversommade. 1240-1300 MHZ<br>
Brusfakkor: 0,8-1,2 dB<br>
Förstärkning: 10-22 dB steglöst inställbar<br>
TX-RX skift: HF-VOX eller PTT<br>
Tillåten sändareffekt: 180W SSB, 100W FM Tillslagskänslighet för HF-VOX: Cirka 100 mW Tinstagskansinger for H-P-VOX: Urka 100 min<br>Genomgångsdämpning vid sändning: < 0,5 dB<br>Strömförsörjning: 13,5 V, cirka 200 mA<br>Strömmatning: Med separat ledning eller koaxialkabeln HF-anslutning: N-kontakt

23 cm Mast-Preamp MVV 1296-VOX

Fler förförstärkare och vårt fullständiga sortiment finns på: www.SHF-elektronik.de

SHF-Elektronik, Dipl.-Ing. Siegbert Schleicher, Röntgenstr. 18, 64291 Darmstadt Tel. +49 6151 1368660, Mobil +49 171 7805548, Mail: contact@shf-elektronik.de

![](_page_48_Picture_32.jpeg)

## SK5SM Stockholm ≈ Motala Motala Sändaramatörer

Inbjuder till RADIOLOPPIS den 19 maj kl 10.00 till 15.00

Plats: Festplatsen Änga, Väderstad utanför Mjölby JO78LH N 58° 18' 21.42", E 14° 55' 12.03" Parkering N 58° 18' 25.83", E 14° 55' 20.95"

Bord finns att hyra både inne och ute. Dessa har olika storlekar. 100 kr per bord. Kontakta Kent SM5ELV sm5elv@gmail.com för bokning och förfrågningar.

Plats finns även för antenner om nån vill köra radio. Försäljning av korv och kaffe.

Varmt välkomna SK5SM/SM5ELV Kent

## Field day Dådran

Field day Dådran som vanligt första helgen i augusti. I år blir det 1 – 4 augusti. För dagbesök rekommenderas lördag, då det är mest aktiviteter.

Mer info i kommande nummer och på www.sk4ao.net

Falu radioklubb

![](_page_49_Picture_11.jpeg)

SA4CMF Folke, SA4CMF XYL Luisa, SM4EDK Bertil, SM-4KUH Christer, SM4IVE Lars, SM4YMO Anders, SM4EPR Mats, SM4INV Per-Arne, SM3LBN Håkan, SM4PFA Gunilla, SM4IYF Stefan, SM4IYF XYL Kia, SM4HFI Jan, SM4YXA Mikael, SA4JOK Johan, SM4EFW Gunnar, SM4YWZ Matti, SA4ATH Christer, SM4ALB Roy, SM4CPW Curre, HB9TLF Ernst, SM4PCF Eero, SM4MKF Lars, SA4ATH XYL Petra, SM4NSS Tony och SM4DYP Ulf.

![](_page_49_Picture_13.jpeg)

## SK3GK - vår-fieldday 2019

Årets vår-fieldday kommer att äga rum lördagen den 18:e maj. Vi kommer att hålla till i Svartviksstugan vid sjön Öjaren norr om Sandviken.

![](_page_49_Picture_16.jpeg)

Ta med din radio och kör Svenska Sjöar. Stugan ligger bara cirka 20 meter från sjön Öjaren. Beteckning i denna tävling: DPTZ.

## Program lördag

- 12.00 15.00 Bakluckeloppis ta med och sälj!
	- 15.00 SM3VOX/Leif kommer att bjuda på våfflor med sylt och grädde.
	- 18.00 Tänder vi "Grillen" klubben har med korv, kaffe och kakor.

Stugan kommer att vara öppen från klockan 09.00 lördag förmiddag till söndag eftermiddag klockan 14.00. Möjlighet till övernattning i sovsäck på trägolv. Ta med vad du vill äta och dricka. Det går att grilla korv i öppen spis.

## Vägbekrivning

Ta väg 272 norrut från Sandviken. Efter ca 2,5 km, ta höger vid skylten Östanbyn. Efter ytterligare ca 5 km, ta vänster vid skylten Svartviks-stugan. Skyltar med texten SK3GK kommer att sättas upp. Inlotsning kommer att ske via RV56 (R4). Detaljerad vägbeskrivning kan också fås av de undertecknade personerna.

Stugans position: N6041.049 / E 1650.945

## Alla hälsas välkomna

SM3RNN/Nils, SM3WEO/Michael och SM3MTF/Lennart

![](_page_49_Picture_28.jpeg)

## Prylmarknad i Handen

Boka redan nu årets händelse i Handen. Den 26 oktober slår vi åter igen upp portarna för vår stora prylmarknad i Handen.

Det blir samma lokal som förra året, skolan Fredrika Bremergymnasiet, Dalarövägen 64, Handen. Vi upplevde förra årets marknad som mycket lyckad, tack vare nya luftiga, lättillgängliga och ljusa lokaler.

Frågor och bordsbokning gör du till: prylmarknad@sk0qo.se

Vi ses i höst!

Södertörns Radioamatörer - SK0QO

![](_page_49_Picture_35.jpeg)

![](_page_49_Picture_36.jpeg)

Över 750 000 Fri frakt Över 750 000

10 % SSA medlemmar rabattkod: SSA\_CONRAD\_2019A 10 %

# Lyssnanu, men vi har det mesta.

![](_page_50_Picture_5.jpeg)

![](_page_50_Picture_6.jpeg)

## Europas största webbshop för teknik och elektronik

Med ett utbud på över 750 000 produkter kan Conrad.se alltid erbjuda heta och unika produkter till bra priser. Vårt breda sortiment innehåller alltifrån actionkameror, gitarrer och aktivitetsarmband till RC-flyg, fläktar och 3D-skrivare. Hos oss hittar du något för varje behov och alla årstider.

www.conrad.se | www.tekkie.se

![](_page_51_Picture_0.jpeg)

SSA, Box 45 191 21 SOLLENTUNA

![](_page_51_Picture_2.jpeg)

## **Din rabattkod hos Conrad för att få 10 % rabatt: SSA\_CONRAD\_2019A**

## **ANJO Antenner**

Lindenstr. 192 52525 Heinsberg, Tyskland Tel. +49 – 2452 156 779 *www.joachims-gmbh.de anjo@.joachims-gmbh.de*

#### **Conrad**

Conrad Elektronik Norden AB Skeppsgatan 19 211 11 Malmö Tel 077 – 447 7800 *http://conrad-kundservice.se www.conrad.se*

#### **Electrokit Sweden AB**

Västkustvägen 7 211 24 Malmö Tel 040 – 29 87 60 Fax 040 – 29 87 61 *www.electrokit.se info@electrokit.se*

**FB Radio AB** *www.fbradio.se info@fbradio.se*

## **Funkamateur**

Box 73 Amateurfunkservice GmbH Majakowskiring 38 13156 Berlin, Tyskland *www.funkamateur.de*

## **GEMS PET Systems AB**

Husbyborg 752 28 Uppsala 018 – 495 77 00

## **HFC-Nachrichtentechnik Michael Berg**

Schleddenhofer Weg 33 58636 Iserlohn, Tyskland Tel +49 – 2372 75 980 *www.hf-berg.de info@hf-berg.de*

**Limmared Radio & Data AB** Fabriksgatan 3 514 42 Limmared 0325 – 660 660 *www.limmared.nu info@limmared.nu*

#### **LoH Electronics**

Karlsdalsallén 53 702 18 Örebro *www.lohelectronics.se*

## **LSG Communication AB**

Nordanås 22 Tel. 0660-293540 *www.lsg.se info@lsg.se*

#### **Microware Software s.n.c.**

Via S.G. Bosco 15 14019 Villanova d'Asti AT, Italy *www.easylog.com info@easylog.com*

#### **Mobinet Communication AB**

Blockgatan 10 653 41 Karlstad Tel 054 – 1304 00 Fax 054 – 1861 40 *www.mobinet.se info@mobinet.se, sales@mobinet.se*

#### **Pileup AB**

Box 38071 100 64 Stockholm Tel. 070 – 029 47 80 *www.pileupdx.com info@pileupdx.com*

**Radio Zone** *www.radiozone.nu* **Remoterig** Microbit 2.0 AB Nystaden 1 952 61 Kalix *www remoterig.com info@remoterig.com*

## **Roberto Zech**

Libenauer Str. 28 01920 Brauna, Tyskland *www.dgOve.de*

**RT Systems** *www.rtsystems.com*

## **SCANDINAVIANHAMS**

Vårgårda Radio AB Box 27 44721 Vårgårda Tel 0322-620500 *www.vargardaradio.se sales@vargardaradio.se*

#### **SHF-Elektronik**

Röntgenstr. 18 64291 Darmstadt, Tyskland +49 6151 1368660 *contact@shf-elektronik.de www.shf-elektronik.de*

### **www.SDR-Kits.net**

11 Hampton Park West Melksham SN12 6LH, UK *info@sdr-kits.net www.SDR-Kits.net*

Förteckningen visar de företag som under de senaste 12 månaderna annonserat i tidningen. Om du vill annonsera, kontakta: Hans-Christian Grusell (SM6ZEM) Tel 070 – 528 22 50, säkrast mellan kl 13.00 – 18.00 *sm6zem@ssa.se*